## DCCツールの 補助骨システムをUnity® で動かす - Burst と Job System の活用事例 -

株式会社スクウェア・エニックス テクノロジー推進部

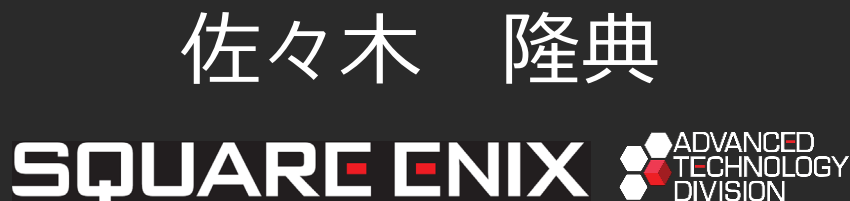

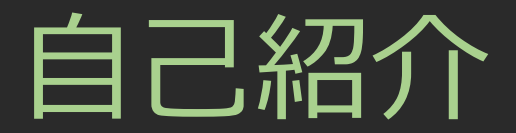

- テクニカルアーティスト(エンジニア)
- 全社向けに、DCCツールのプラグインなどを作る仕事
- リグやアニメーション関連が多い
- Unity® と C# 歴 1年半弱

今回、ゼロから Unity® を学び ながら開発しました。 その経験で得た様々な知見を 共有したいと思います。

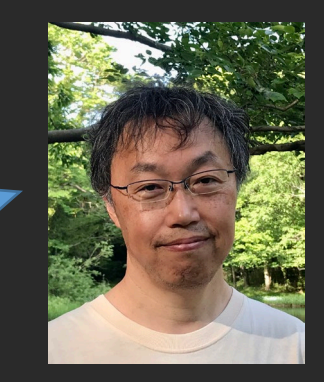

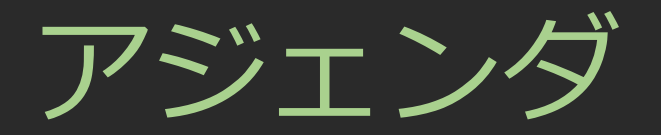

#### • 概要

- どのような実装が必要か
- Unity® での開発
- Unity® unsafe C# 基礎
- 実装
	- KDIアセットデータ
	- MT コンポーネント
	- Job コンポーネント
	- Playable コンポーネント
- 負荷計測とまとめ

本講演資料は、後日、弊社Webページ、 及び CEDiL にて公開致します。

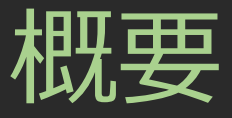

どのような実装が必要か

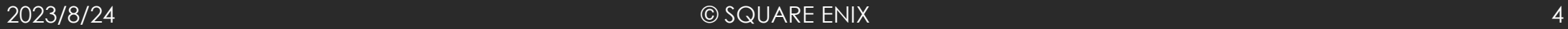

## 補助骨システム KineDriver

#### [「次世代を見据えた新しい補助骨システムの開発」](http://www.jp.square-enix.com/tech/library/pdf/CEDEC2019_KineDriver.pdf)

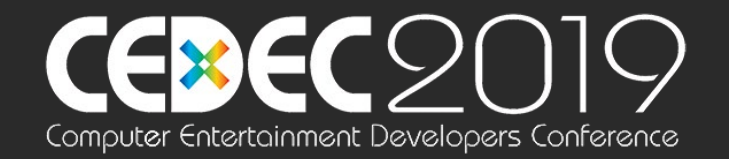

#### |動作環境:

- Maya®
- Motion Builder
- 内製エンジンA, B, C, …
- Unreal® Engine
- Unity® **NEW!!**

Unity® だけ C# で実装! というお話です。

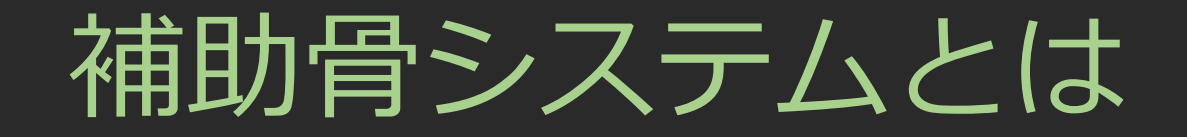

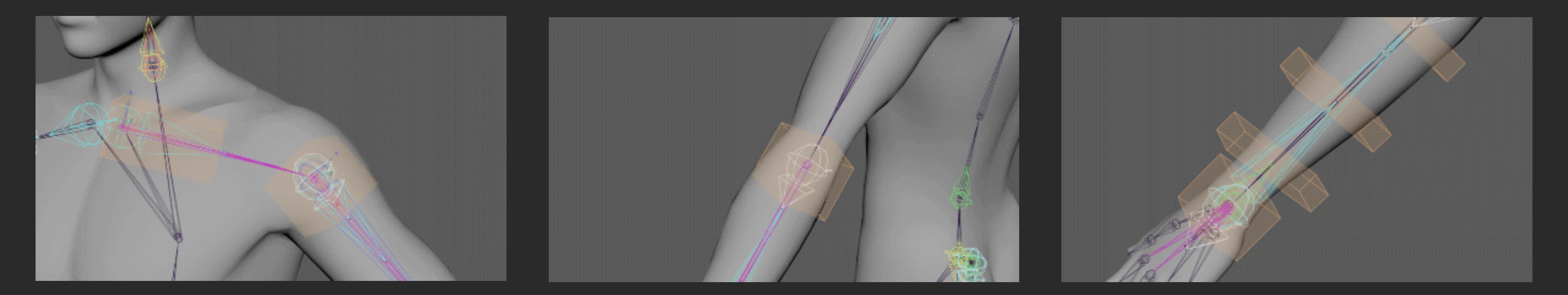

肩周辺の例 けの例 けんりょう 手首の例

スキンのデフォーメーションを補うなどの目的で挿入される補助 的なジョイントを自動的に動かす仕組み。

メインスケルトンの動きに応じて自動的に動かす。

# 揺れ骨のガイドとしても

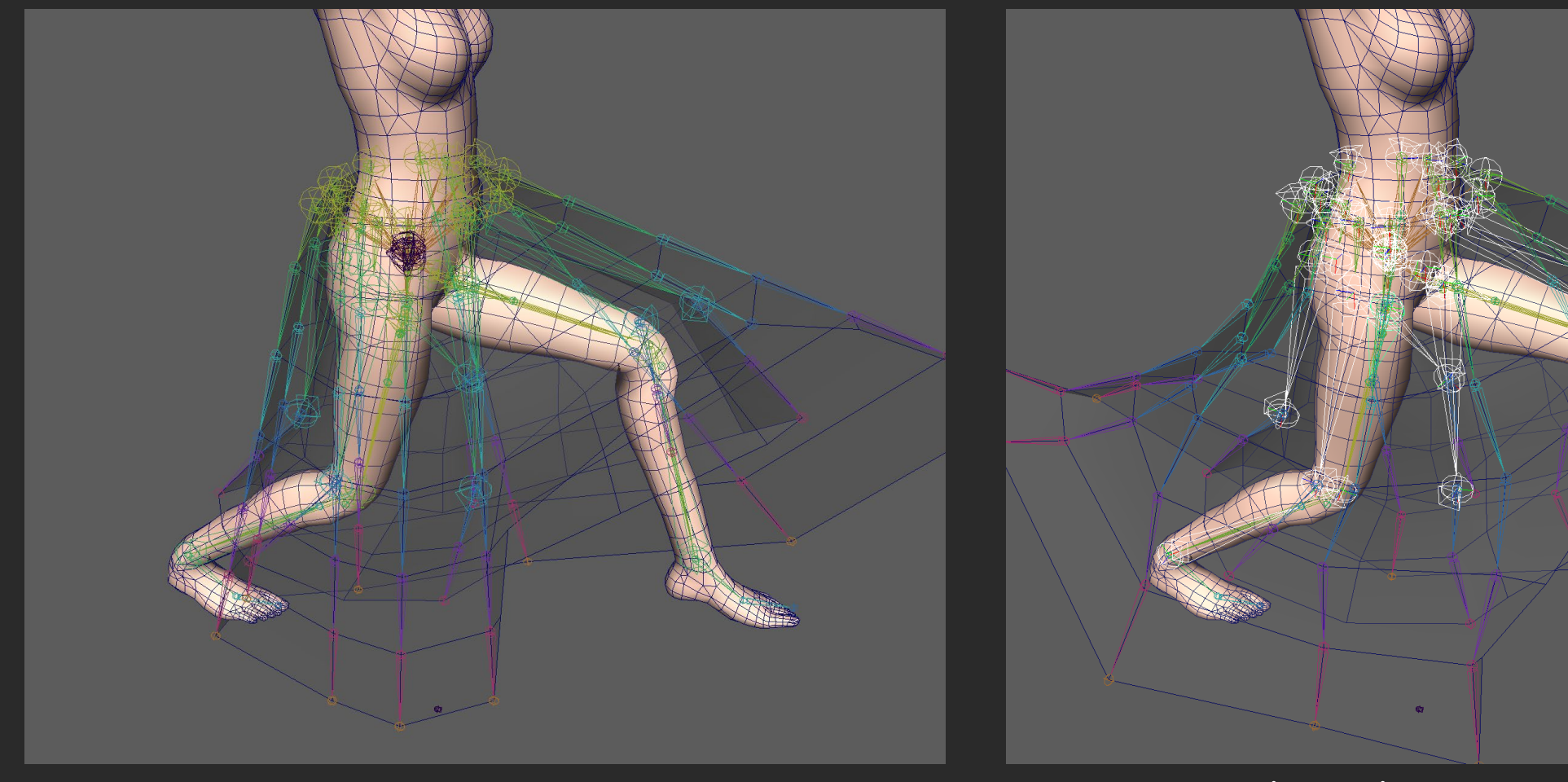

#### KineDriver + Bonamik (弊社の揺れ骨システム)

KineDriver のみ

# Maya® 上でオーサリング

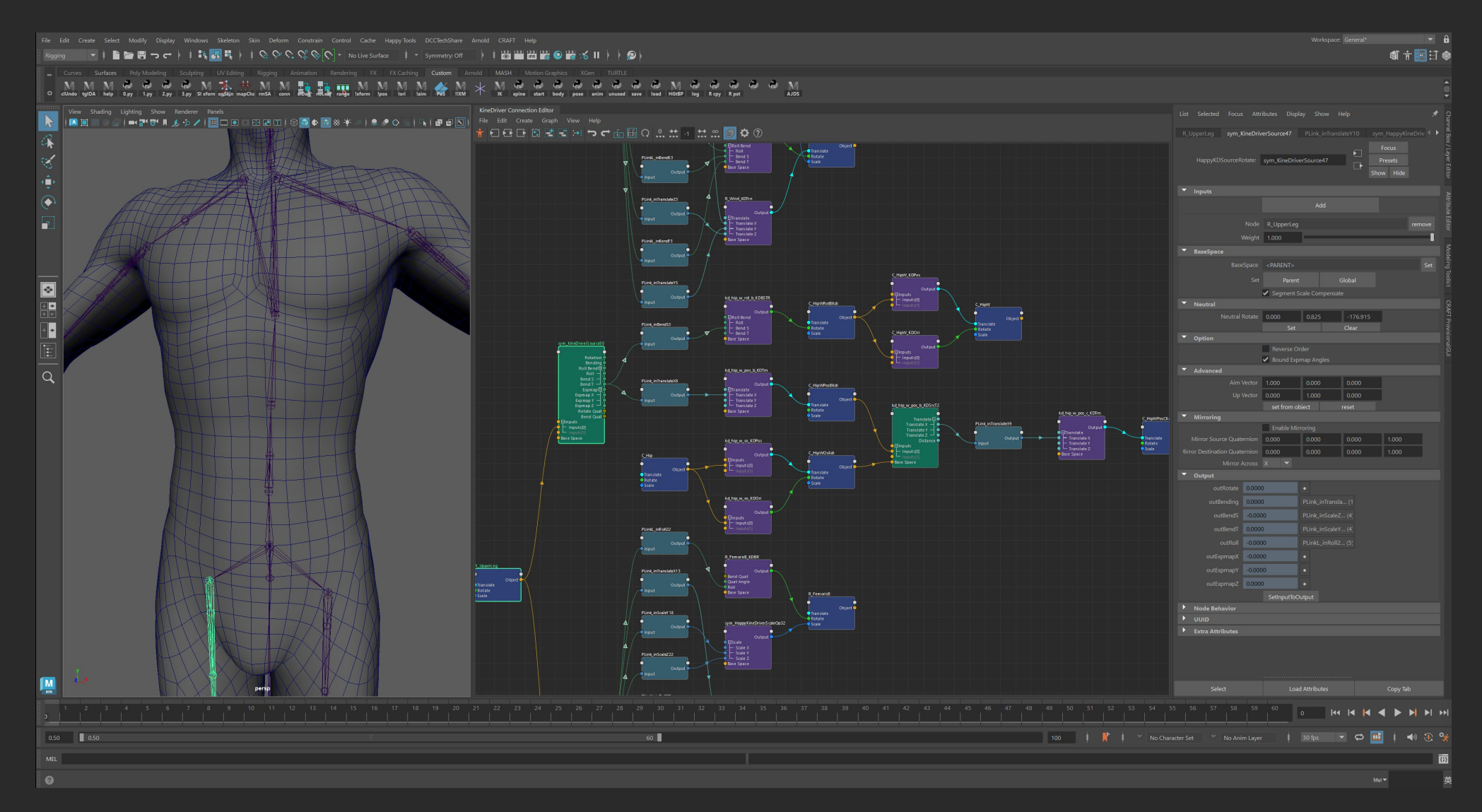

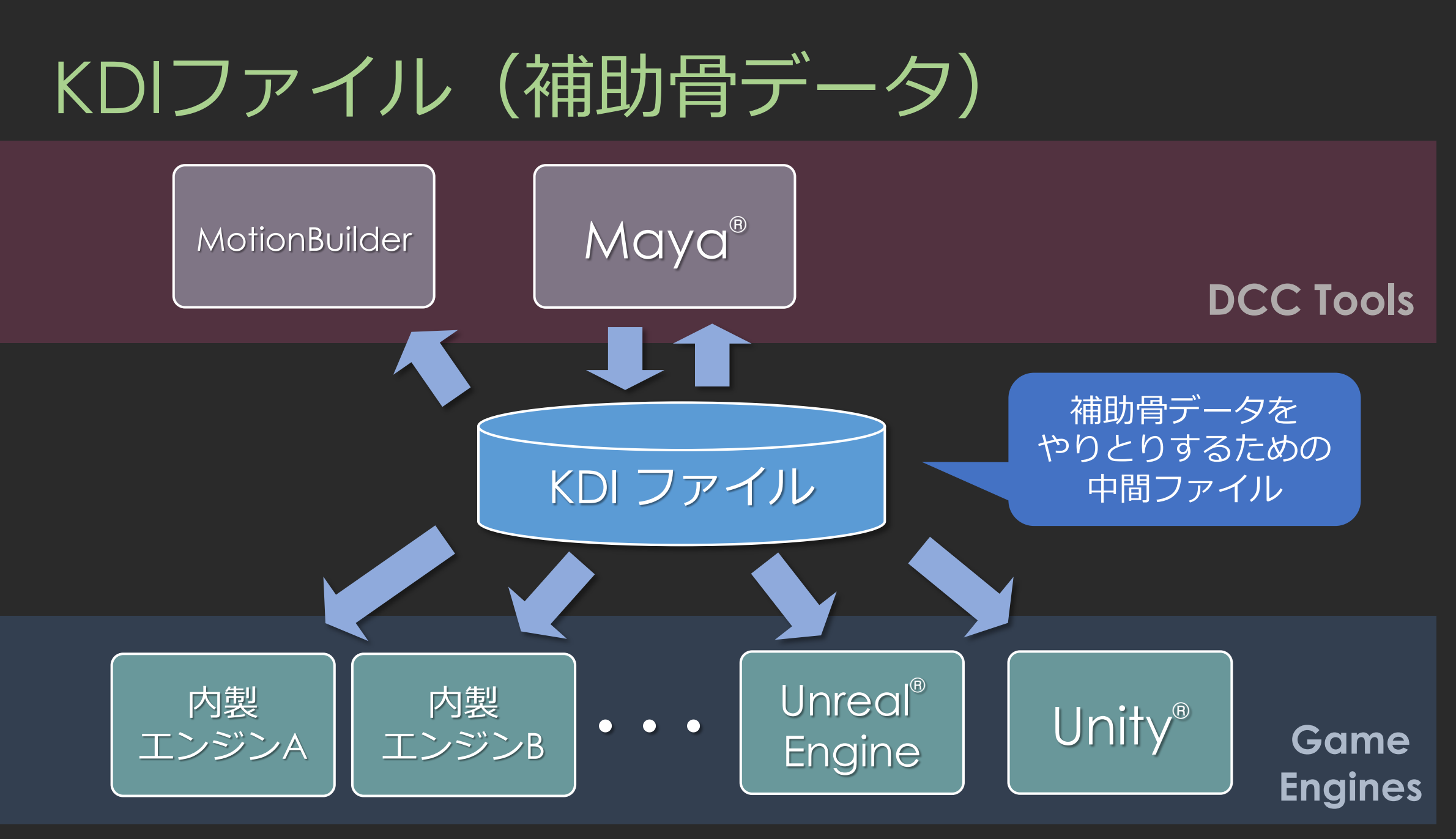

Unity® にインポート

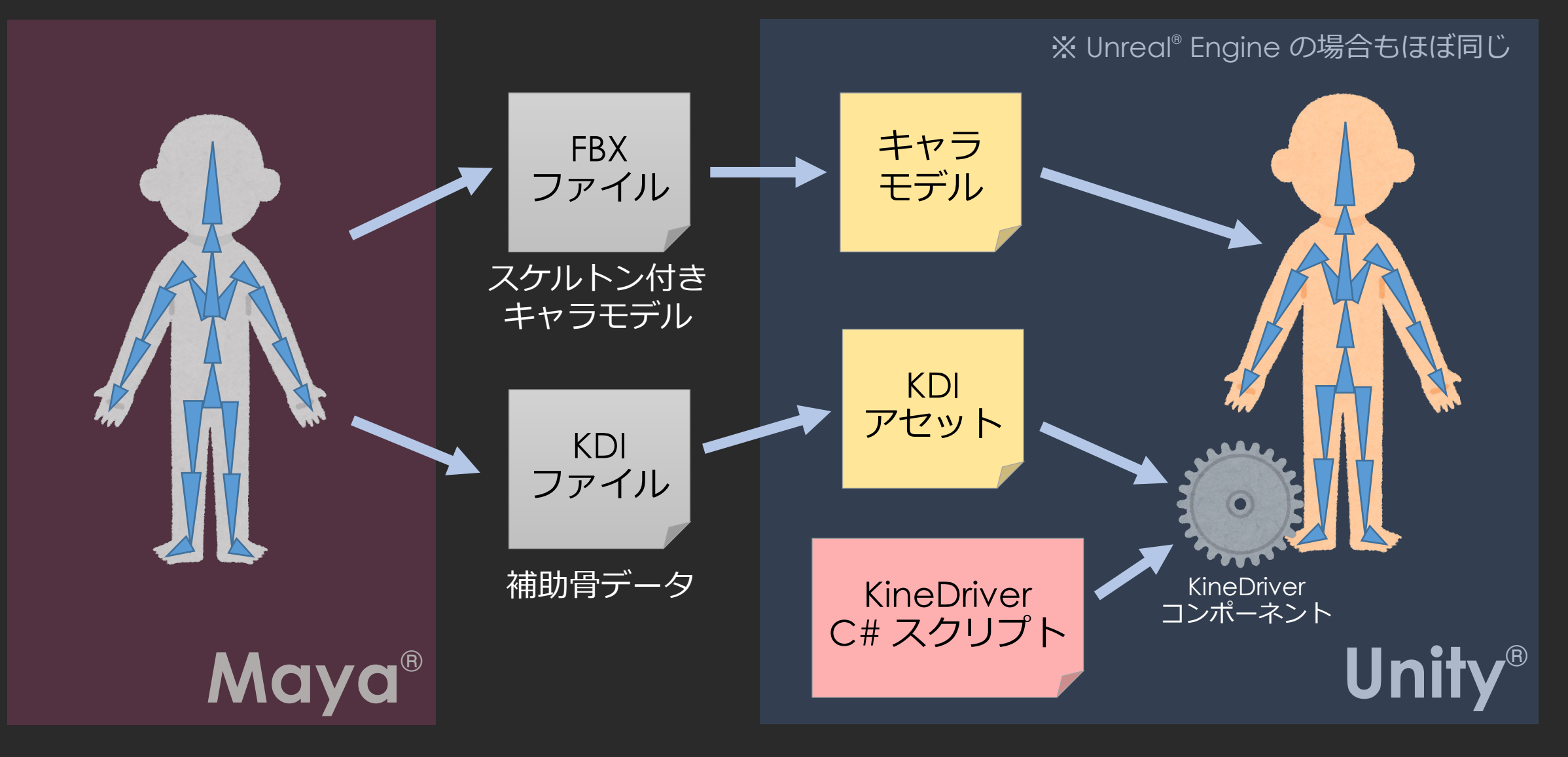

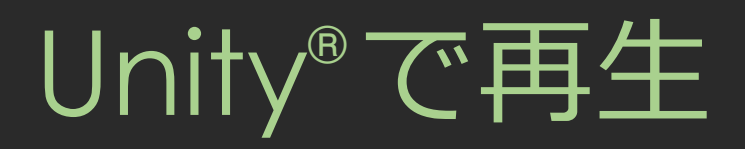

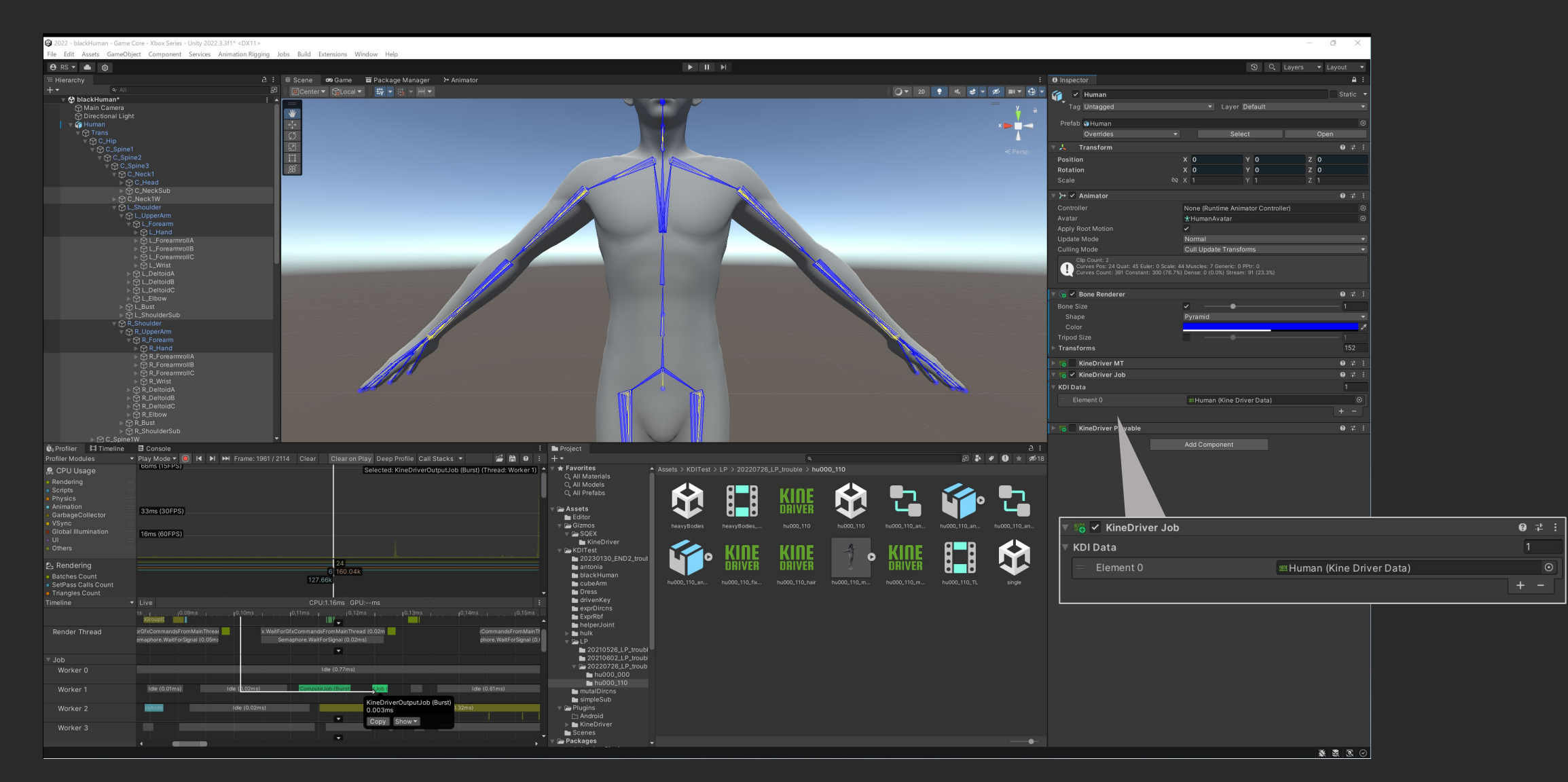

ゲームランタイムの実装

#### 1フレーム中のアニメーション処理の順序

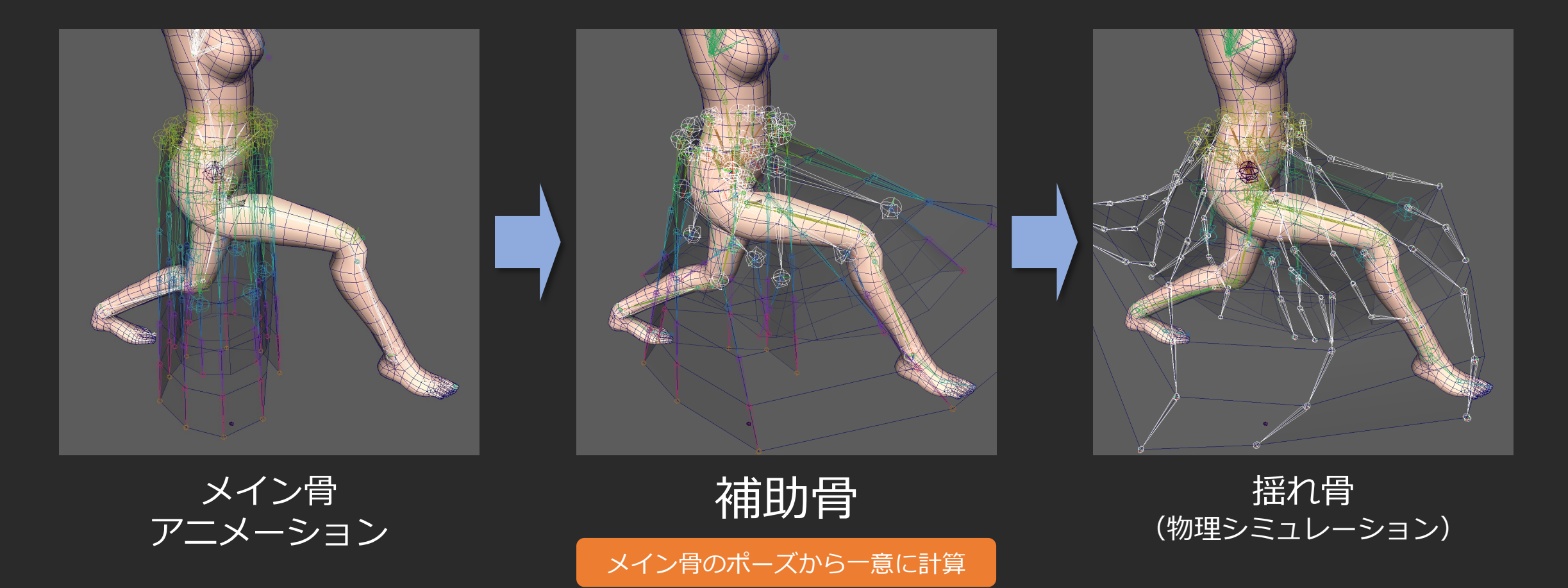

ゲームランタイムの実装

#### 並列処理単位について

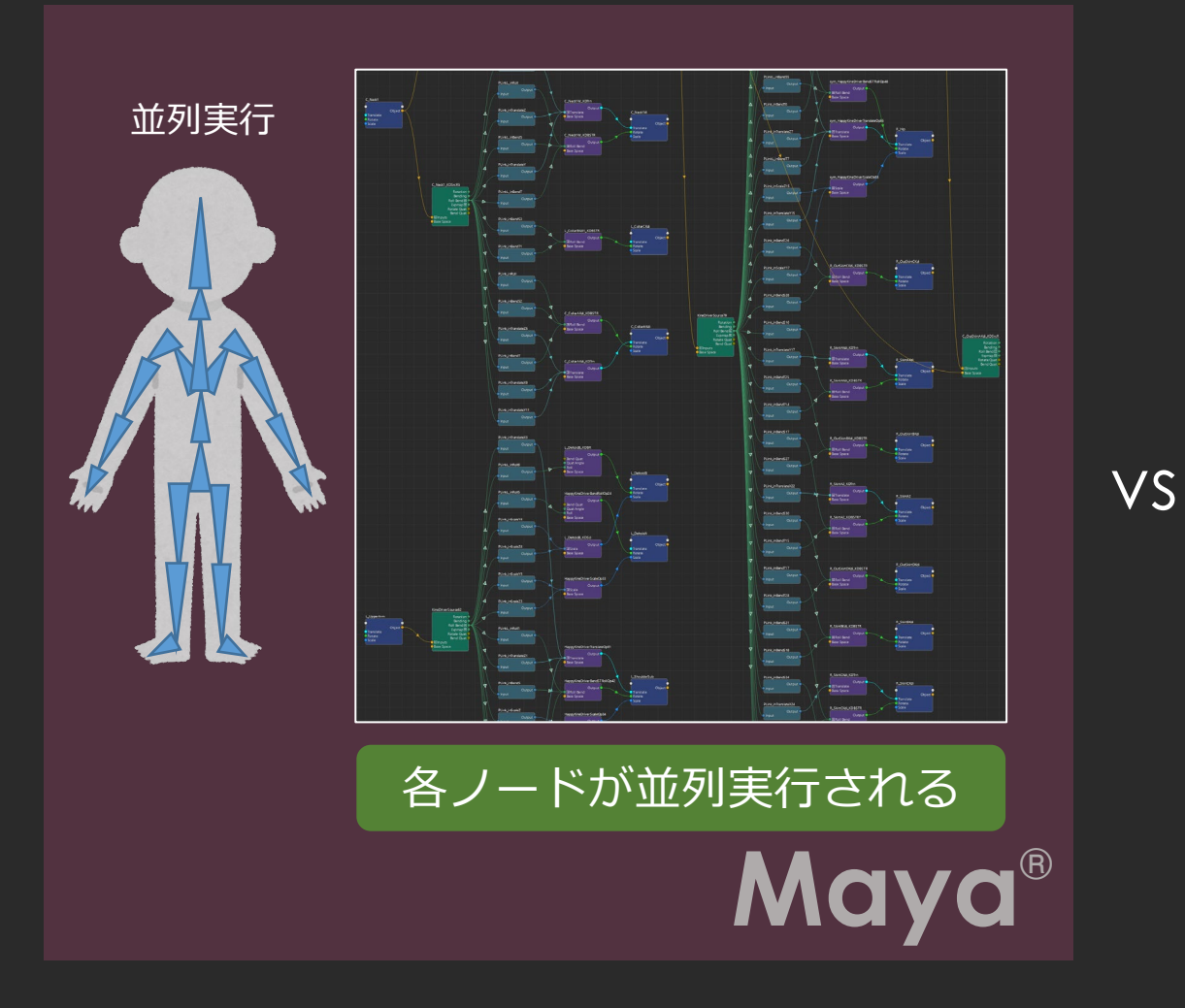

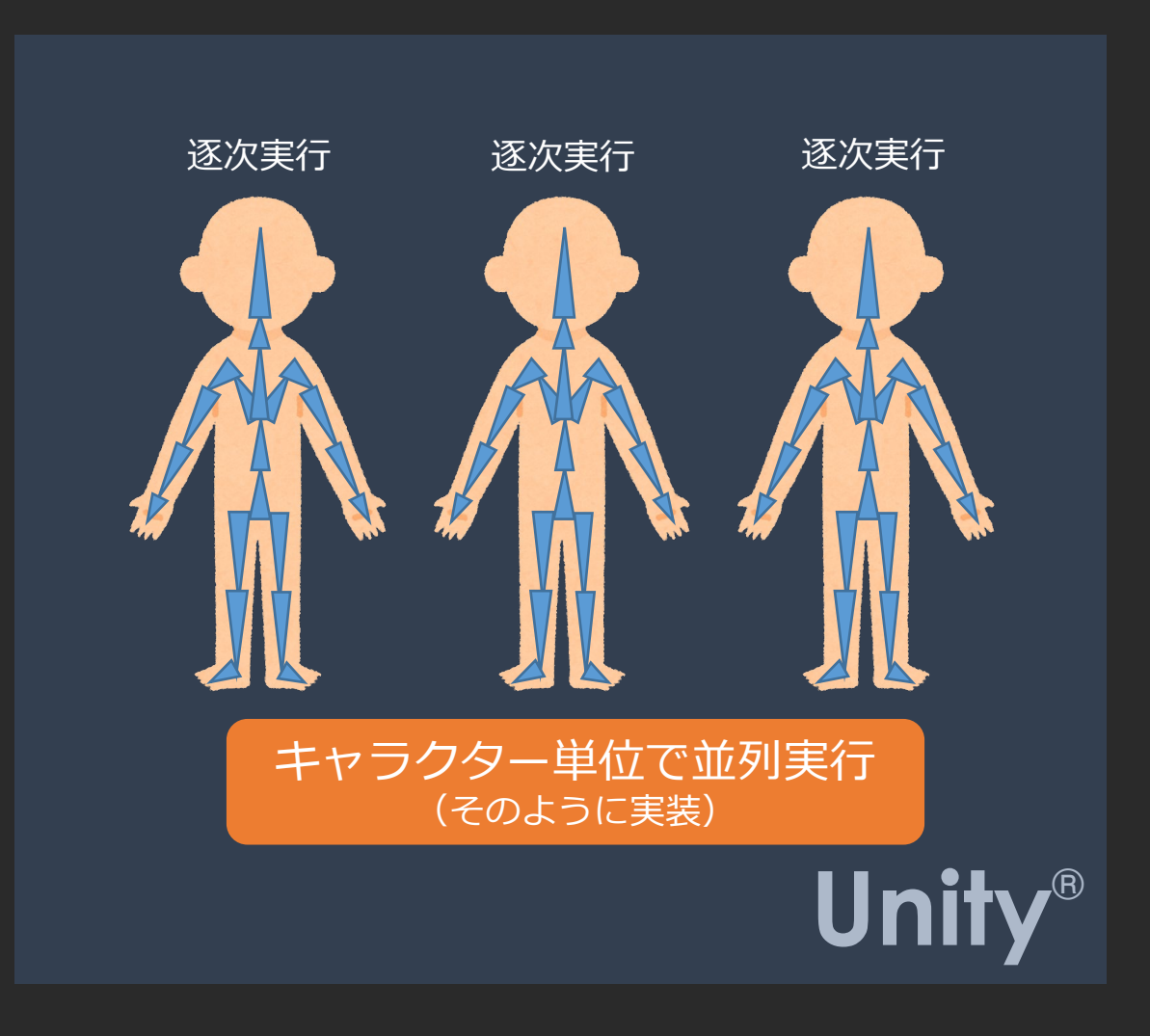

ゲームランタイムの実装

ノードの計算順序

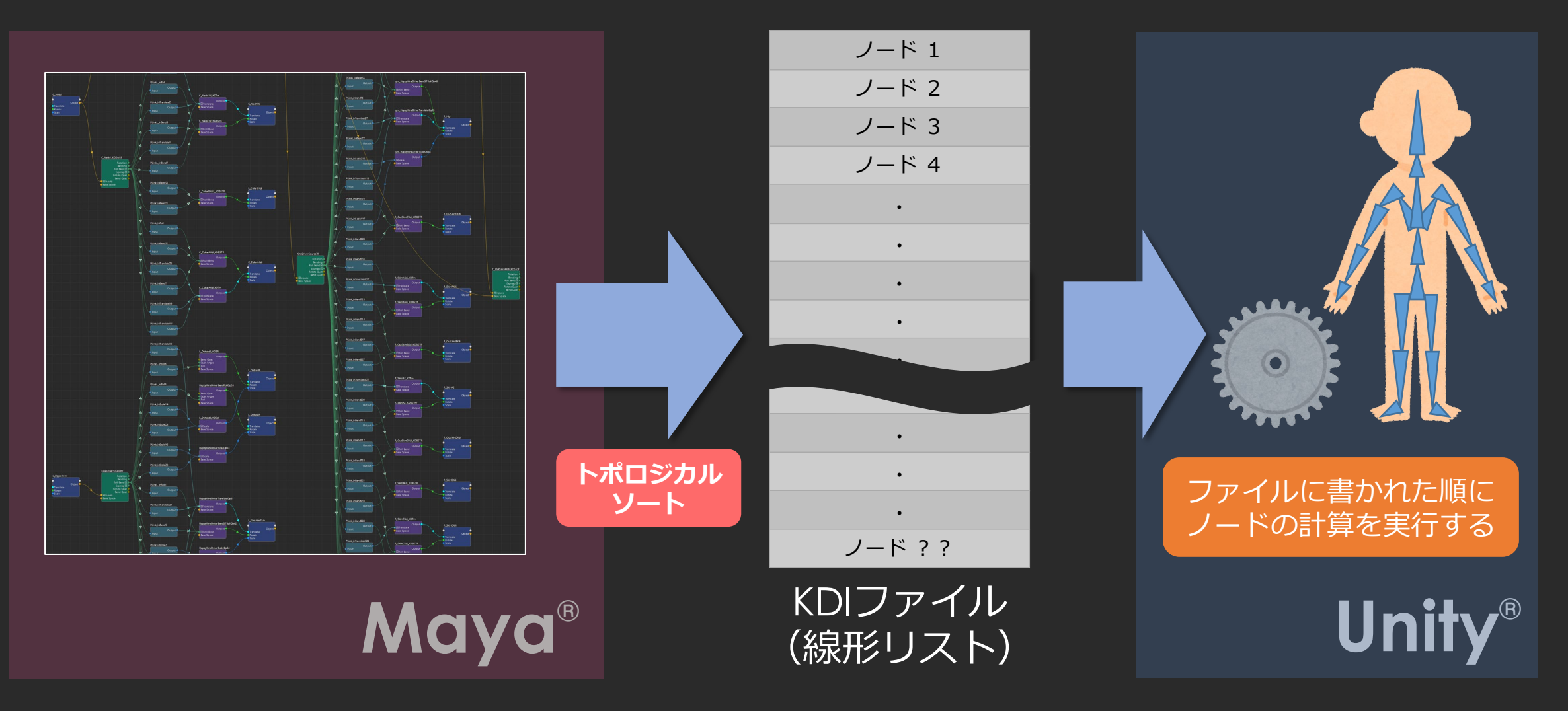

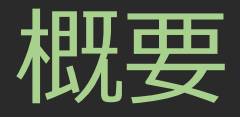

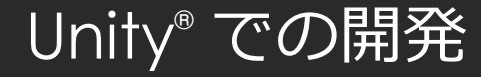

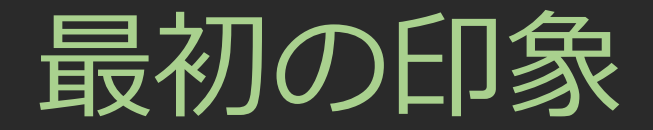

#### Unity® って、やっぱ C# で開発するもの?

めんどくさいなー

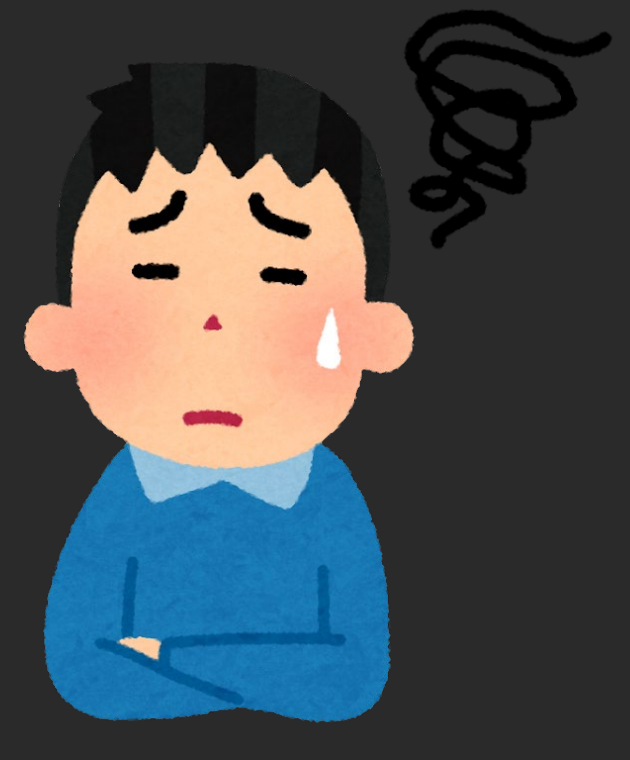

Unity® 初心者な私 (食わず嫌い)

## 実は C++ でも書ける

#### C++ で DLL を書いて、 Unity® に読み込ませることができる。 (ネイティブプラグイン)

#### 機能拡張を、 C++ で書くべきか? C# で書くべきか?

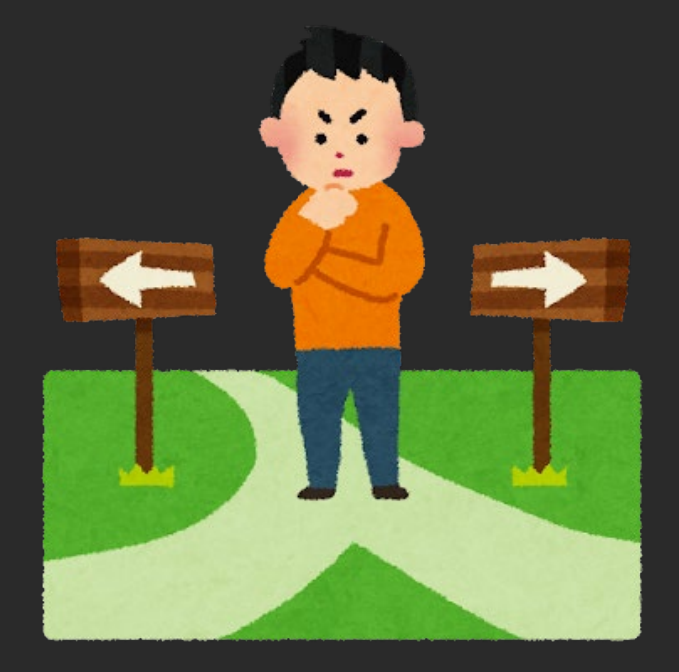

### $\overline{C\#}$  vs  $\overline{C}$ ++

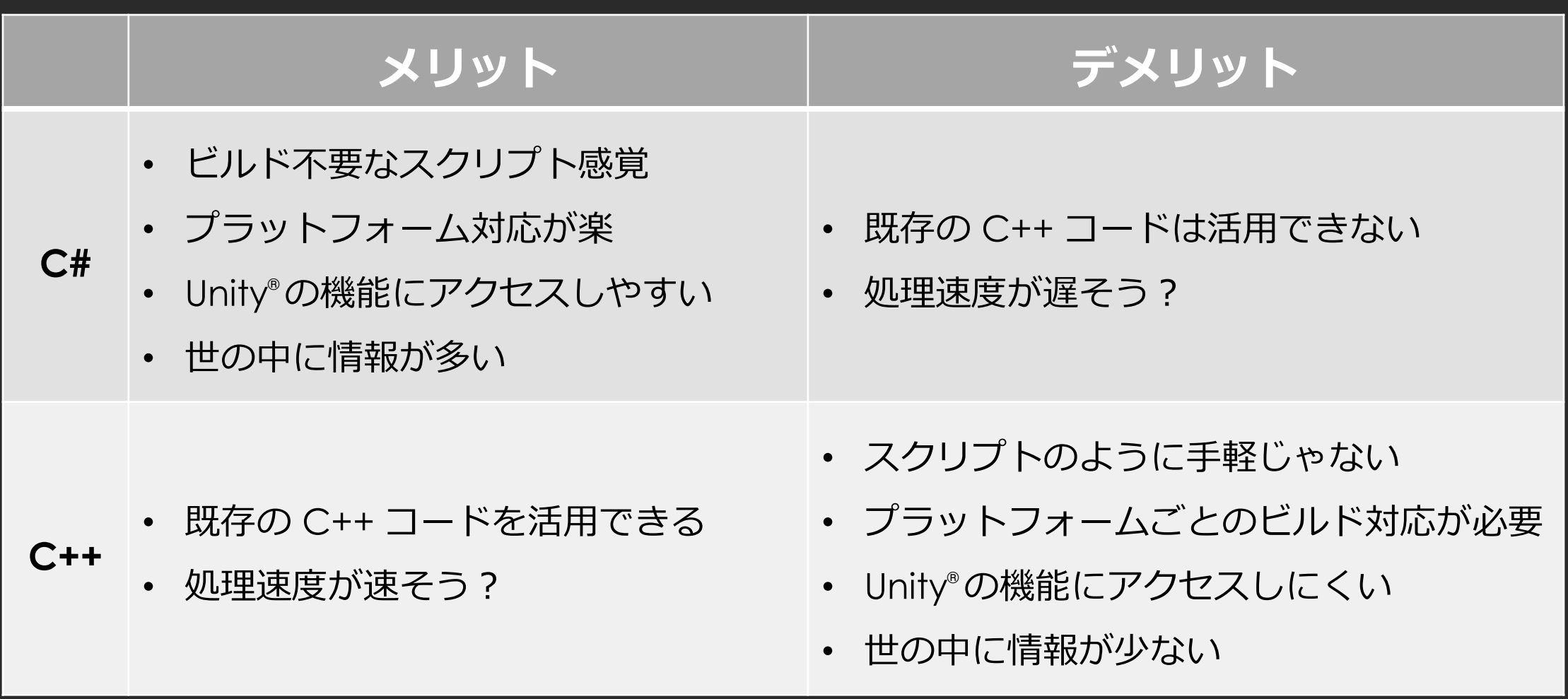

## 全てを C# で書いてみることに

- 元々、各DCCツールやゲームエンジンごとに実装していた
	- ライブラリなどの共通コードは少ない
	- C#でフロムスクラッチでもOK
- C# の方がメリットが多そう
	- 開発やメンテナンス、プラットフォーム対応が楽なのが良い
	- しかし、処理速度がちょっと不安?

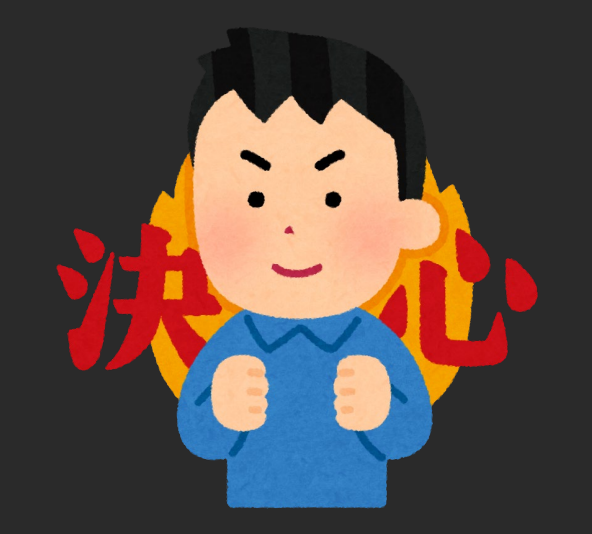

## DOTS (Data-Oriented Technology Stack)

- C# Job System
	- Native Container / UnsafeUtility
- Burst
	- HPC# (High Performance C#)
	- Mathematics
- Animation C# Jobs
	- Playable API
	- PlayableGraph
- ECS (Entity Component System)

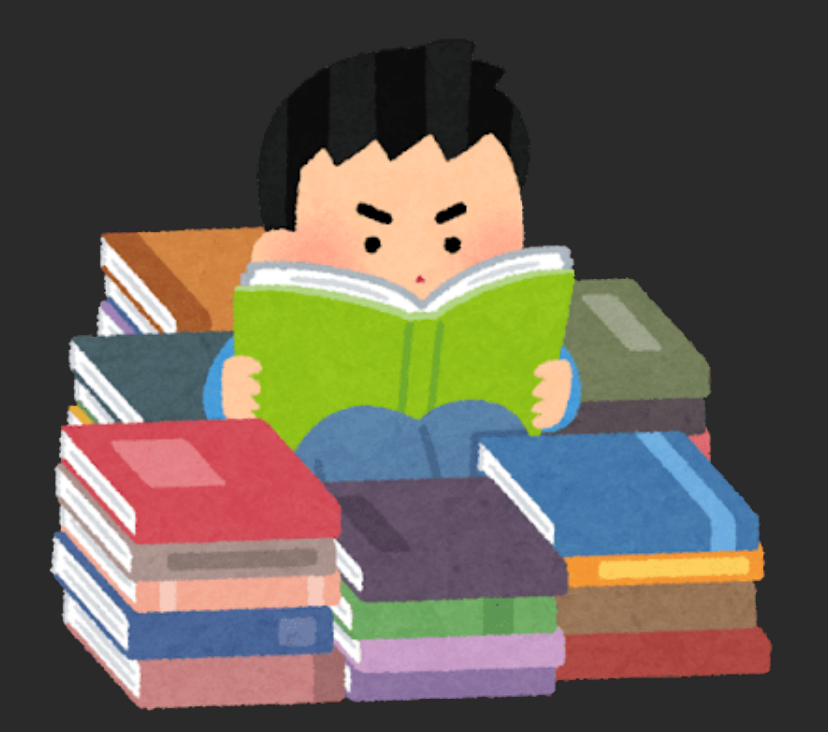

### DOTS (Data-Oriented Technology Stack)

- C# Job System
	- ワーカースレッドに処理を分散させる仕組み
	- アンマネージドメモリを使う必要がある
- Burst
	- 機能制限された C# (HPC#) で高速なコードを生成するコンパイラー
	- 積極的に最適化、ベクタライズ(Mathematics モジュール便利)
- Animation C# Jobs
	- Playable Graph で動作する Unity® のアニメーションストリームに処理を載 せるための Job System 機能
- ECS
	- データ指向のアーキテクチャパターン ECS に基づく仕組み
	- 長いこと Experimental だったが、最新の 2022.3 LTS で正式リリース

## なるほど、わからん

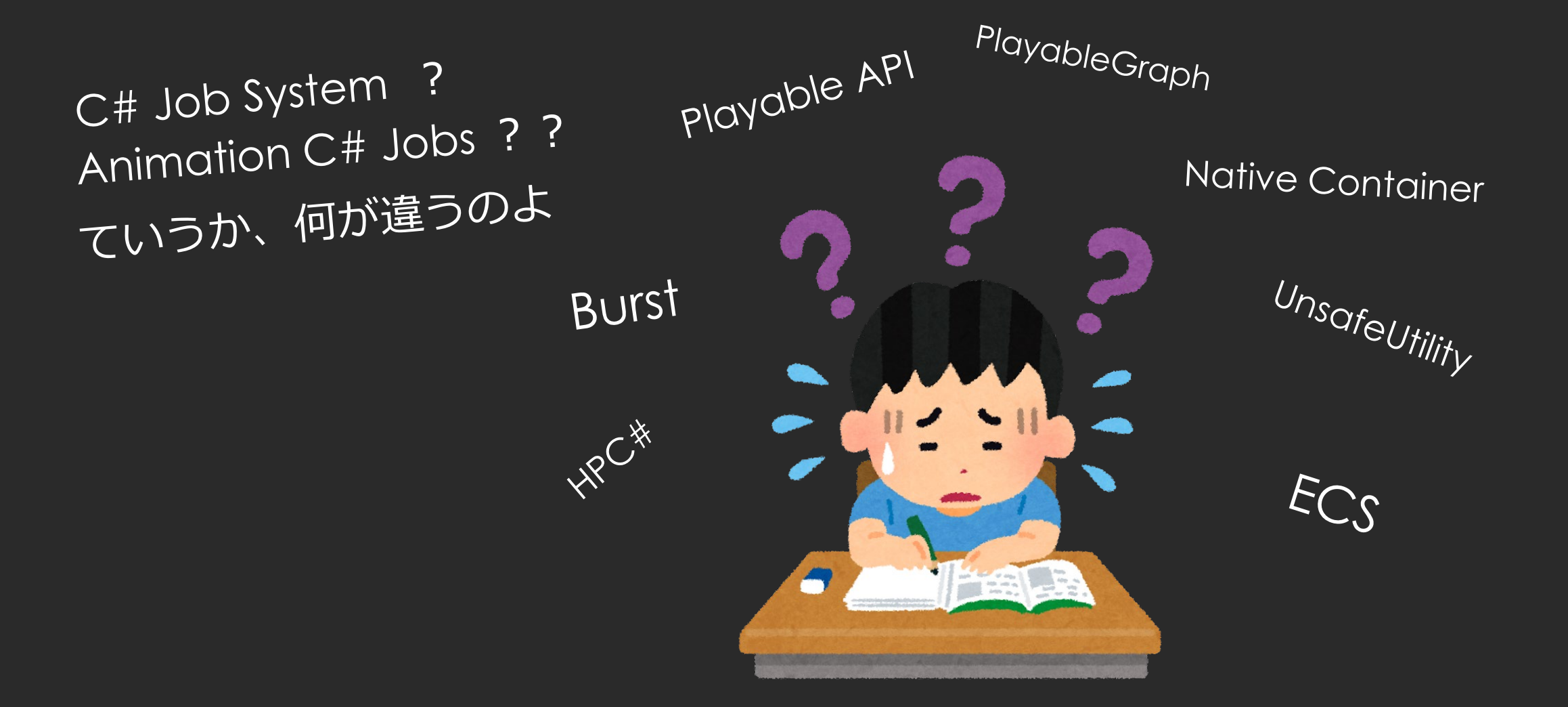

## 段階的に開発することにした

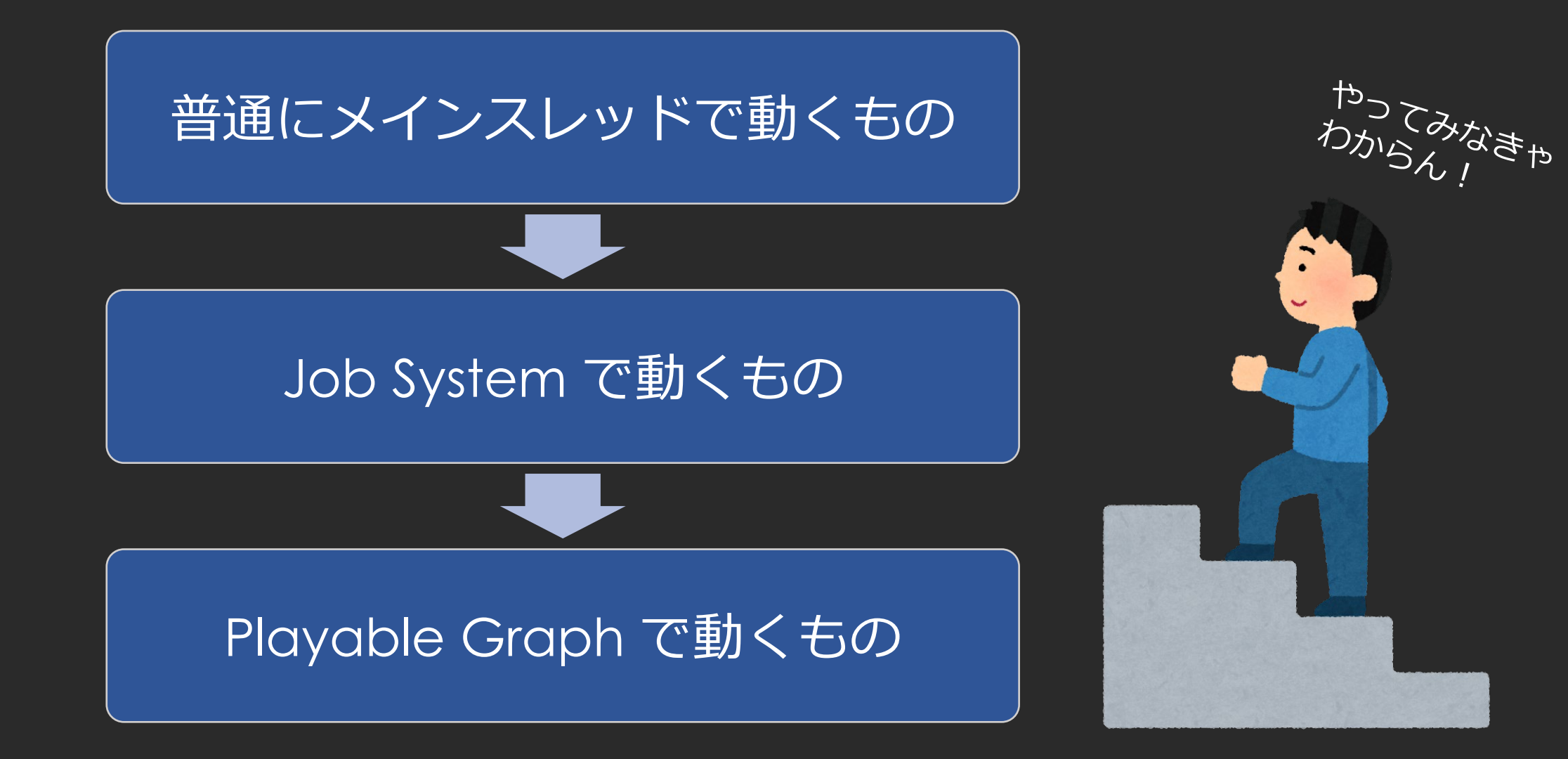

KineDriver コンポーネント

**KineDriver MT** メインスレッドのみで動作(並列処理されない)

**KineDriver Job**

Job System で動作

**KineDriver Playable**

アニメーション Playable Graph のノードとして動作

#### 使い分けられると役立つ局面もあるかも?

- 揺れ骨など、組み合わせる他のモジュールの仕様
- その他、運用上の何らかの制限など

実行タイミングと性質の違い

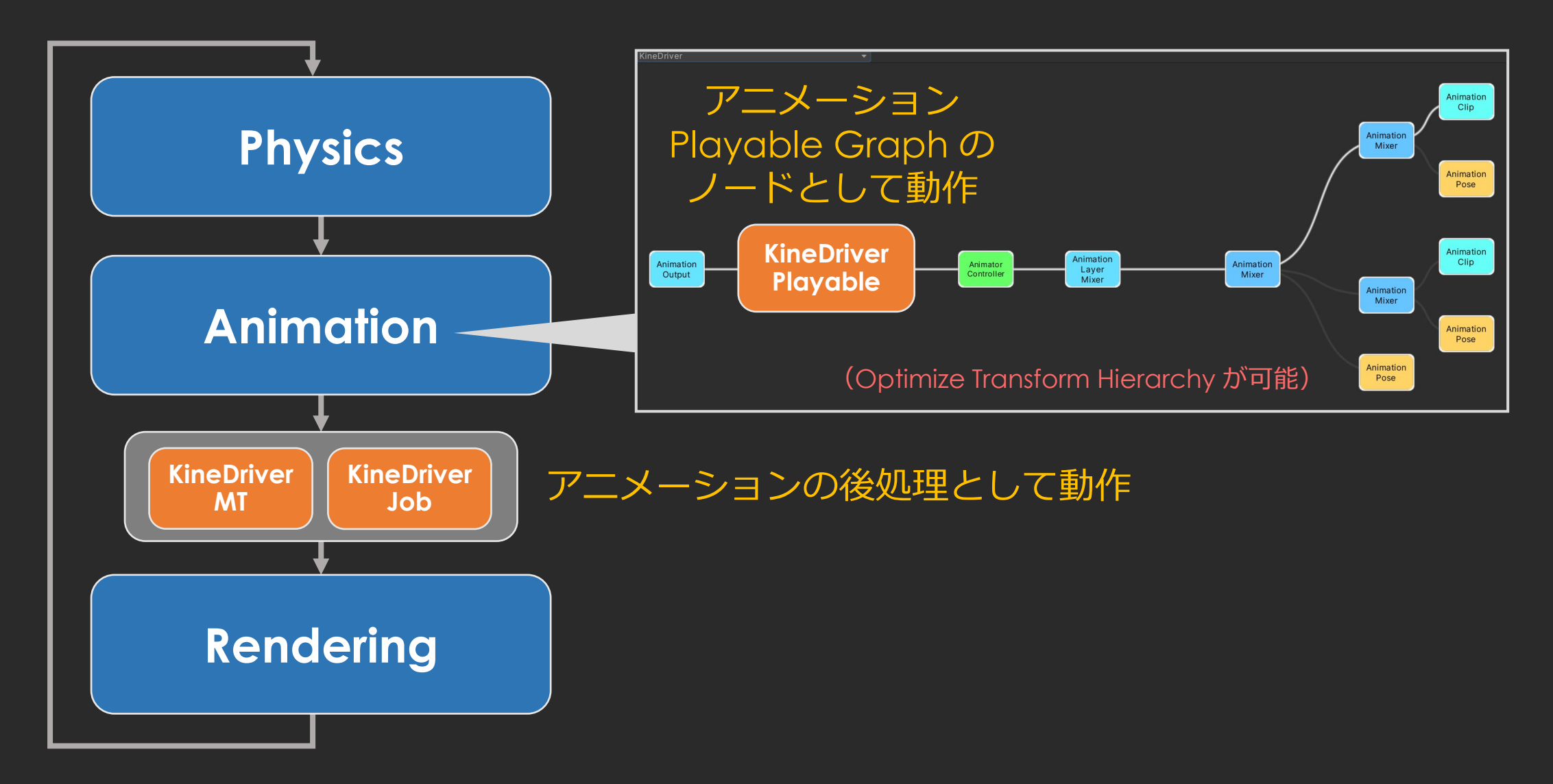

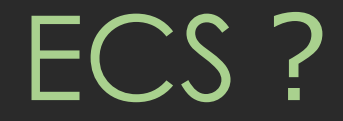

#### 開発段階では Experimental だったため、考えないことに

#### 2022.3 LTS で正式リリースされたが、アニメーションが未対応

#### 一応、2022.3 LTS で検証してみた:

- ECS のプログラムを書いてオブジェクト(Entity)を動かせるので、 補助骨を動かすことはできる。
- FBX からインポートしたキャラクターは GameObject なので、 GameObject から Entity へ変換することになる (それ自体は可能)。
- しかし、Animator コンポーネントや、スキニングが動かない。

#### Unity® unsafe C# 基礎

## struct について

- struct と class は、 C/C++ ではほぼ同じものだが、 C# では明確に異なるもの。
- 存在意義は速度向上のためだが、使用には注意が必要。
- 一般的には、非常に小さなサイズの型を除き struct の使用は避 けた方が良いとされるが、 DOTS では使用が必須 であり、大き いサイズでも使うことになる。

## struct と class の違い

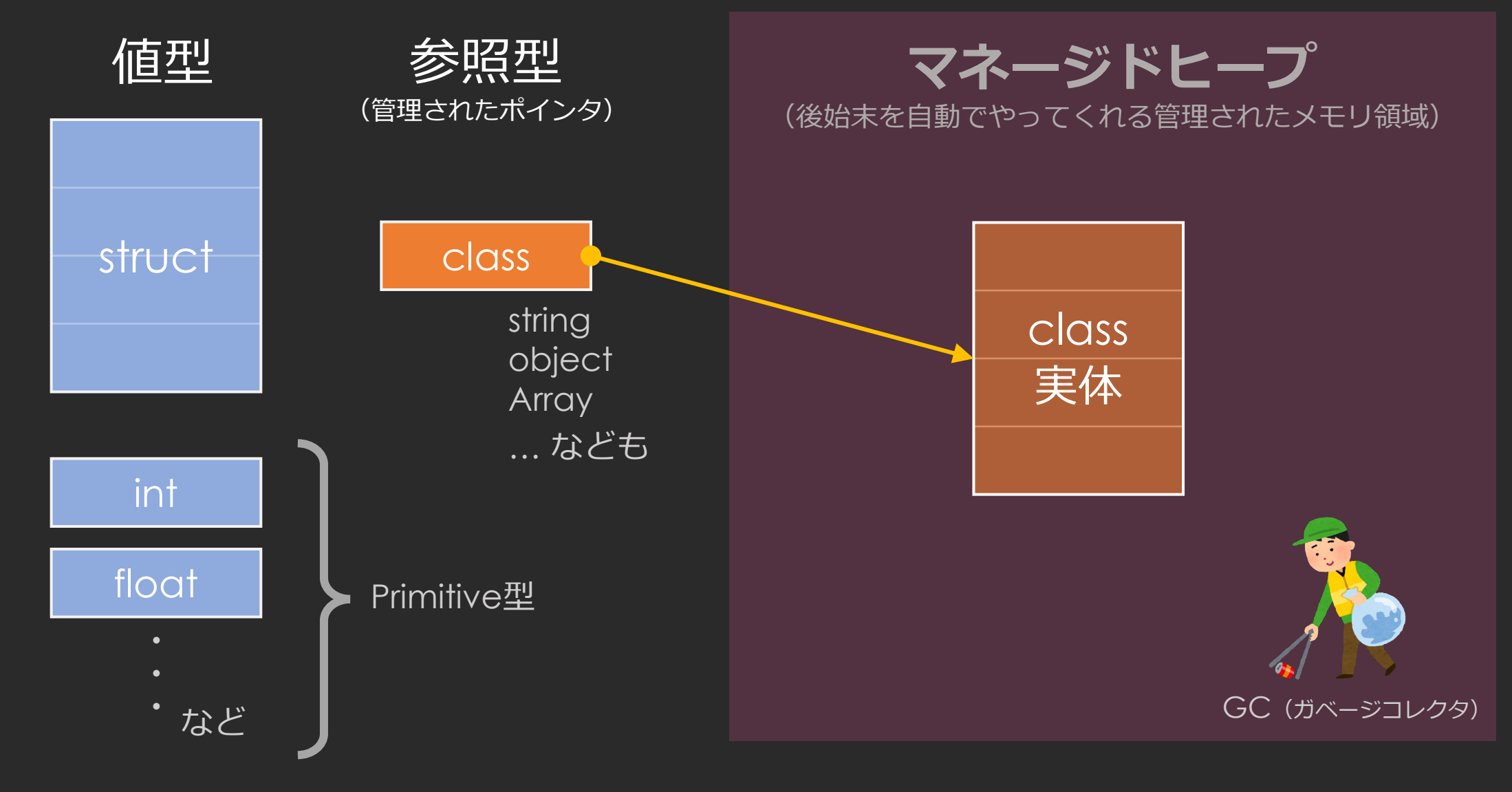

スタックかヒープか

class MyClass { public int x, y; } struct MyStruct { public int x, y; } class ExampleClass { static void Main() { var  $c = new MyClass()$ ; var  $s = new MyStruct()$ ; var sa = new MyStruct[2]; ... } }

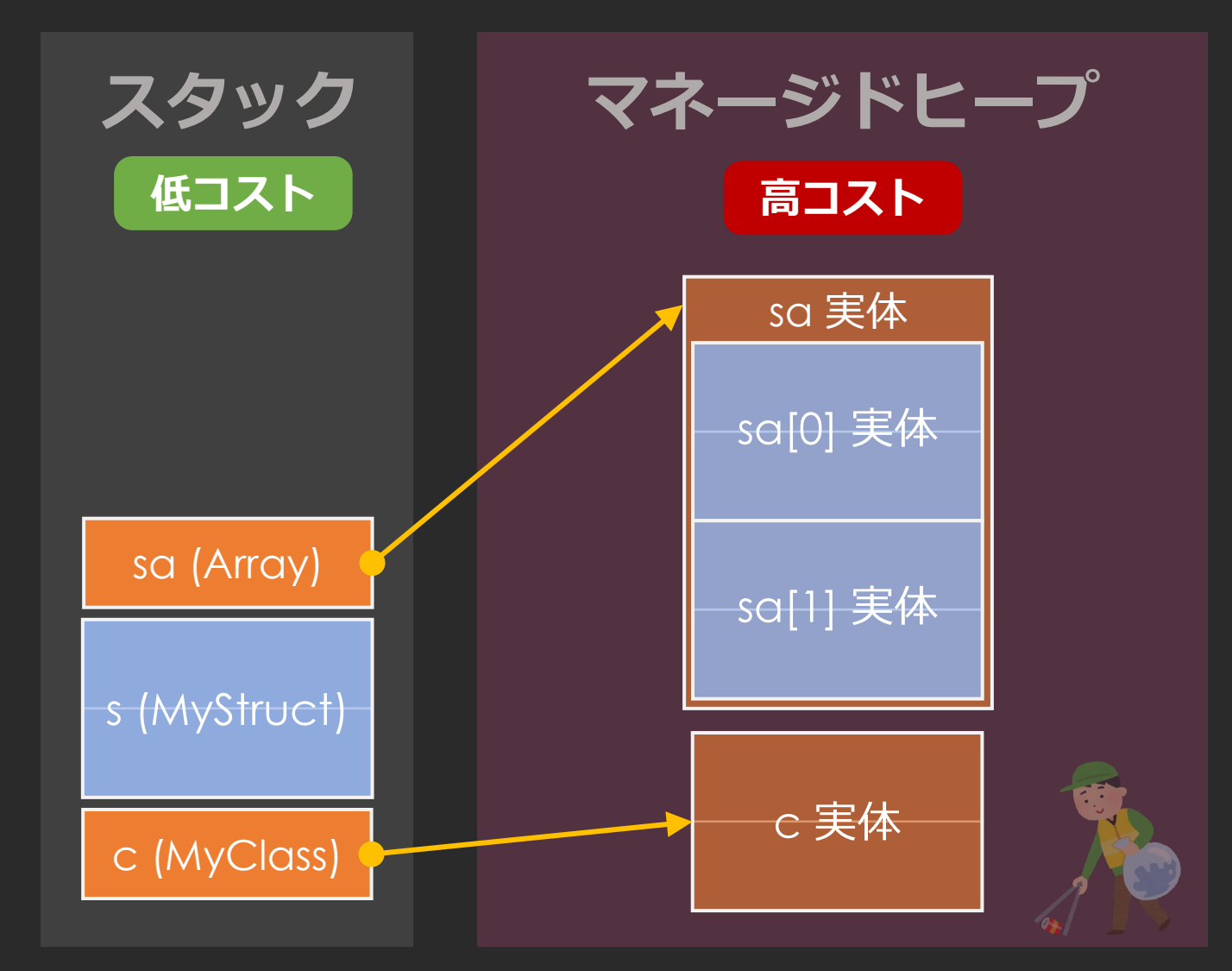

## コピー:参照か実体か

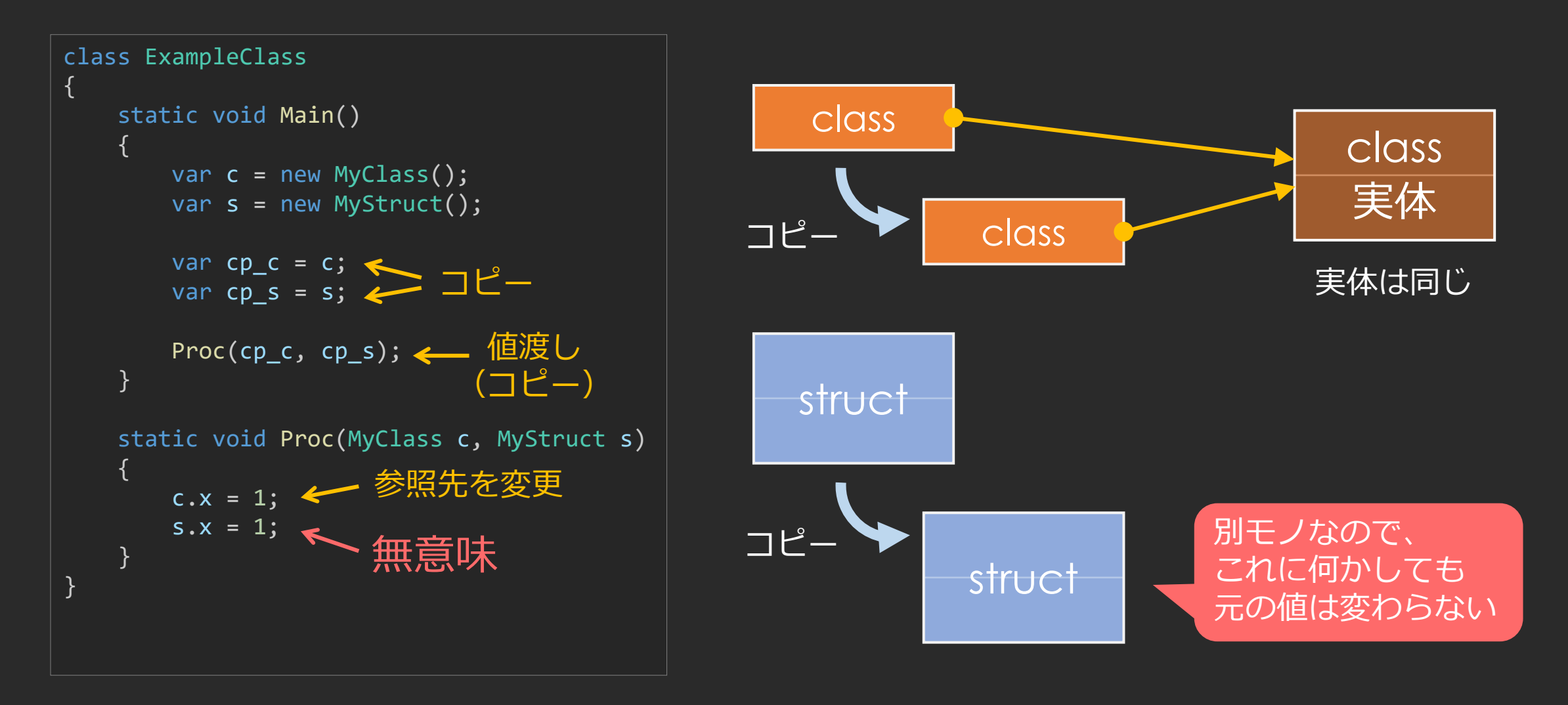

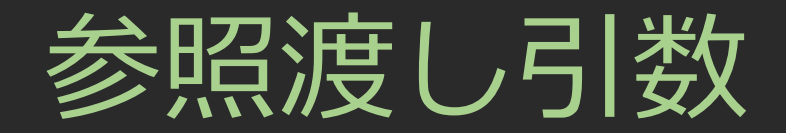

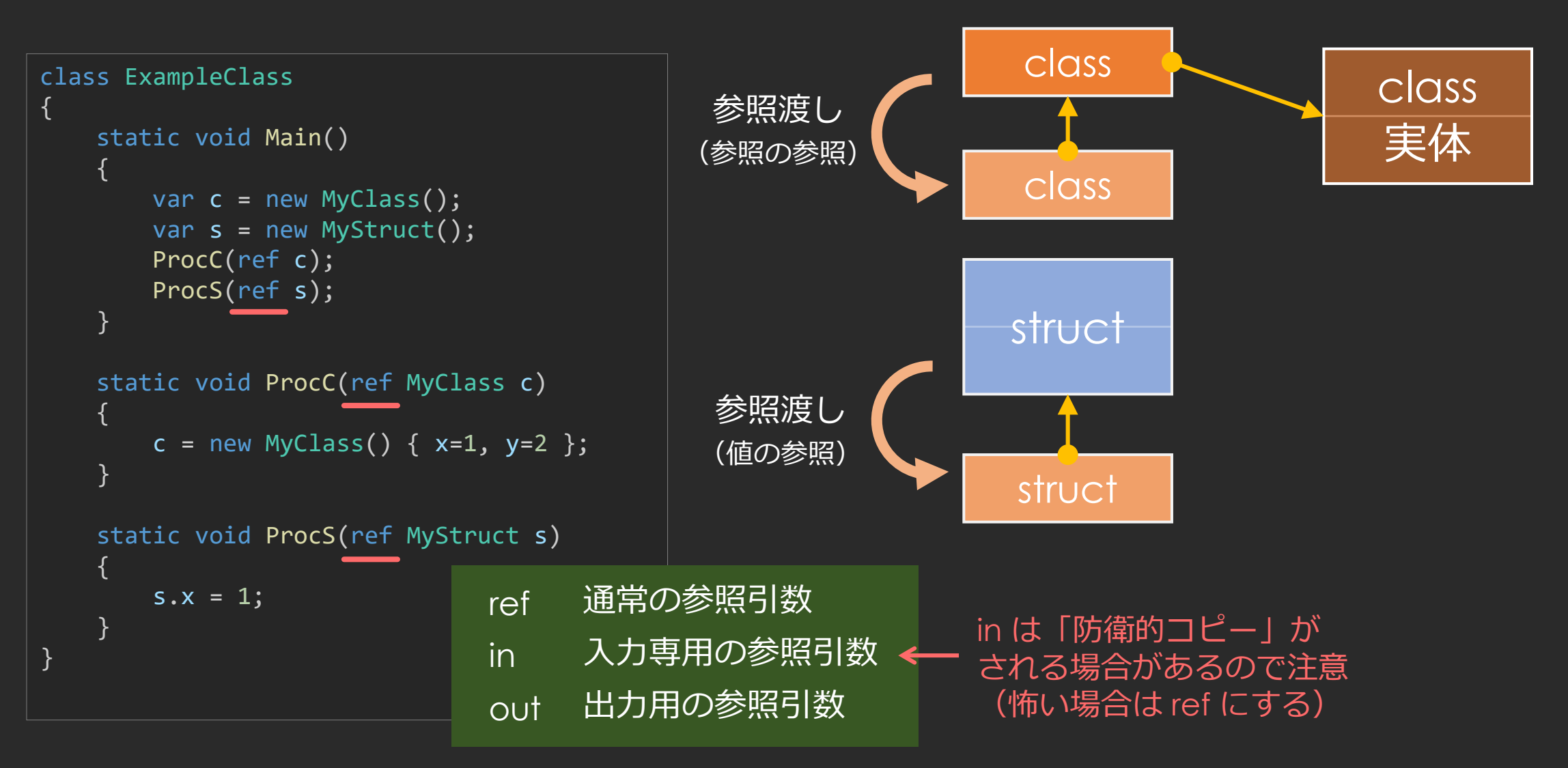

## 恐怖!ポックス化 (boxing / unboxing)

struct は継承できない (interface の継承は可能) のに、 object (全 class の暗黙のルート class) として扱えてしまう。

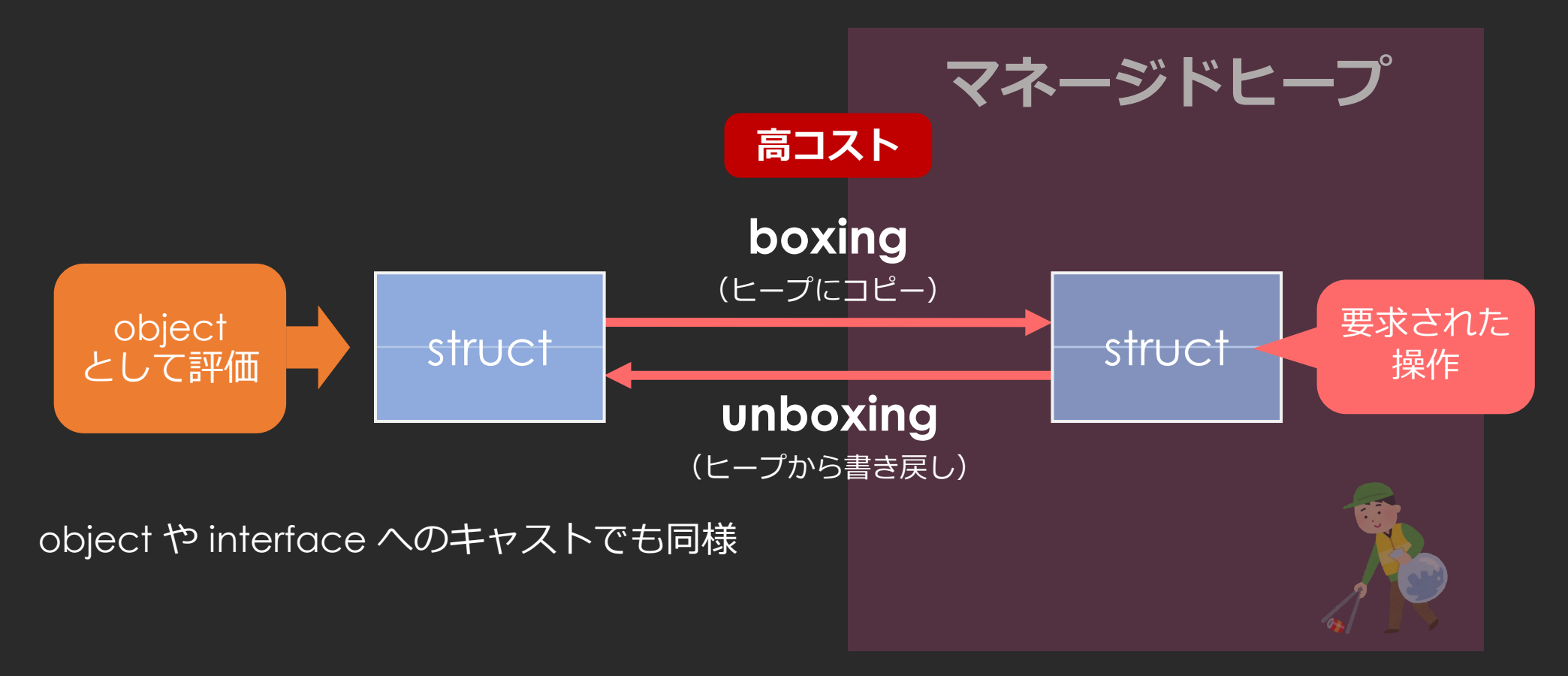

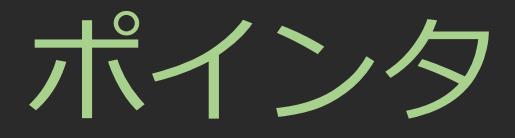

#### C# でも unsafe コンテキストにすれば普通のポインタが使える。

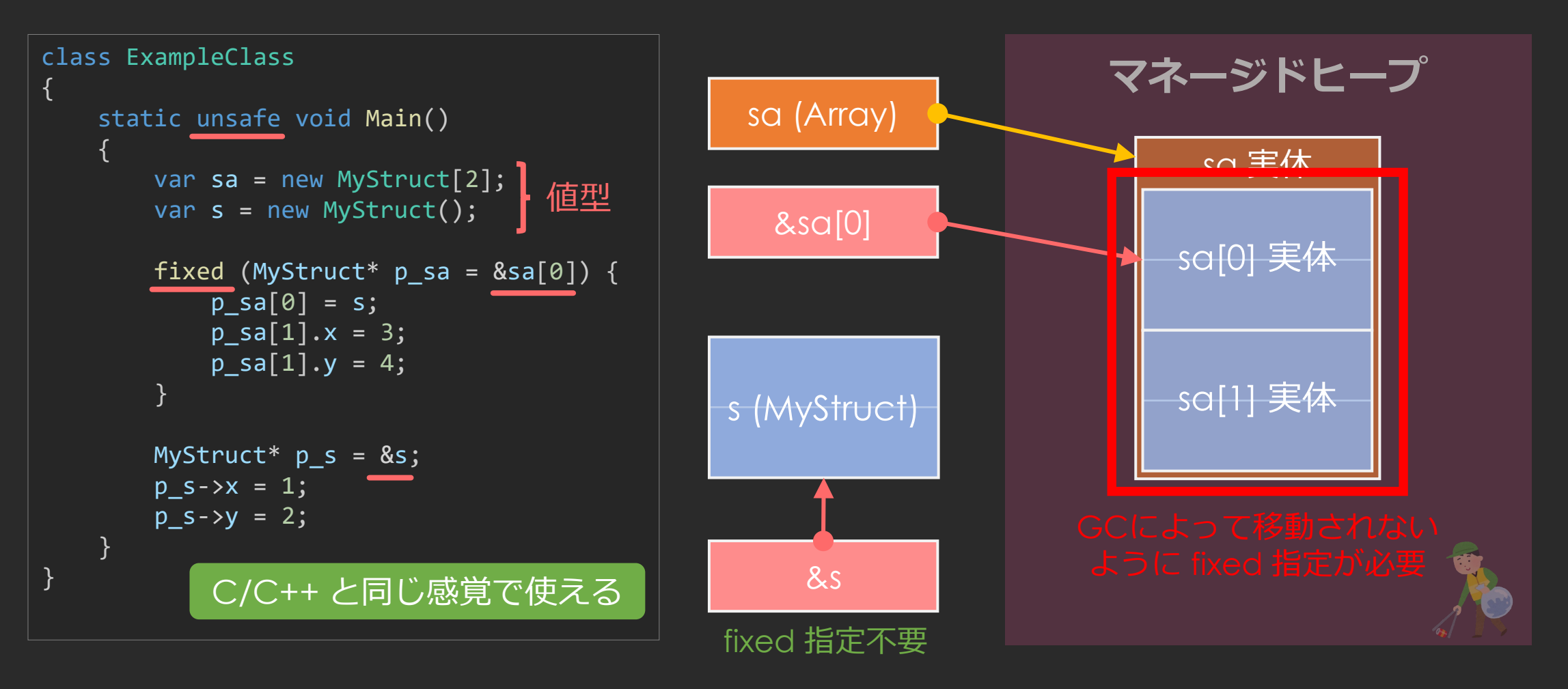

## Allow 'unsafe' Code 設定

- unsafe を許可するには、C# コンパイラに指定が必要
- Unity® だと Project Settings に設定がある
	- プロジェクト全体の設定になってしまう
	- プラットフォームごとの個別設定
- アセンブリ定義するのが良い

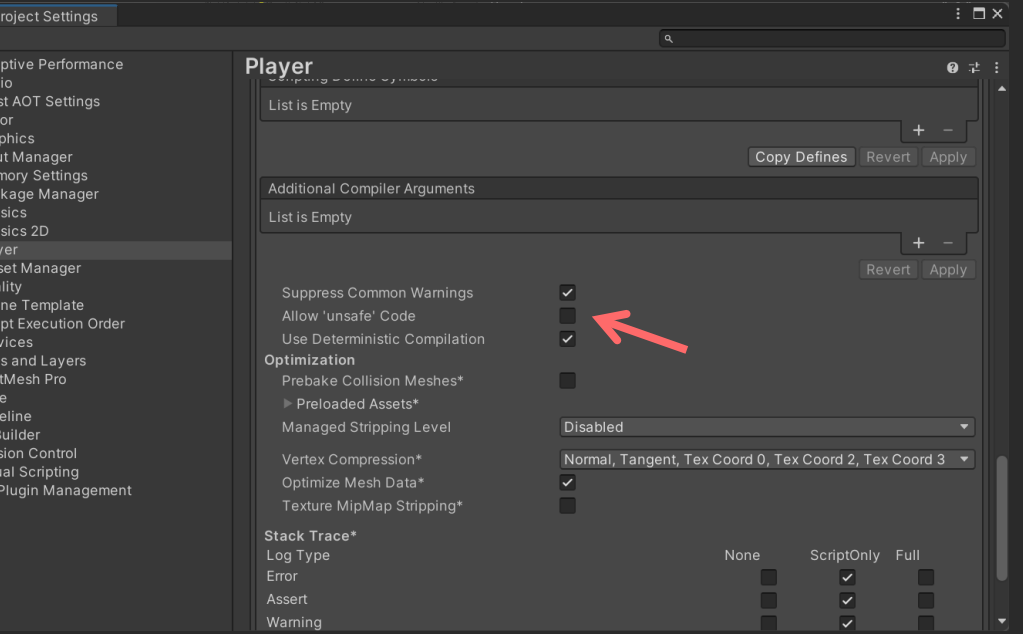

C# アセンブリ定義

```
"name": "SQEX.KineDriver.Data",
"rootNamespace": "",
"references": [
    "Unity.Mathematics",
    "Unity.Burst"
],
"includePlatforms": [],
"excludePlatforms": [],
"allowUnsafeCode": true,
"overrideReferences": false,
"precompiledReferences": [],
"autoReferenced": true,
"defineConstraints": [],
"versionDefines": [],
"noEngineReferences": false
```
asmdef ファイル

- アセンブリとは .NET のライブラリのこと
- Unity® では asmdef ファイルで定義
	- 置いたフォルダ階層下の C# コードが1つの アセンブリ(DLL)になる
	- 未定義の場合、未定義の C# コード全部で1 つのアセンブリ(DLL)になる
- こういった機能拡張は、アセンブリを分 ける
	- 依存関係を書くので再コンパイル頻度が減る
	- unsafe 許可を指定できる

}

{
# Unity®メモリの種類

- C# スタック
- C# マネージドヒープ
- ネイティブメモリ
	- エンジン内部で使用される C++ メモリ
	- 通常、ユーザーはアクセスできない
- C# アンマネージドメモリ
	- C# からアクセスできるネイティブメモリ
	- 管理されていないので、使用後の解放は自分で

アンマネージドメモリ

- 使えるのは Blittable 型
	- C++ とメモリレイアウトが同じになる型
		- byte, sbyte, short, ushort, int, uint, long, ulong, IntPtr, UIntPtr, float, double
		- struct
		- fixed(固定長バッファ)
	- 値型とは微妙に異なる(bool と char は含まれない) ただし Unity® DOTS では bool は Blittable 型として扱える
- NativeArray で利用する
	- 使い終わったら Dispose() で解放が必要
	- 中身は UnsafeUtility の Malloc / Free で実装されている

### その他のこと

- Enum は class
	- unsafe の国では、使わない
- [StructLayout(LayoutKind)]
	- struct のフィールドレイアウトを指定できる
		- Sequential 書いた順番通り(デフォルト)
		- Auto 自動 (class の場合はこれ)
		- Explicit 細かく指定
	- Explicit では C の union 相当も可能

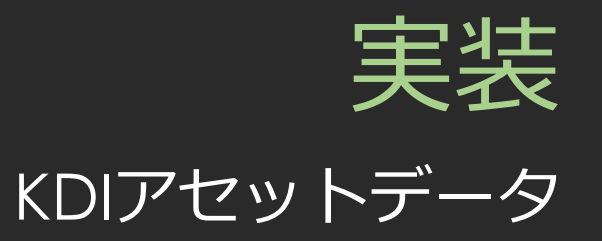

## 独自アセット実装のAPI

• アセット

ScriptableObject を継承した class を実装。要シリアライズ対応。

• インポーター

ScriptedImporter を継承した class を実装。要シリアライズ対応。

- アセットの Inspector UI Editor を継承した class を実装。
- インポーターの Inspector UI ScriptedImporterEditor を継承した class を実装。

# Unity® におけるシリアライズ

• 「データ構造やゲームオブジェクトの状態を Unity® が保存して 後で再構築できる形式に変換する自動処理」

(マニュアルより引用 <https://docs.unity3d.com/ja/2022.3/Manual/script-Serialization.html> )

- 平たくいうと、ファイルの読み書き
	- シリアライズ = ファイルに書き込み
	- デシリアライズ = ファイルの読み込み
- 基本的に、class や struct に「これはシリアライズして」と指 定するだけ。

シリアライズ対応のAPI

- クラス/構造体
	- 対応させる class や struct に [Serializable] 属性を付ける。
- フィールド
	- 条件を満たす public フィールドがシリアライズ対象。
	- [SerializeField] を明示すると、private でもシリアライズ対象になる。
	- [SerializeReference] を付けると、抽象 class や interface の参照で もシリアライズ可能。
- 処理のカスタマイズ
	- Interface ISerializationCallbackReceiver を継承・実装。
	- 本来の用途と異なるが、ホットリロードの対応に用いた。

KDIファイルの内容

コネクション情報・リスト ・・・・・・・

**KDIファイル**

ノードデータ・リスト

• ノードタイプ • パラメータ値リスト(タイプにより異なる) • 参照ジョイント名(入出力を担うノードの場合)

• 入力ポート(どのノードのどのポート?) • 出力ポート(どのノードのどのポート?)

ジョイント名・リスト – – – → 入力ジョイント (メイン骨、または補助骨) • 出力ジョイント(補助骨)

2023/8/24 © SQUARE ENIX 44

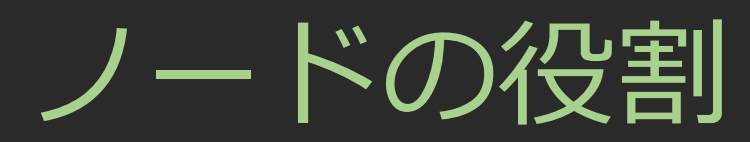

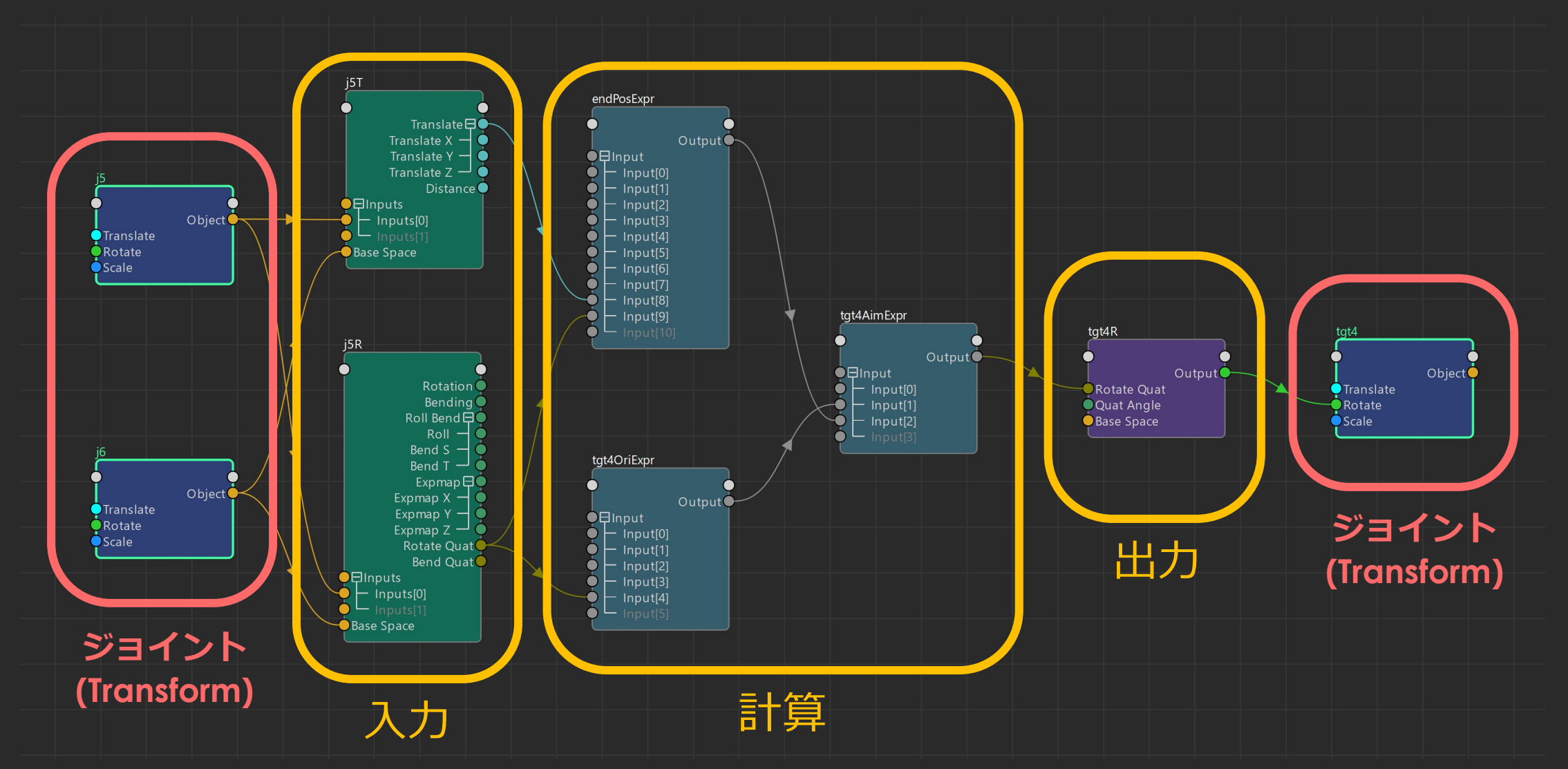

いろいろなノードタイプ

### **Transform 入出力**

- Translate 入力/出力
- Rotate 入力/出力
- Scale 出力
- 位置コンストレイン
- 回転コンストレイン
- 方向コンストレイン

### **グラフ内の計算ノード**

- リニア補間
- 簡易ベジェ補間
- ベジェ補間 (DrivenKey)
- RBF補間(多次元DrivenKey)
- エクスプレッション(式)
	- など・・・

ノードデータ配列

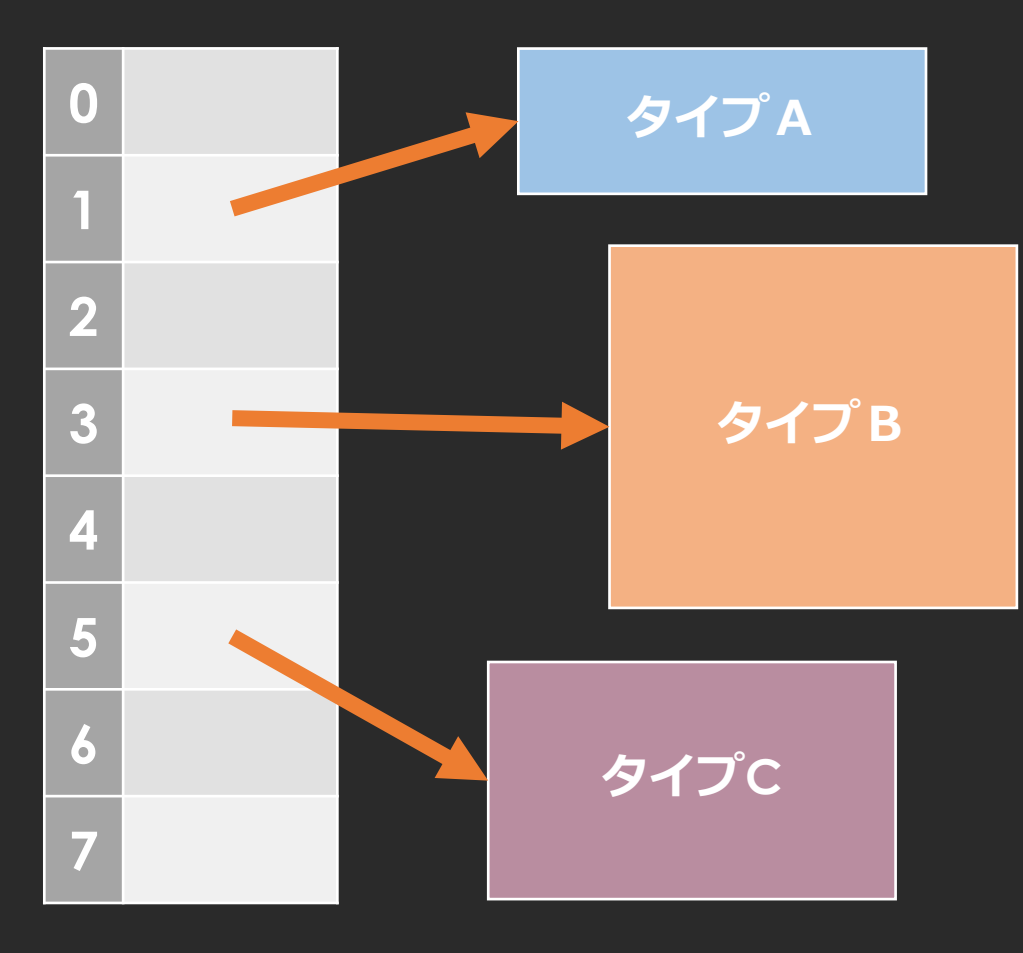

struct で実装したいが・・・

- ノードタイプによってサイズが異なる。
- 可変長パラメータを持つ一部のものは、 同じタイプでもサイズが異なる。
- シリアライズ対応が必要なため、特殊 な実装にはしにくい。

ノードデータは class で実装 異なる型データを参照する抽象型配列 (各ノード class 内にデータ実体の struct を置く)

とあるノードデータ実装の概観

```
[Serializable]
public class ExampleNode : KDNodeData
{
   [Serializable]
   public struct Runtime
   {
   }
   public Runtime RT;
}
          実行時にそのまま使うパラメータ情報
     実行時の初期化のために必要な情報や、可変長パラメータなど
```
### それでも、なるべく固定長に

- 可変長パラメータのうち、最大数を決めても実用上問題なさそ うなものは固定長にした
	- アセットインポート時に上限を超えていないかチェック
- 結果的に可変長パラメータは2つだけになった
	- 「エクスプレッション」ノードのバイトコード配列
	- 「RBF補間」ノードのウェイト配列

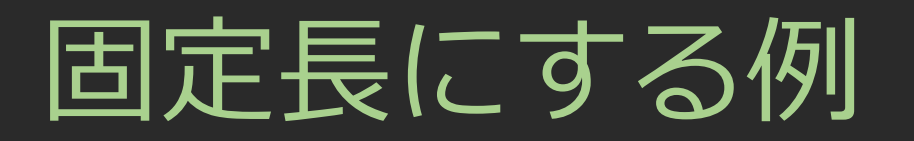

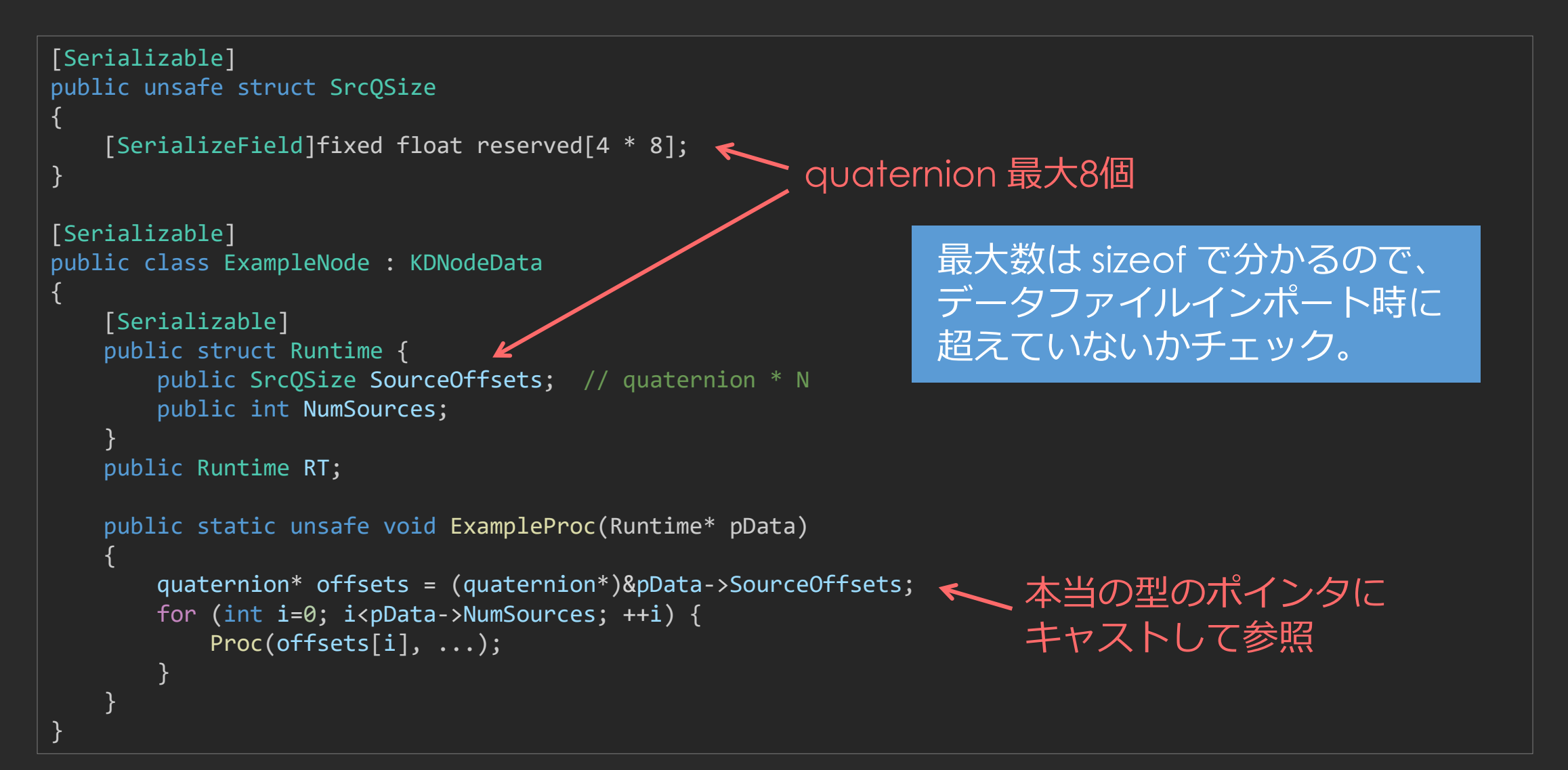

インポーター実装

- エディターだけの処理なので、 C# らしく富豪的プログラミングを味わう!
- たとえば、いろいろなノードタイプの型の処理で、 ランタイムでは使う気のしないリフレクションなど便利だった。

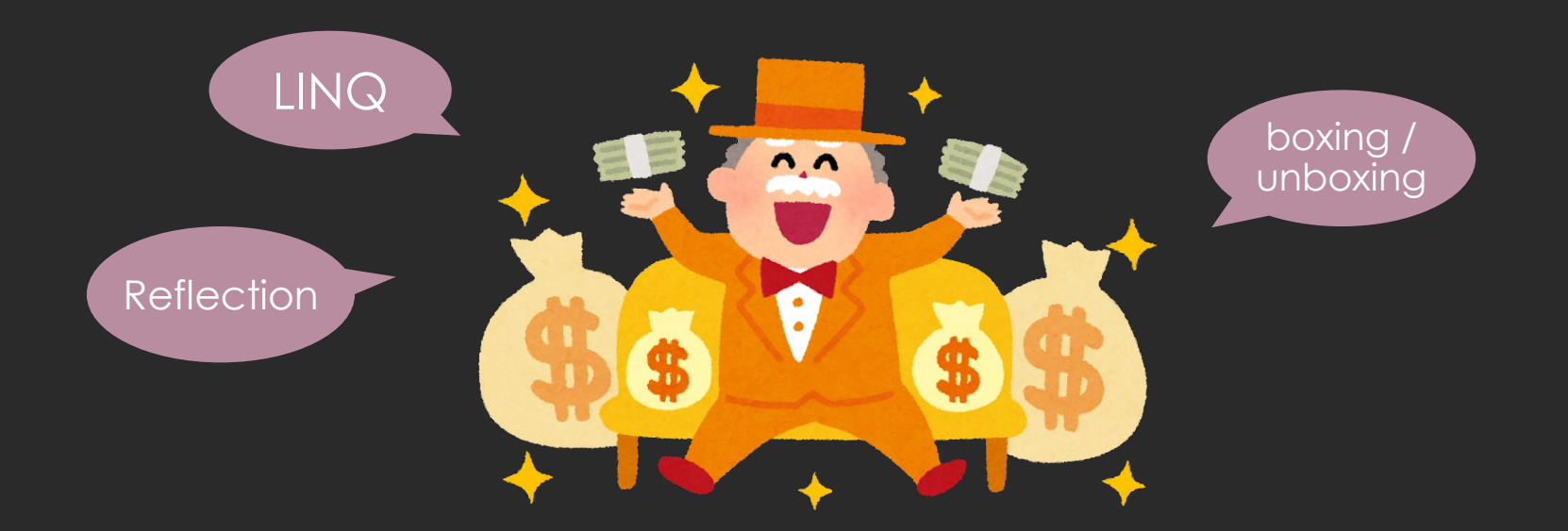

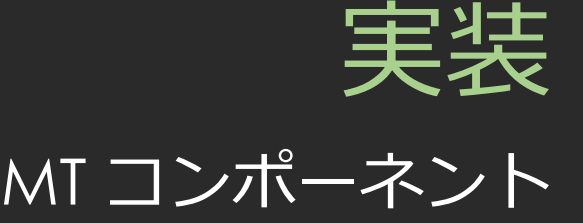

### コンポーネントの概要

- MonoBehaviour 継承 class はシンプルに
	- 別 class に実装された処理を呼び出すだけ
	- ニーズに応じてコンポーネントをカスタマイズしやすく
- エディタ上でも常に動作
	- [ExecuteAlways] 属性を付加
- メインアニメーションの後処理
	- LateUpdate() で処理
- 素直にマネージドメモリで実装
	- アンマネージドメモリで実装しても良かったとは思っている
- Burst Direct Call を利用
	- 毎フレーム呼び出す計算処理を高速化

### 毎フレームの補助骨計算

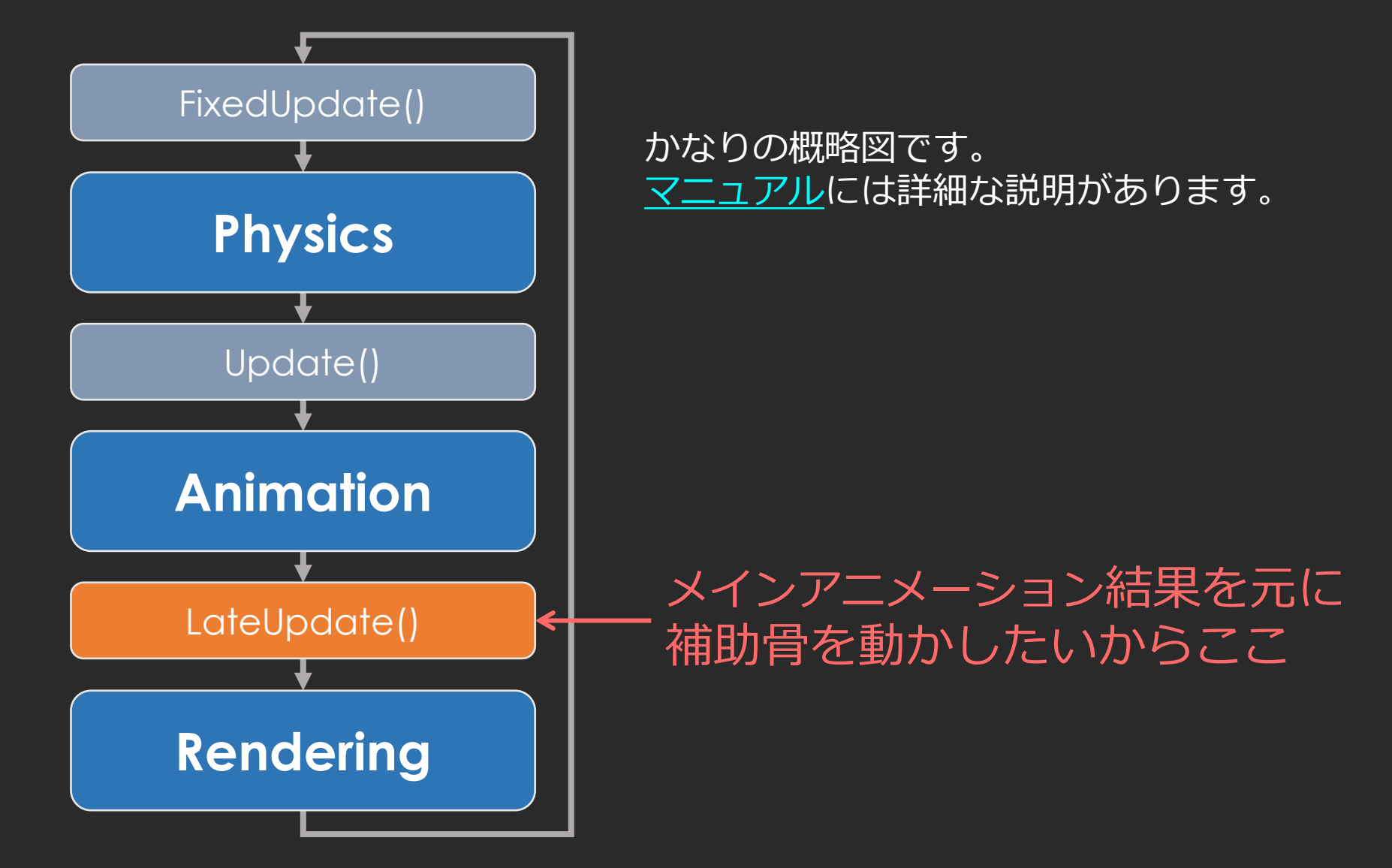

## 他のコンポーネントとの併用

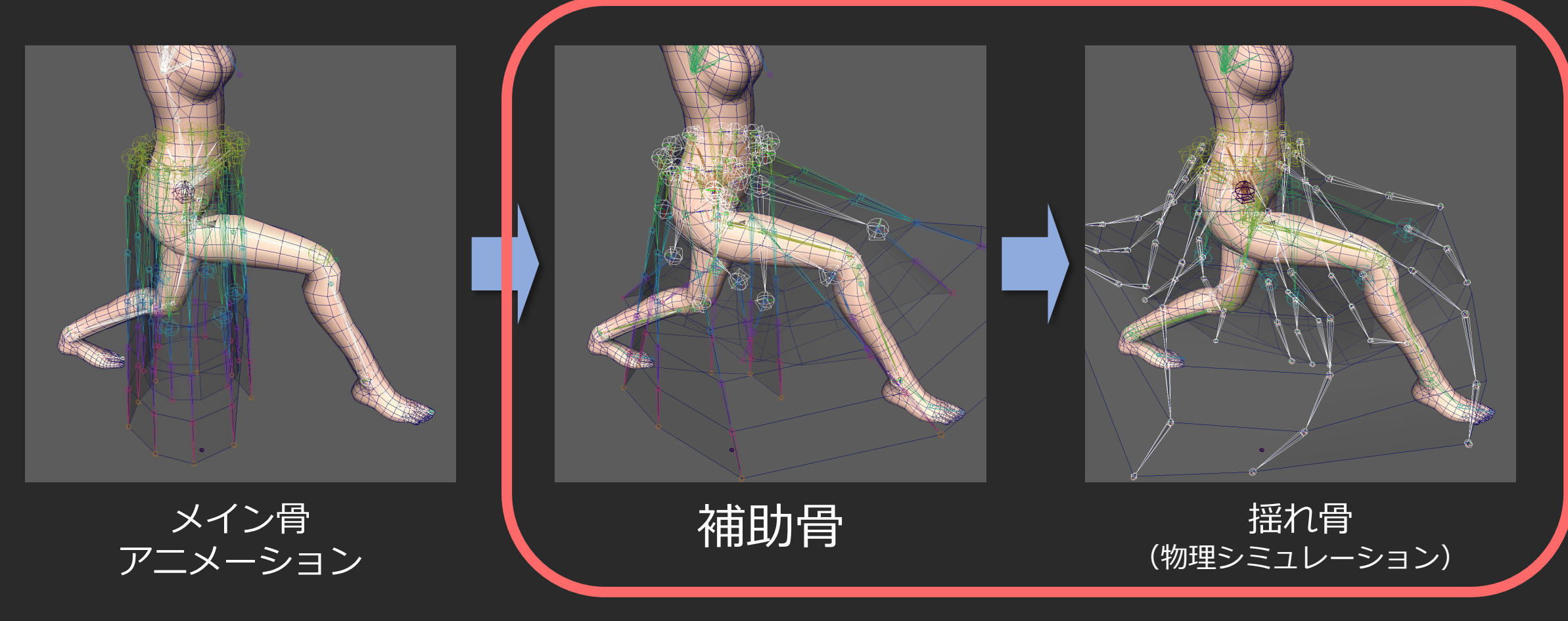

#### この順番はどう実現するのか?

### コンポーネントの実行順

- 基本的に不定
- タイプに優先順位を指定可能
	- Project Settings > Script Execution Order
	- [DefaultExecutionOrder(番号)]
- 同じタイプ同士の順番は不定
	- そのため [DisallowMultipleComponent]
- 可能なら「統合コンポーネント」を書く

• そのために実装をシンプルにしている

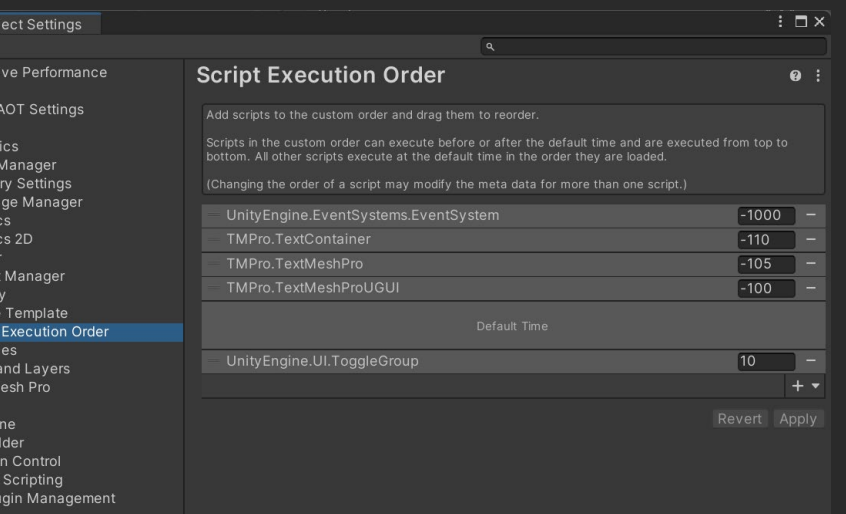

```
void LateUpdate()
{
    KineDriver.Compute();
    TheOtherOne.Compute();
}
```
**XR** 

コンポーネント実装概略

```
[HelpURL("http://example")]
[Icon( "Assets/Gizmos/SQEX/KineDriver/KineDriverData Icon.png")]
[AddComponentMenu("KineDriver/KineDriver MT")]
[DefaultExecutionOrder(0)]
[DisallowMultipleComponent]
[ExecuteAlways]
public class KineDriverMT : MonoBehaviour
{
   public KineDriverData[] KDIData; // 複数KDIに対応
    KineDriverEvaluator Evaluator;
実装本体public KineDriverMT()
    {
       Evaluator = new KineDriverEvaluator();
    }
   public void Dispose()
    {
       Evaluator = new KineDriverEvaluator();
    }
   void Awake()
    {
       if (KDIData == null)
          KDIData = new KineDriverData[0];
    }
                                                                #if UNITY_EDITOR
                                                                   void OnDisable()
                                                                    {
                                                                       // エディタでは無効化されたらメモリ解放
                                                                       if (! UnityEditor.EditorApplication.isPlaying)
                                                                          Dispose();
                                                                    }
                                                               #else
                                                                   void OnEnable()
                                                                    {
                                                                       // ランタイムでは初回有効化時に初期化
                                                                       if (! Evaluator.IsActive)
                                                                           Evaluator.Bind(transform, KDIData);
                                                                    }
                                                                #endif
                                                                   void LateUpdate()
                                                                    {
                                                                #if UNITY_EDITOR
                                                                       // エディタではデータの再アサインに対応
                                                                       // (KDIの持つハッシュ値でチェック)
                                                                       Evaluator.Bind(transform, KDIData);
                                                                #endif
                                                                       Evaluator.Compute();
                                                                    }
                                                                }
                                                                                           初期化処理
                                                                                        毎フレームの補助骨計算
```
### KineDriverEvaluator 概観

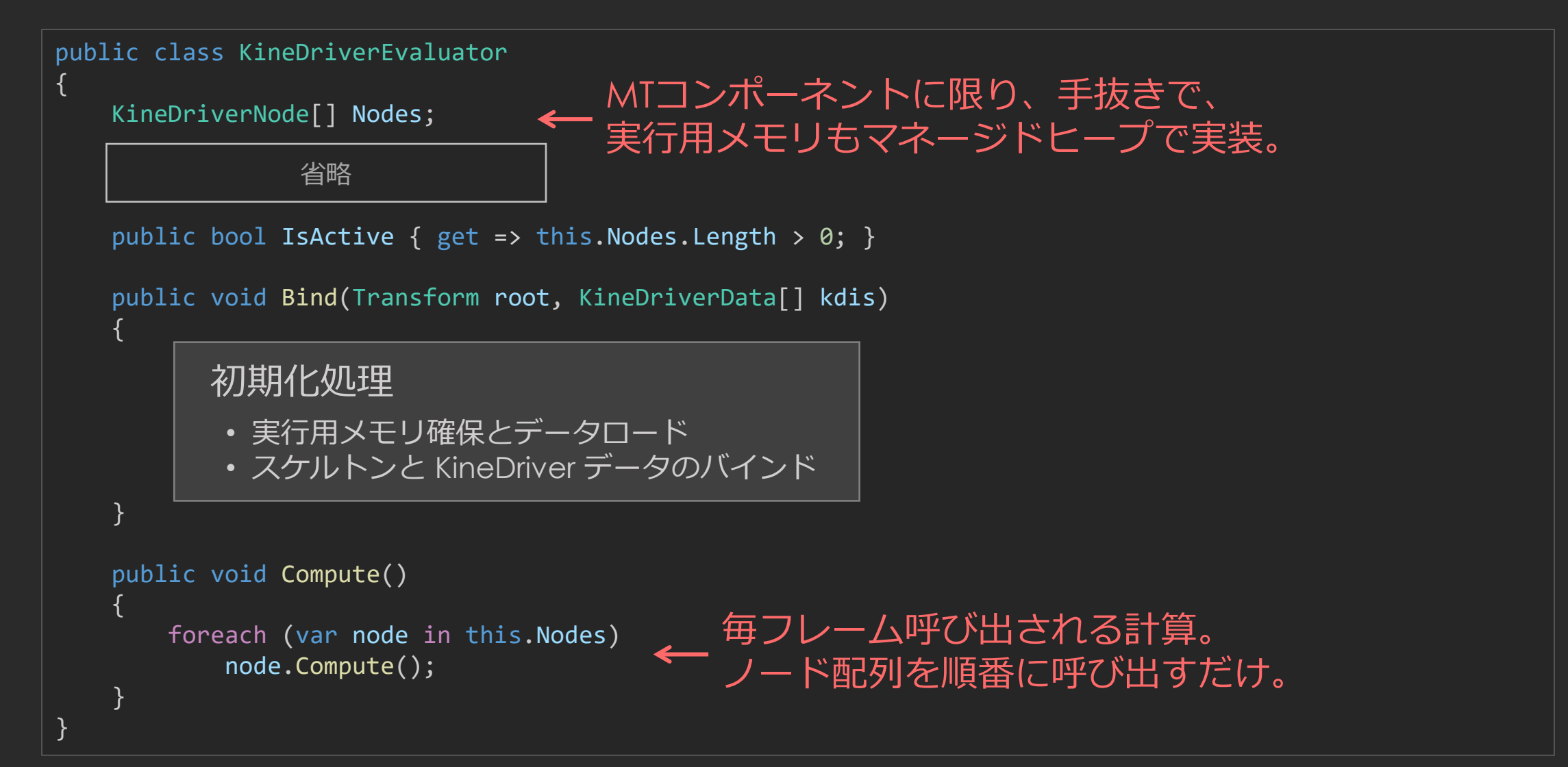

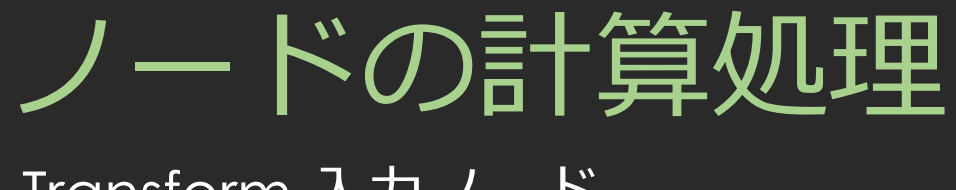

### Transform 入力ノード

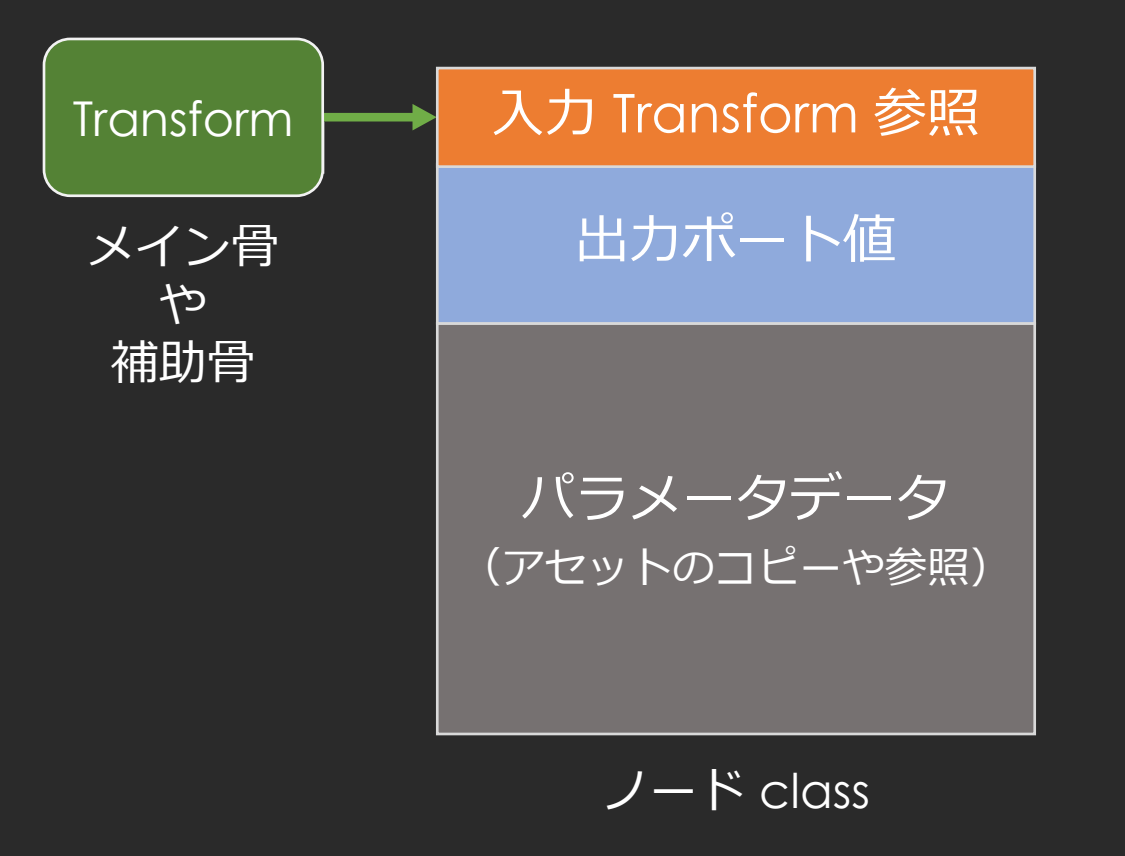

- 1. 参照するジョイントから Transform 値を得る
- 2. 計算をする
- 3. 出力ポートに値を書き込む

※この図はイメージです。実際とは細部が異なります。

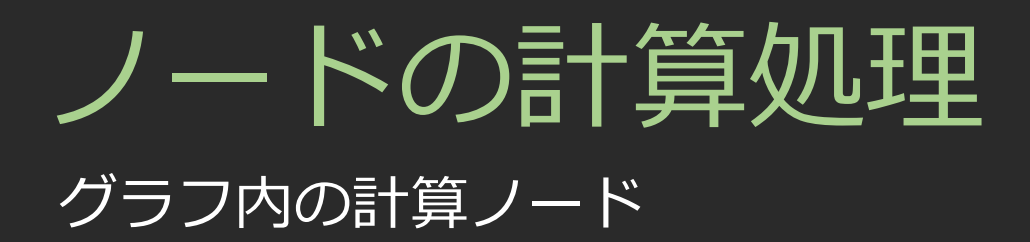

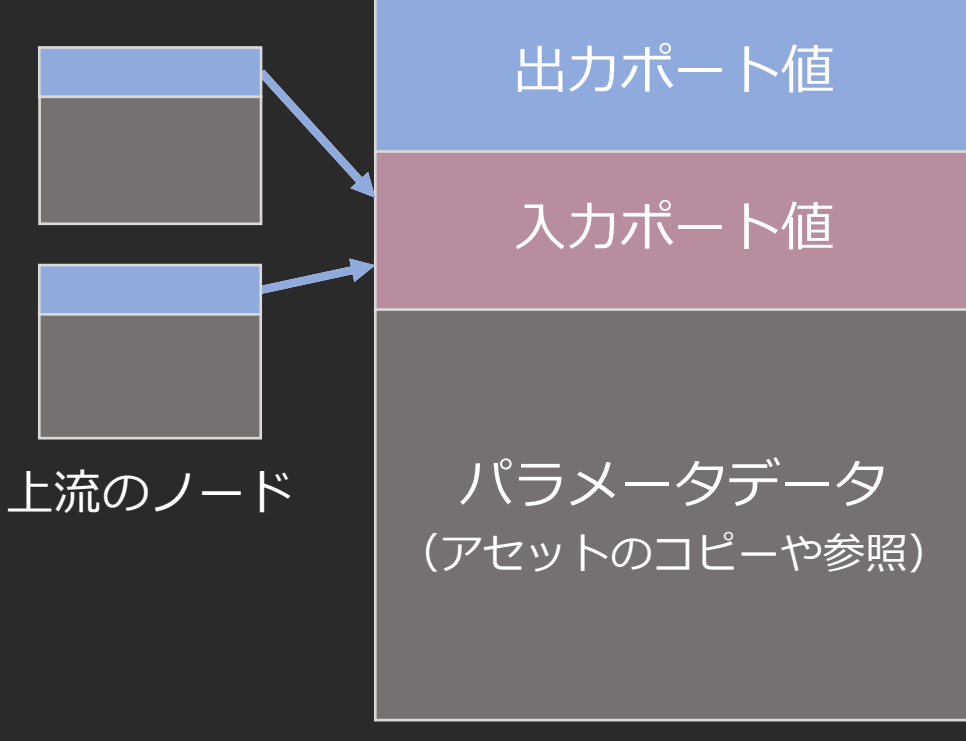

ノード class

※この図はイメージです。実際とは細部が異なります。

- 1. 参照する上流のノードの出力 ポートから値を一通り得る
- 2. 計算をする
- 3. 出力ポートに値を書き込む

# ノードの計算処理

### Transform 出力ノード

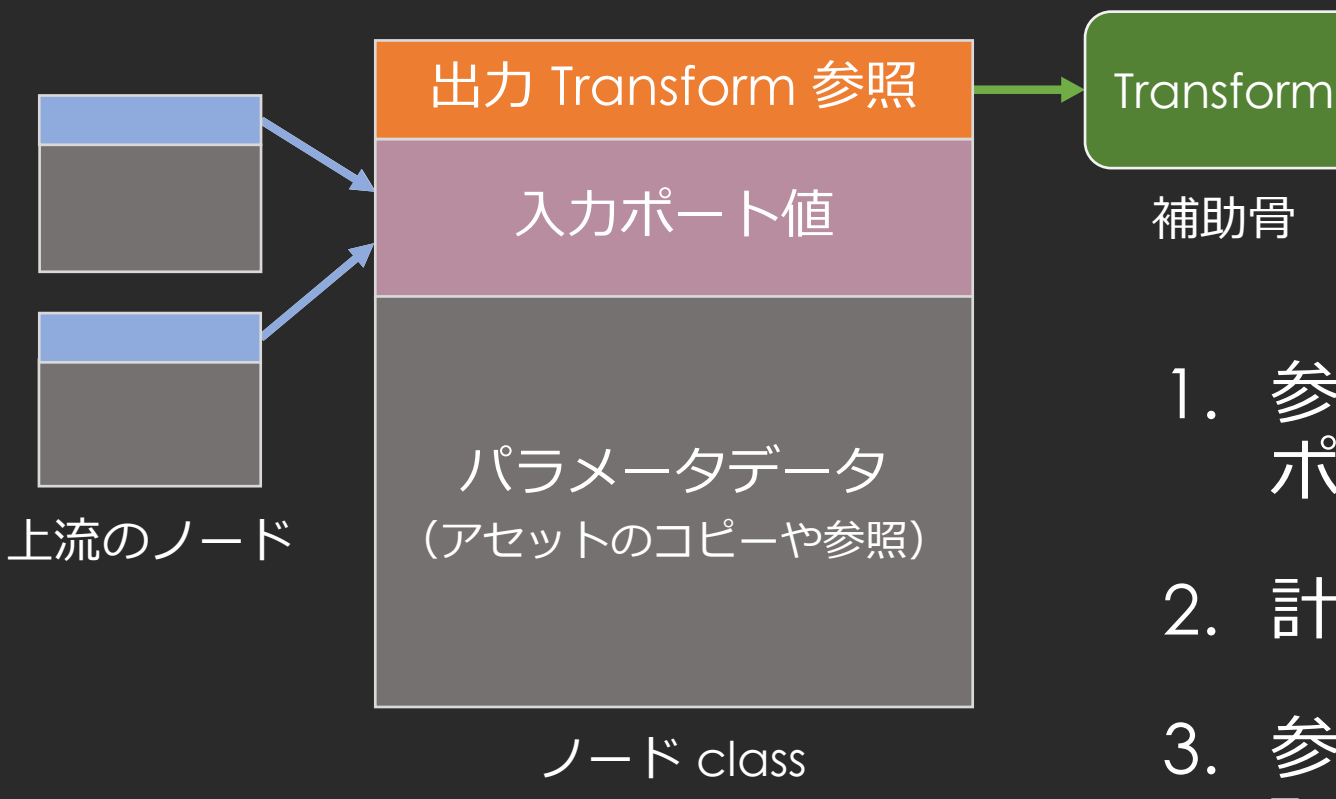

※この図はイメージです。実際とは細部が異なります。

- 1. 参照する上流のノードの出力 ポートから値を一通り得る
- 2. 計算をする
- 3. 参照するジョイントの Transform に値を書き込む

### Burst Direct Call

Job System でなくても Burst は使える

• 関数単位で使える

class/struct とスタティックメソッドの両方に [BurstCompile] 属性を付けるだけ。便利。

- 引数で受け渡しできるのは Blittable 型 値そのままか、参照かポインタで渡す。
- マネージドヒープの値も fixed してポインタで渡せる

### 各ノードの計算は Burst 関数として実装し、全コンポーネントで共用

## Burst コード例

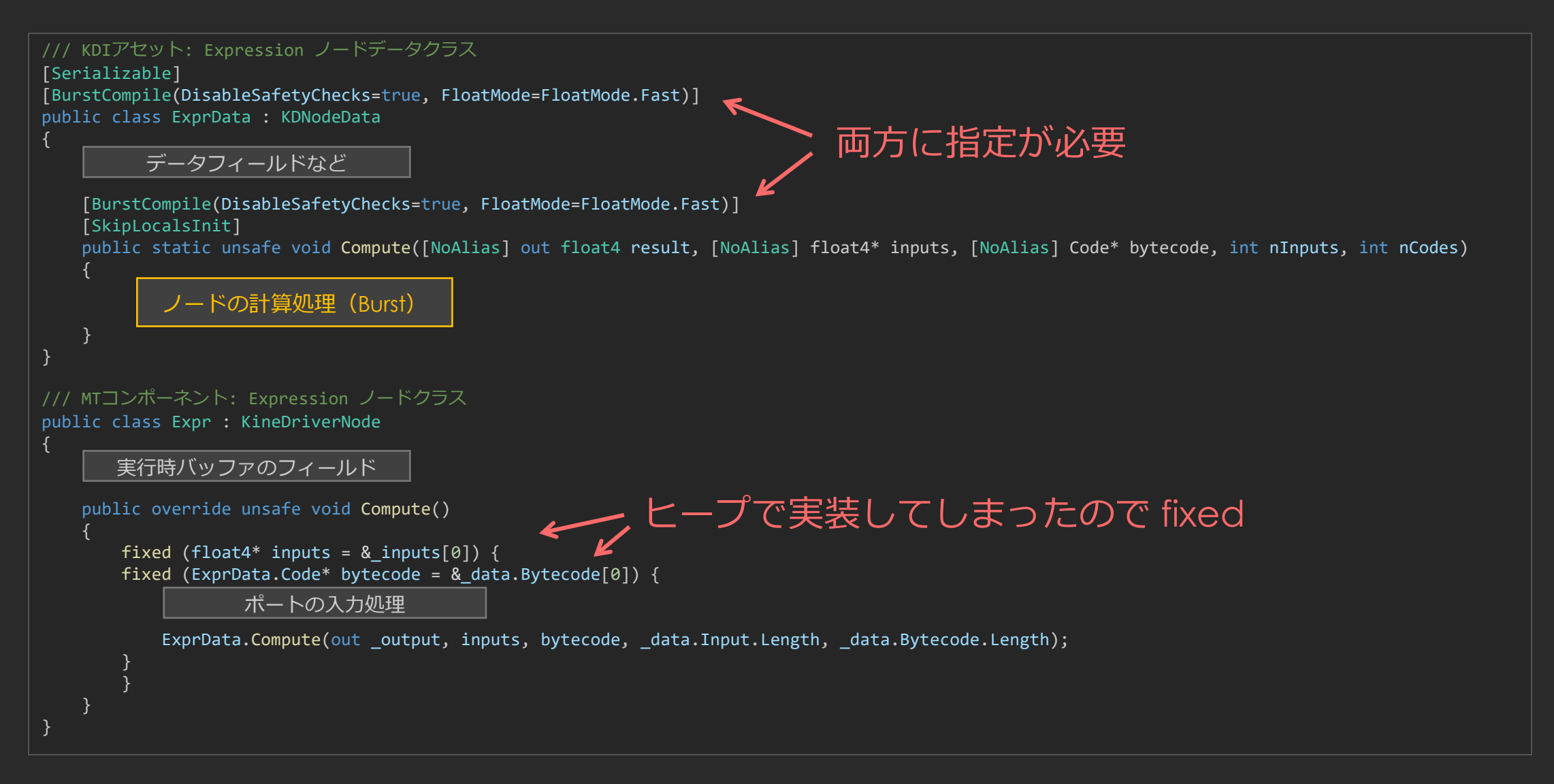

### HPC# (High Performance C#)

- Burst を使うために機能が大幅に制限された C#
	- クラス 使えない
	- 例外 使えない
	- デリゲート 使えない
	- 様々なクラスライブラリ 使えない
	- Unity® の機能もほとんど使えない
	- 他にもいろいろ使えない
- ポインタが使えるので、C だと思って書けば問題無し!
- Unity.Mathematics が使える!

### Unity.Mathematics

- Burst のための数学ライブラリ
	- struct だけでできている
	- Burst だと SIMD 最適化される
	- Burst でないと遅そうだけど動く(普通の C# 実装コードも見られる)
- 結構分かりやすい
	- ドキュメントはきちんとしているし、ソースも見られる
	- 型名やメソッド名などは規則的で大変分かりやすい
	- float3, float4, quaternion, float4x4(行列) など豊富にそろっている
	- シェーダー言語のような swizzle 記法もできる 例) float4.xz

# Burst オプション

- DisableSafetyChecks=true UIで設定しなくても、セーフティチェック無効化。
- FloatMode=Fast 計算の正確な順序や NaN 値の処理を保証せず、最適化されやすくする。
- [SkipLocalsInit] ローカル変数の 0 初期化を無効化。
- [NoAlias]

引数エイリアス(引数で渡した複数のポインタが同じメモリ位置を指す可能 性)が無いことをコンパイラに伝える。

• Hint.Likely, Unlikely, Assume ブール条件の可能性をコンパイラに伝える。

### Burst Inspector

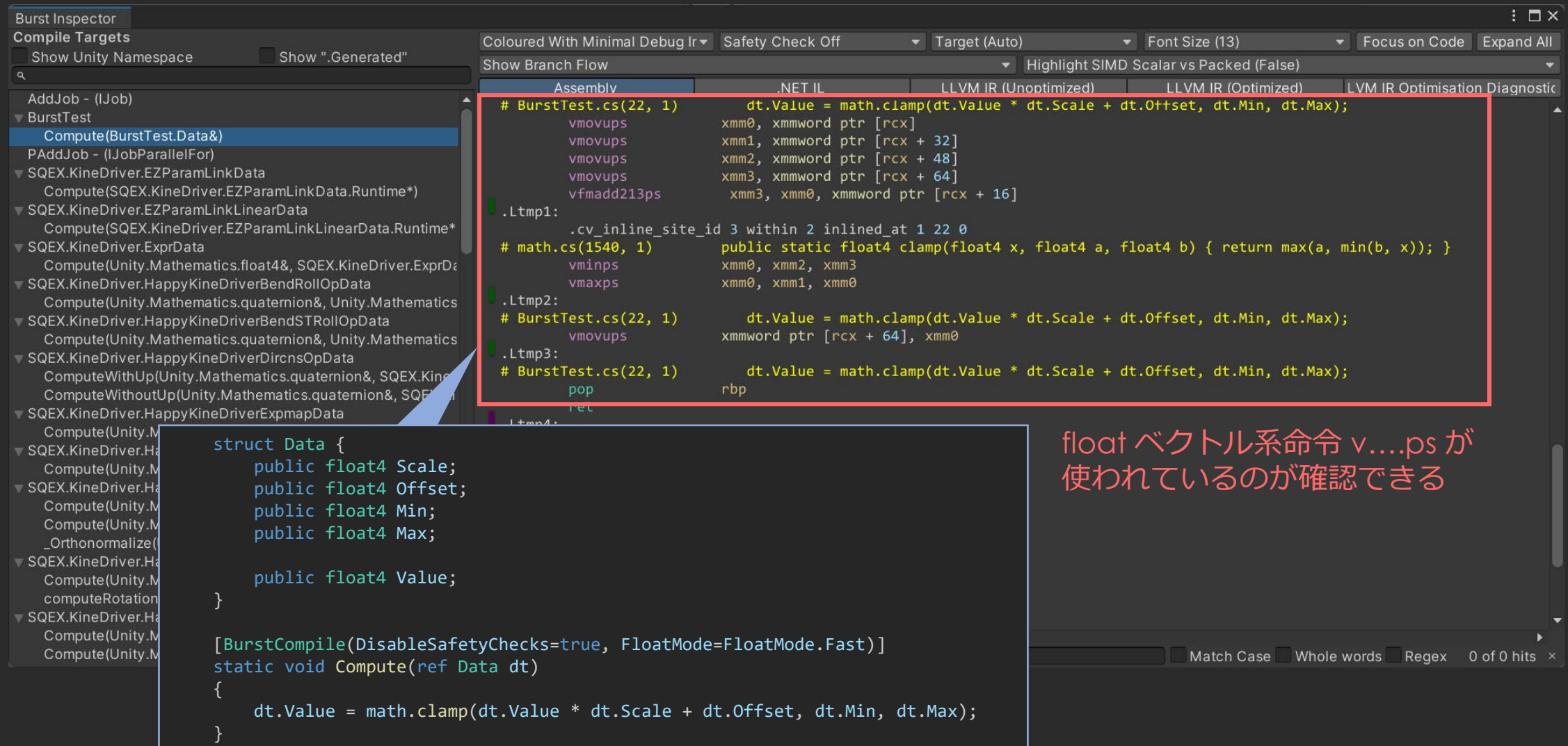

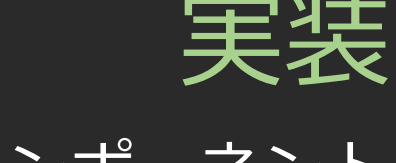

Job コンポーネント

## コンポーネントの概要

- MonoBehaviour 継承 class はシンプルに
	- 別 class に実装された処理を呼び出すだけ
	- ニーズに応じてコンポーネントをカスタマイズしやすく
- エディタ上でも常に動作
	- [ExecuteAlways] 属性を付加
- メインアニメーションの後処理
	- LateUpdate() で処理
- C# Job System と Burst で実装 • アンマネージドメモリを使用

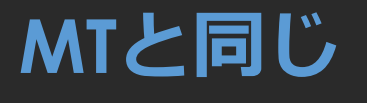

他コンポーネントとの 組み合わせの考え方も ほぼ同じ

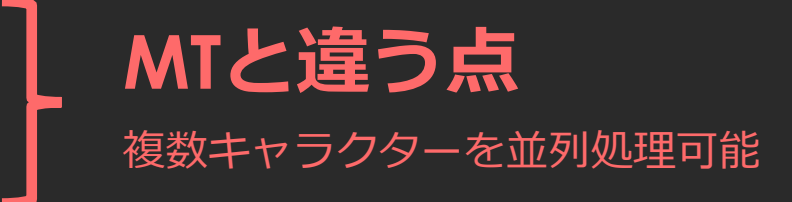

# C# Job System を使う

- ジョブの struct を実装 (interface を継承)
	- IJob
	- IJobParallelFor
	- IJobParallelForTransform
- ジョブ間の依存関係 (スケジュール) を組める
- アンマネージドメモリの利用が必須
	- Blittable 型のみ使用可
	- NativeArray を使おう
- Burst コンパイルできる
	- Job System 自体が強い制約を伴うため、普通に使える

### IJob 1つのタスク

#### |簡単なジョブの例 オフィッション ジョブの呼び出し

```
[BurstCompile]
public struct AddJob : IJob
{
   public NativeArray<float> result;
   [ReadOnly] public float a;
   [ReadOnly] public float b;
   public void Execute()
    {
       result[0] = a + b;}
}
               ジョブの結果を受け取るために
               NativeArray が必要
```

```
public class AddJobTest : MonoBehaviour
{
   void Start()
   {
      var job = new AddJob() {
         result = new NativeArray<float>(1, Allocator.TempJob),
         a=1f, b=2f,
      };
      JobHandle hdl = job.Schedule(); // ジョブをスケジュール
      hdl.Complete(); // ジョブの終了まで待つ
      Debug.Log(job.result[0]); // 3f
      job.result.Dispose(); // メモリの解放
   }
}
                                        ここで待ってしまったら
                                        ジョブの意味が無いが、
                                        これはサンプルなので、
                                        その場で結果が得たいから。
```
### IJobParallelFor 並列実行可能な繰り返しタスク

#### |簡単なジョブの例 けいしゃ ジョブの呼び出し

```
[BurstCompile]
public struct PAddJob : IJobParallelFor
{
   public NativeArray<float> result;
   [ReadOnly] public NativeArray<float> a;
   [ReadOnly] public NativeArray<float> b;
   public void Execute(int i)
   {
      result[i] = a[i] + b[i];}
}
     並列で呼ばれる可能性があるので、
     インデックス間に依存があってはならない
```
{

}

```
public class PAddJobTest : MonoBehaviour
   void Start()
    {
       var job = new PAddJob() {
           result = new NativeArray<float>(2, Allocator.TempJob),
           a = new NativeArray<float>(2, Allocator.TempJob),
           b = new NativeArray<float>(2, Allocator.TempJob),
       };
       job.a[0] = 1f; job.b[0] = 2f;\text{job.a[1]} = 3f; \text{ job.b[1]} = 4f;JobHandle h = job.Schedule(job.result.Length, 1); // ジョブをスケジュール
       h.Complete(); // ジョブの終了まで待つ
       Debug.Log(job.result[0]); // 3f
       Debug.Log(job.result[1]); // 7f
       job.result.Dispose(); // メモリの解放
       job.a.Dispose();
       job.b.Dispose();
    }
```
### IJobParallelForTransform 並列実行可能かもしれない Transform 入出力タスク

#### |簡単なジョブの例 けいしゃ ジョブの呼び出し

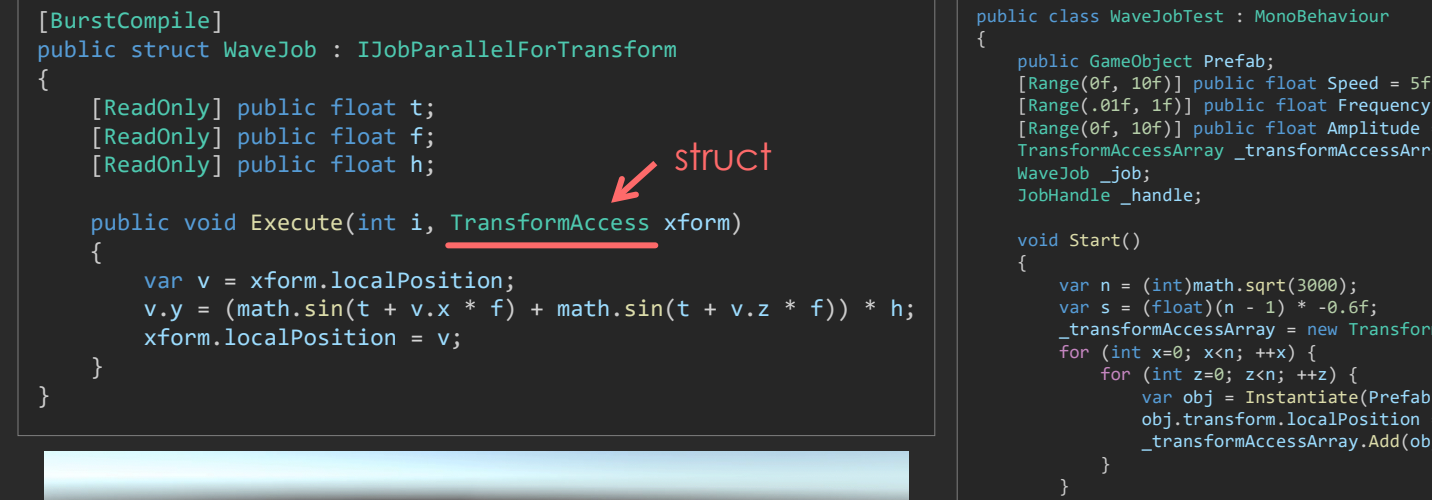

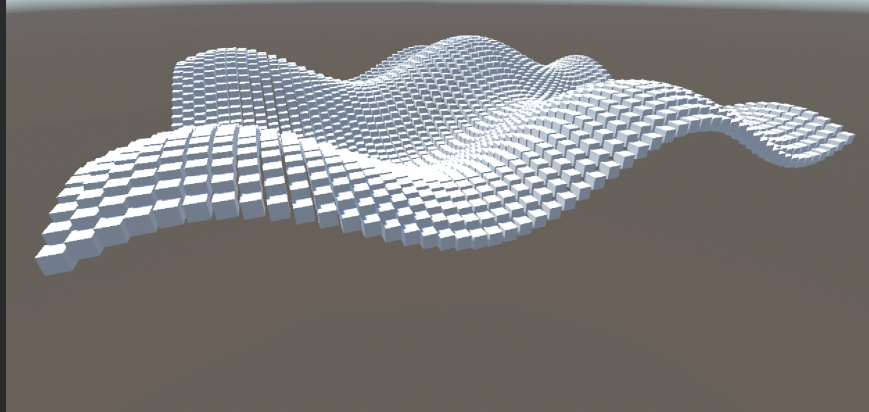

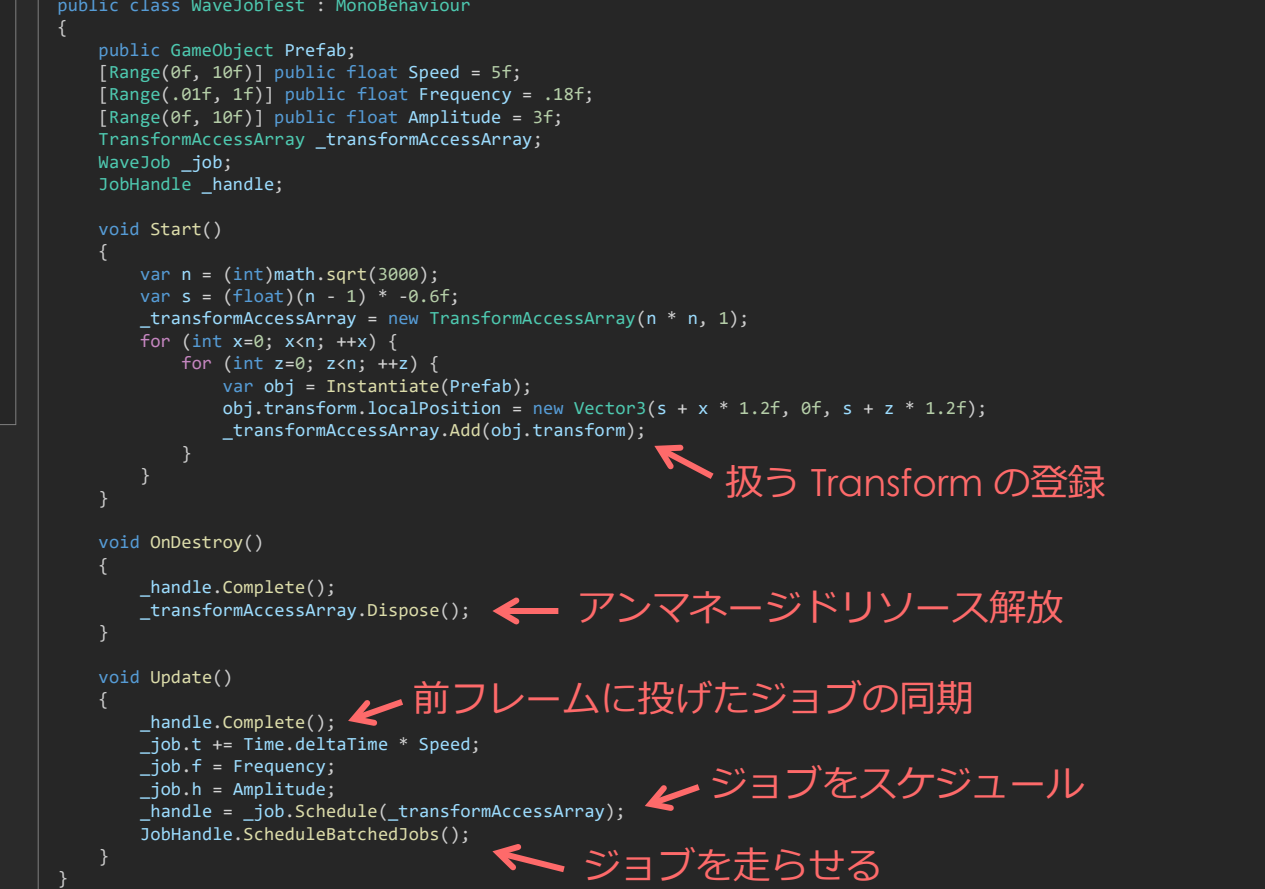

### KineDriver の場合

- ノードを順番に計算する(ノード計算は並列化しない)
	- IJobParallelFor ではなく IJob が適する
- Transform の入力と出力を行う
	- IJobParallelForTransform の使用が必要
	- 並列化させたいわけではない
		- IJobPrallelForTransform で並列化されるのは、階層が別のもの
		- スケルトンの中の各ジョイントは並列化されない → 好都合

### このようにスケジュールできそう?

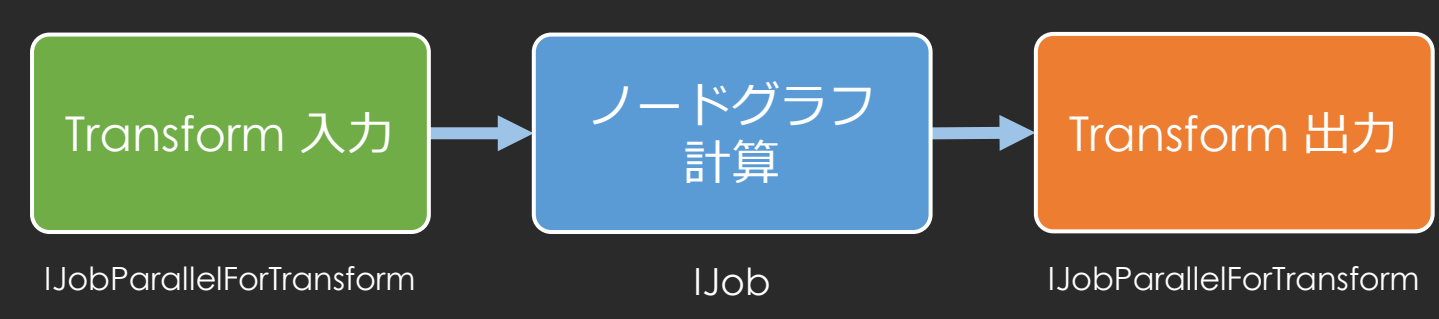

# しかし「補助骨の補助骨」が結構ある

- ある補助骨が、さらに別の補助骨を動かす
- ある補助骨の階層下の骨が、さらに別の補助骨を動かす

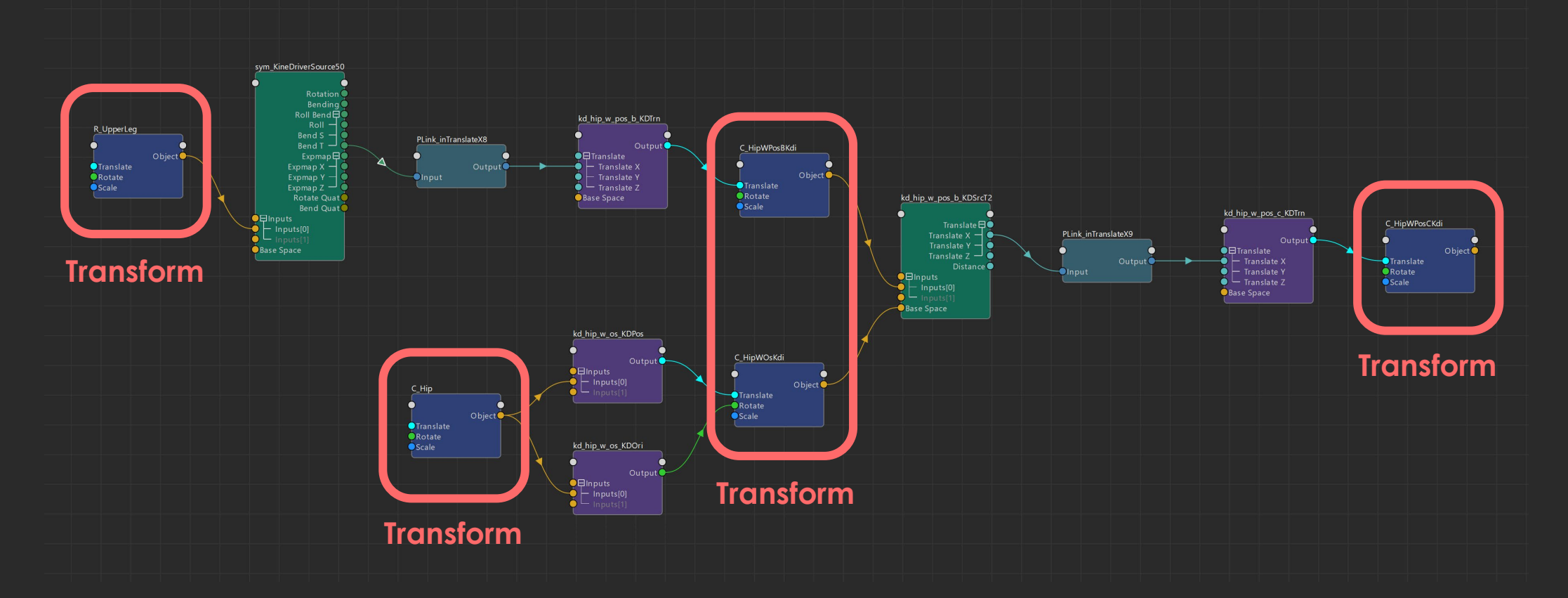

# ジョブセットを分けることに

入力、計算、出力の3ジョブをセットとし、 途中で Transform 再評価が必要なところで分割する。

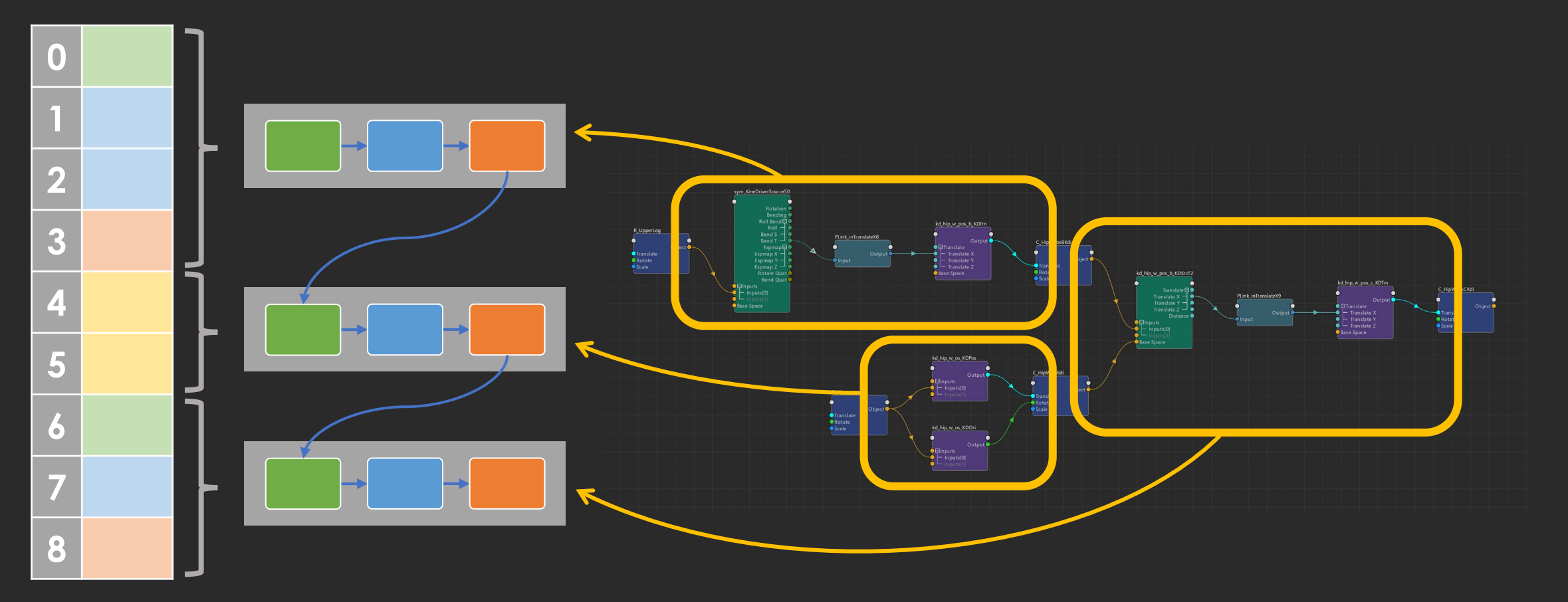

### **TransformAccess**

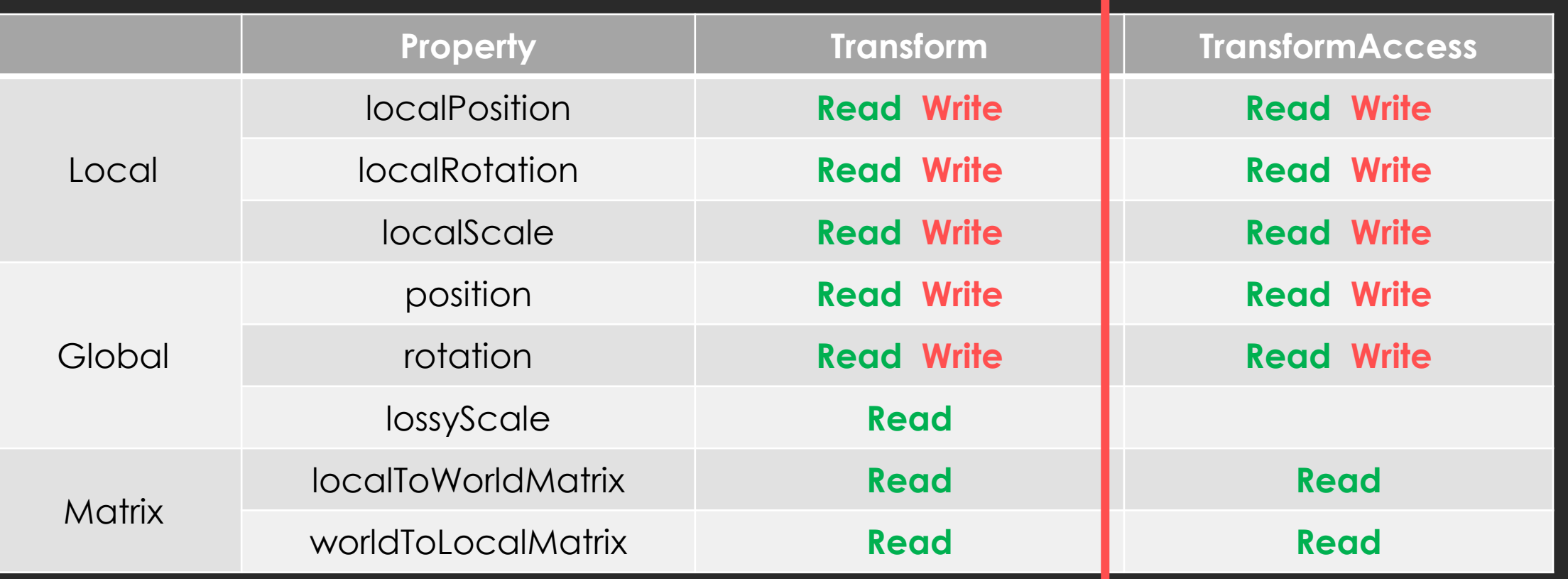

### Global Scale を得られないので、 メインスレッドで Transform から得ておきジョブに渡すことに

### アンマネージドメモリを使用

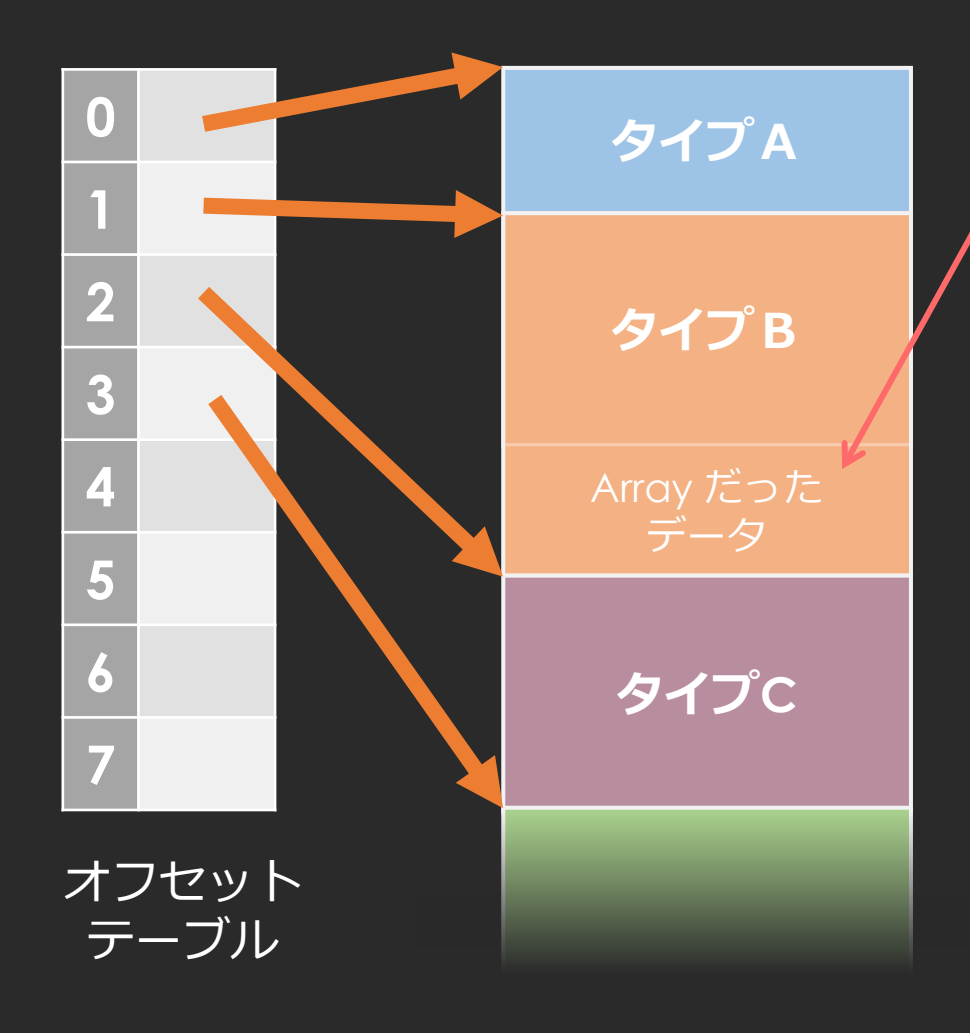

アセットデータでは Array にしたものも 全てサイズが確定している

- 連続した領域にまとめて確保
- 初期化時に NativeArray 1つだけ確保、 あとはポインタでアクセス
- ジョブにポインタも持たせられる
	- [NativeDisableUnsafePtrRestriction] を指定
	- [NoAlias] もなるべく指定

※ 後述する Transform 管理配列もこの中にまとめた

コンポーネント実装概略

```
[HelpURL("http://example")]
[Icon( "Assets/Gizmos/SQEX/KineDriver/KineDriverData Icon.png")]
[AddComponentMenu("KineDriver/KineDriver Job")]
[DefaultExecutionOrder(0)]
[DisallowMultipleComponent]
[ExecuteAlways]
public class KineDriverJob : MonoBehaviour
{
   public KineDriverData[] KDIData; // 複数KDIに対応
    KineDriverScheduler Scheduler;
実装本体
   public KineDriverJob()
    {
       Scheduler = new KineDriverScheduler();
    }
   public void Dispose()
    {
       Scheduler.Dispose();
   }
   void OnDestroy() => Dispose();
後始末が必要
   void Awake()
   {
       if (KDIData == null)
          KDIData = new KineDriverData[0];
   }
                                                               #if UNITY_EDITOR
                                                                  void OnDisable()
                                                                   {
                                                                      // エディタでは無効化されたらメモリ解放
                                                                      if (! UnityEditor.EditorApplication.isPlaying)
                                                                         Dispose();
                                                                   }
                                                               #else
                                                                  void OnEnable()
                                                                   {
                                                                      // ランタイムでは初回有効化時に初期化
                                                                      if (! Scheduler.IsActive)
                                                                         Scheduler.Bind(transform, KDIData);
                                                                  }
                                                               #endif
                                                                  void LateUpdate()
                                                                  {
                                                               #if UNITY_EDITOR
                                                                      // エディタではデータの再アサインに対応(ハッシュ値チェック)
                                                                      Scheduler.Bind(transform, KDIData);
                                                               #endif
                                                                      Scheduler.Handle.Complete();
                                                                      Scheduler.Schedule();
                                                                      JobHandle.ScheduleBatchedJobs(); 
                                                                  }
                                                               }
                                                                                                       ジョブを
                                                                                                        スケジュール
                                                                                               MTとほぼ同じ構造
                                                                                                    初期化処理
```
# KineDriverScheduler 概観

### **Bind()**

- 実行用メモリ確保とデータロード
- スケルトンと KineDriver データのバインド

### **Dispose()**

• アンマネージドリソースの解放

### **Schedule()**

- Transform から Global Scale を取得
- ジョブをスケジュール
	- 依存する JobHandle があれば受け取れる
	- その先のために JobHandle を返す

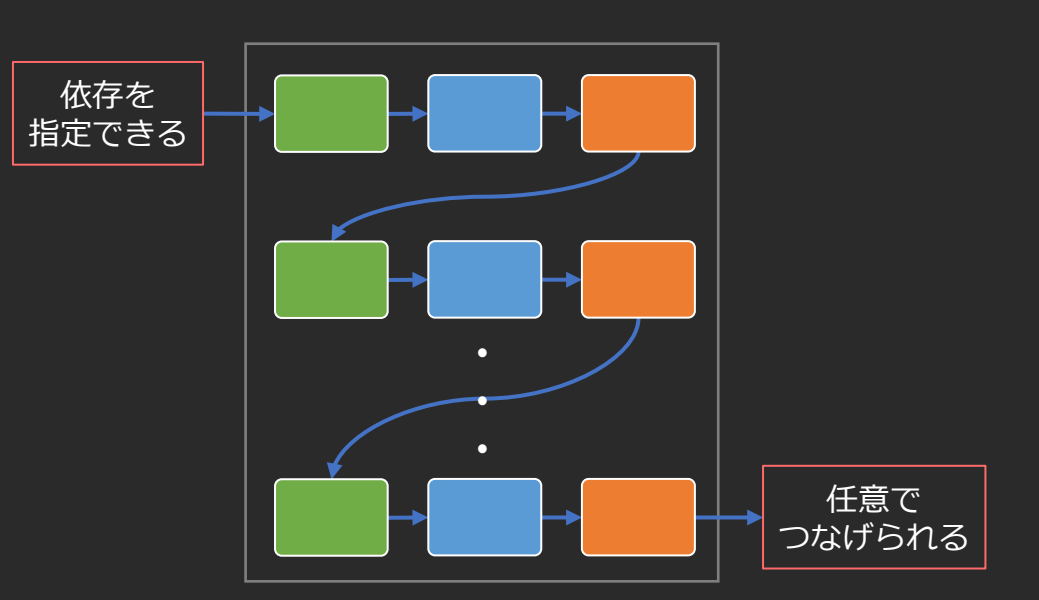

### あまり速くない

### 重いデータは MT より速くなったが、普通のデータは MT より遅い

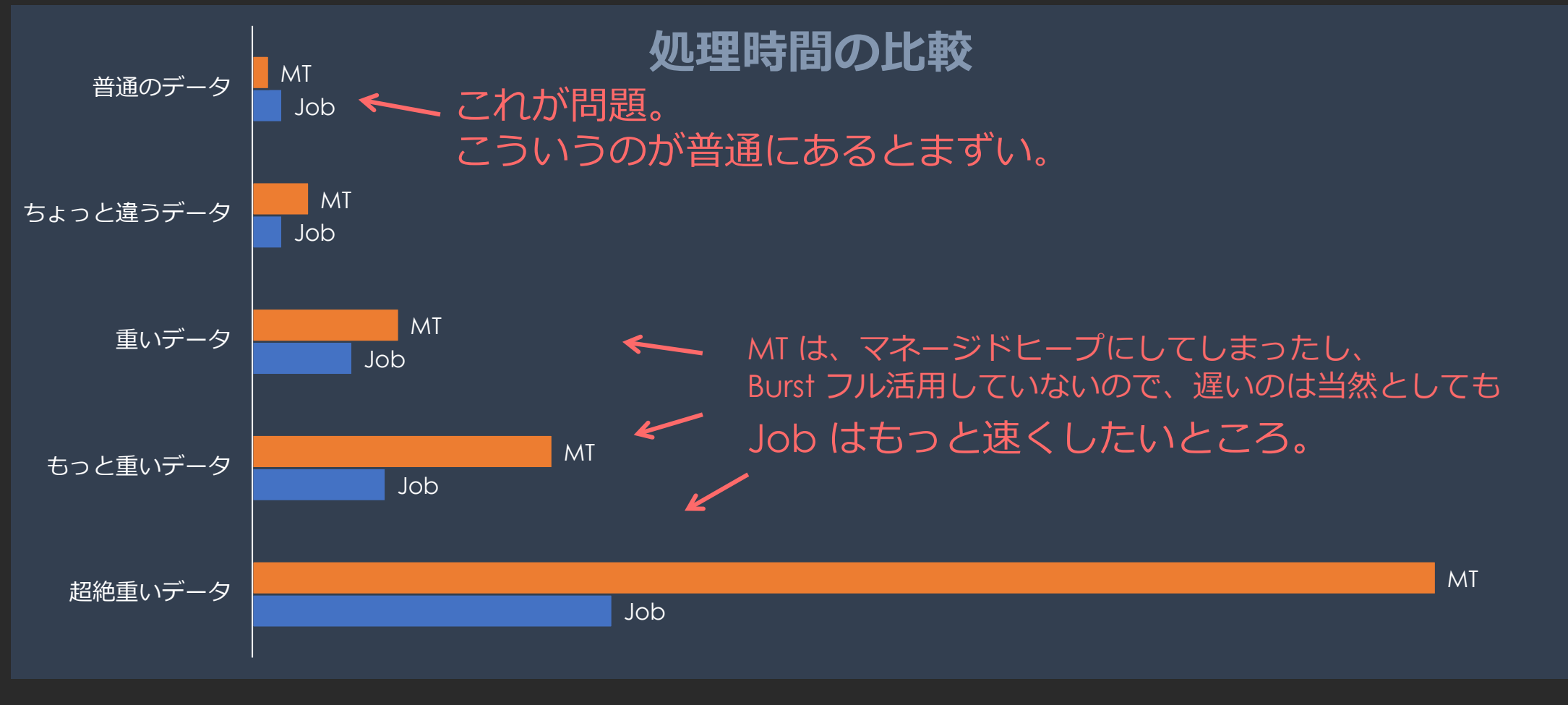

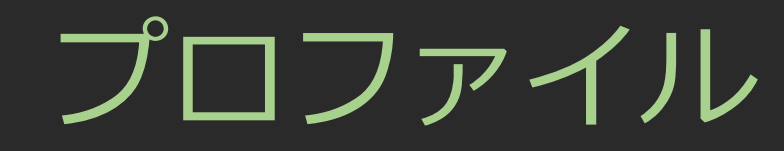

#### Intel® Core™ i9-13900KF(Raptor Lake)

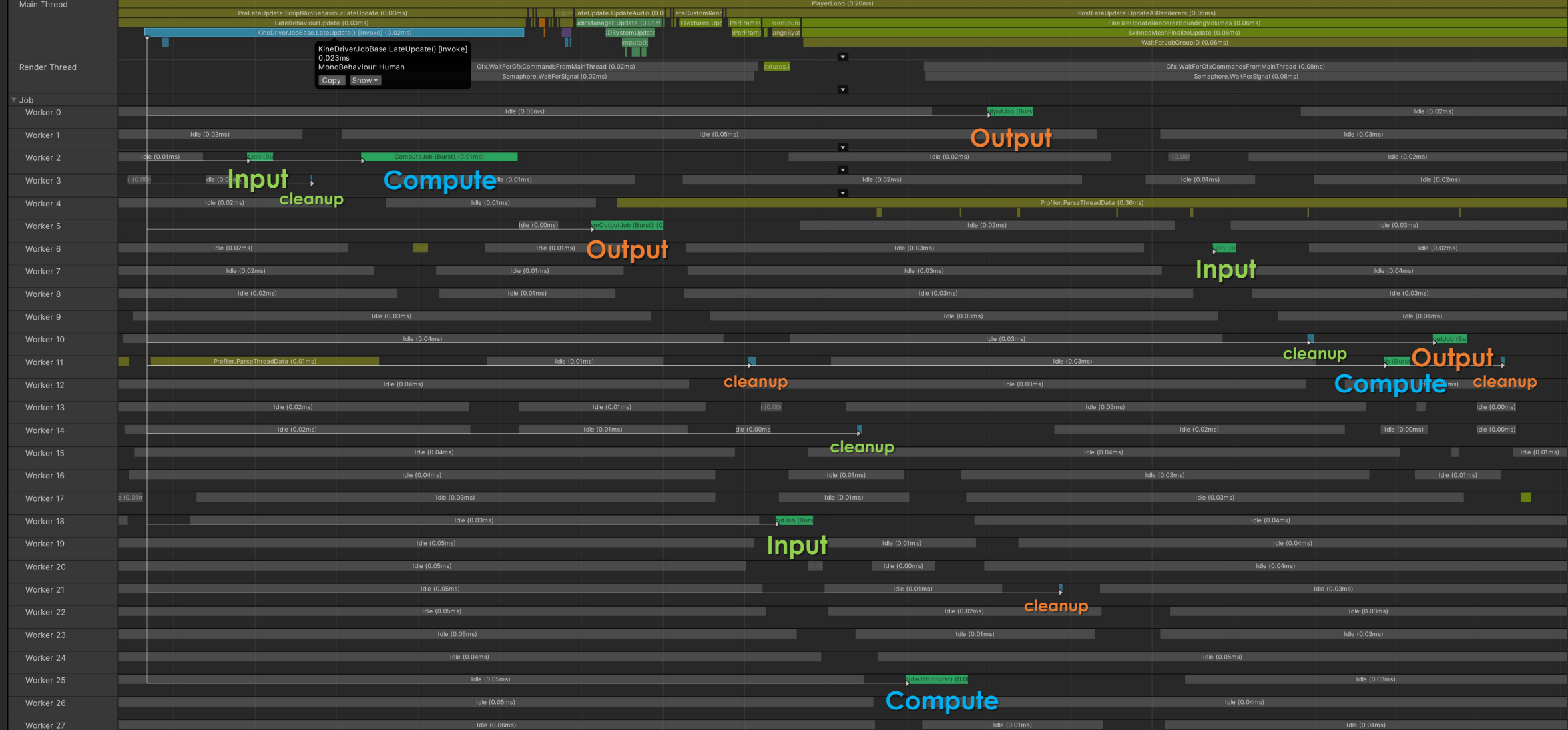

2023/8/24 © SQUARE ENIX 82

ボトルネックと改善策

• ジョブのオーバーヘッド • 小さなタスクなのにジョブが多すぎ • Idle が多く効率悪そう • Transform アクセスが結構な負荷 • 特に Output

• ジョブの数を減らせないか? · Transform のアクセス回数を減らせないか?

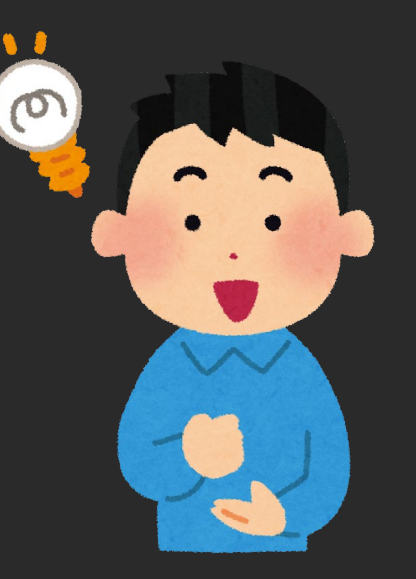

# ジョブ中の Transform を自前管理

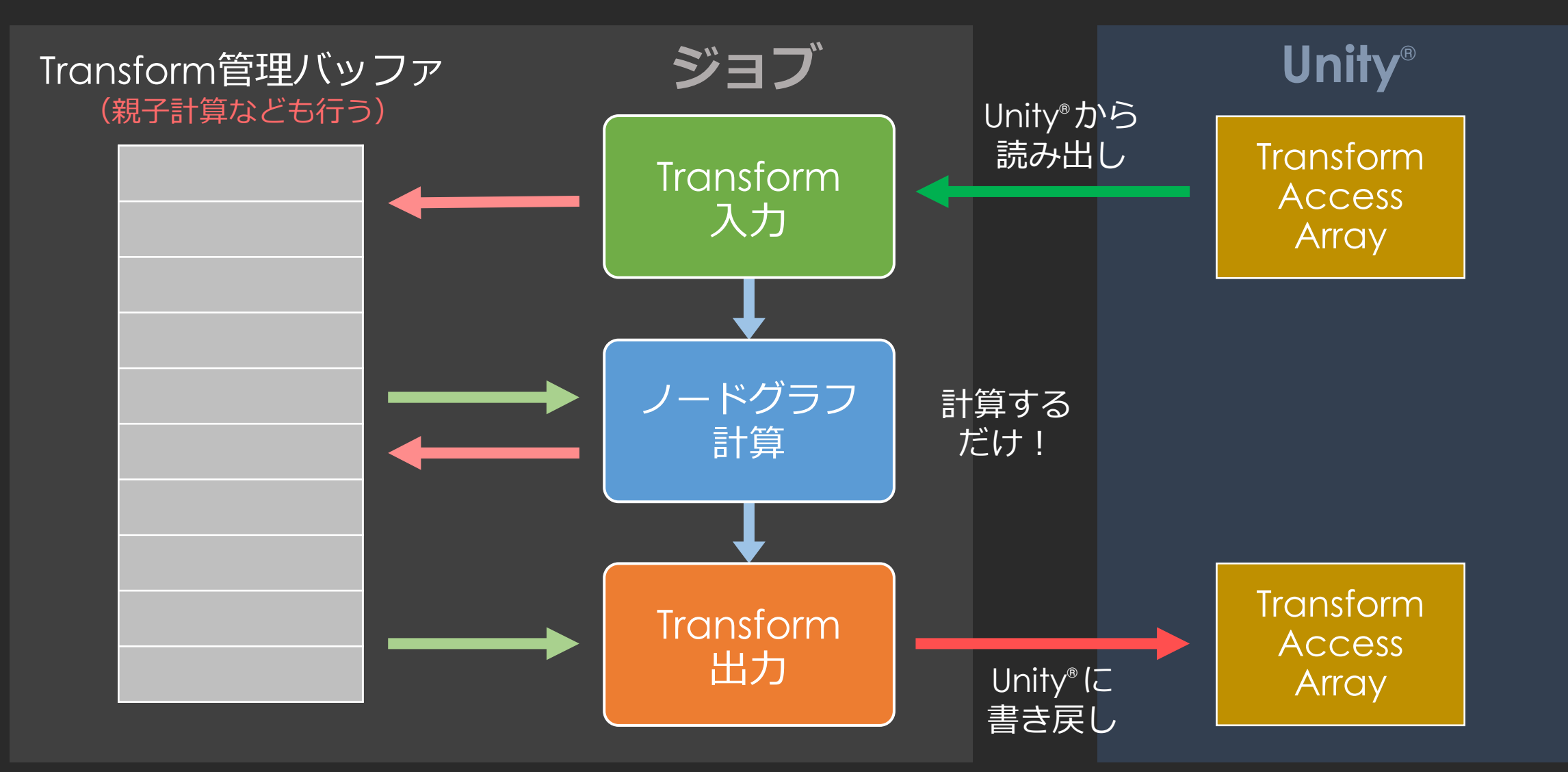

ダメ押しで、ジョブをもう1つ減らす

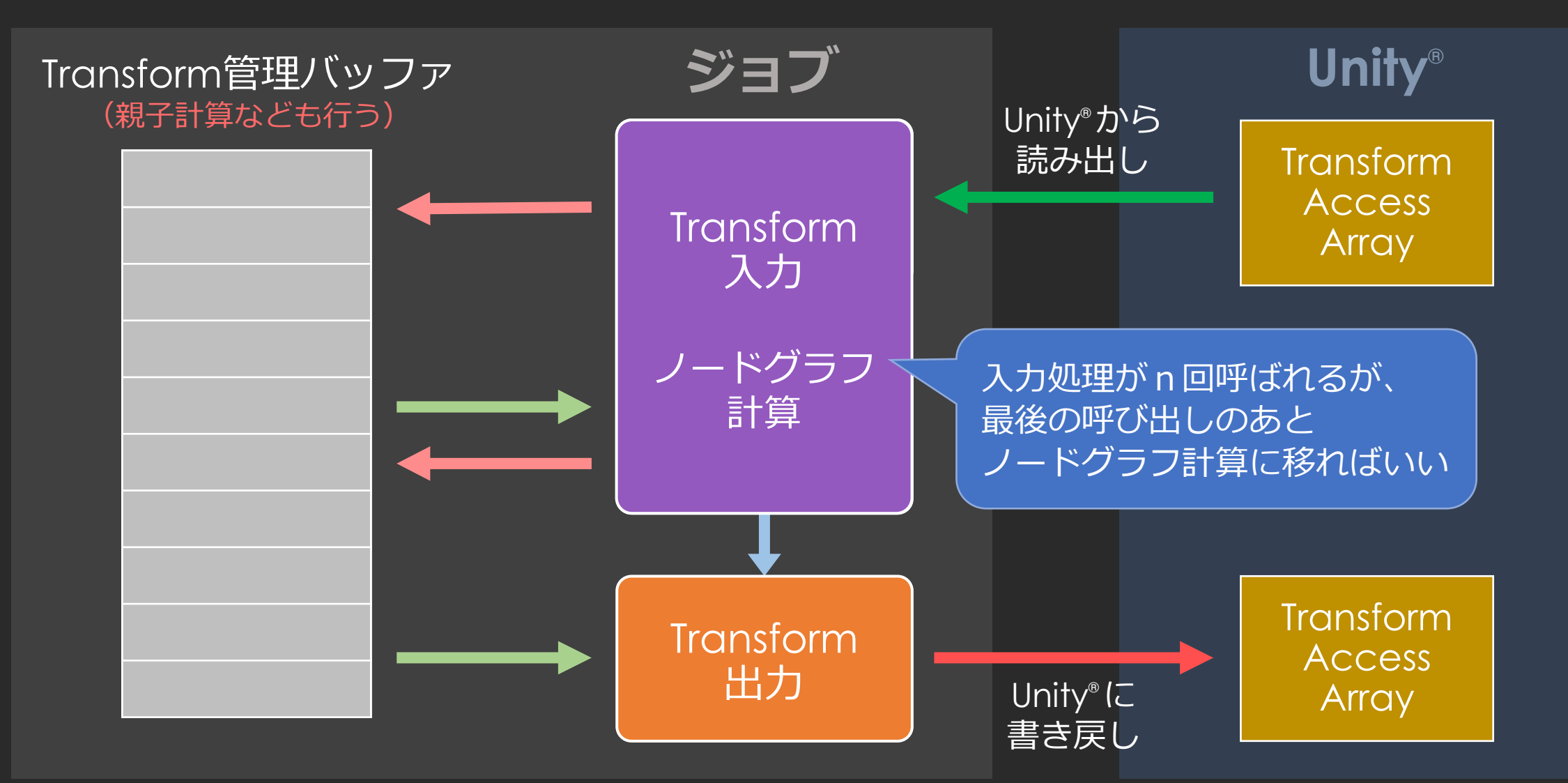

2023/8/24 © SQUARE ENIX 85

# 常にジョブが2個になった

#### Intel® Core™ i9-13900KF(Raptor Lake)

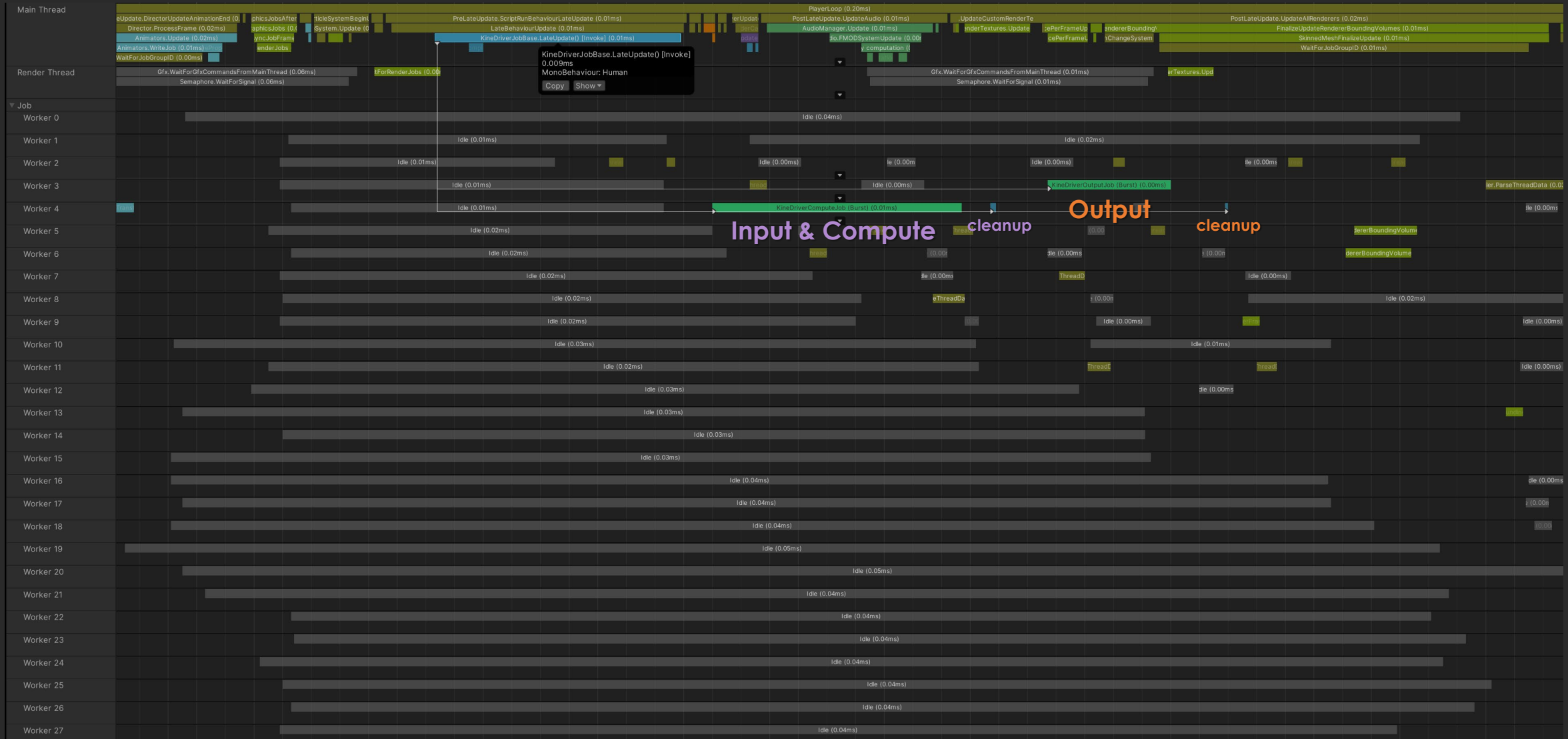

### ジョブ最適化の結果

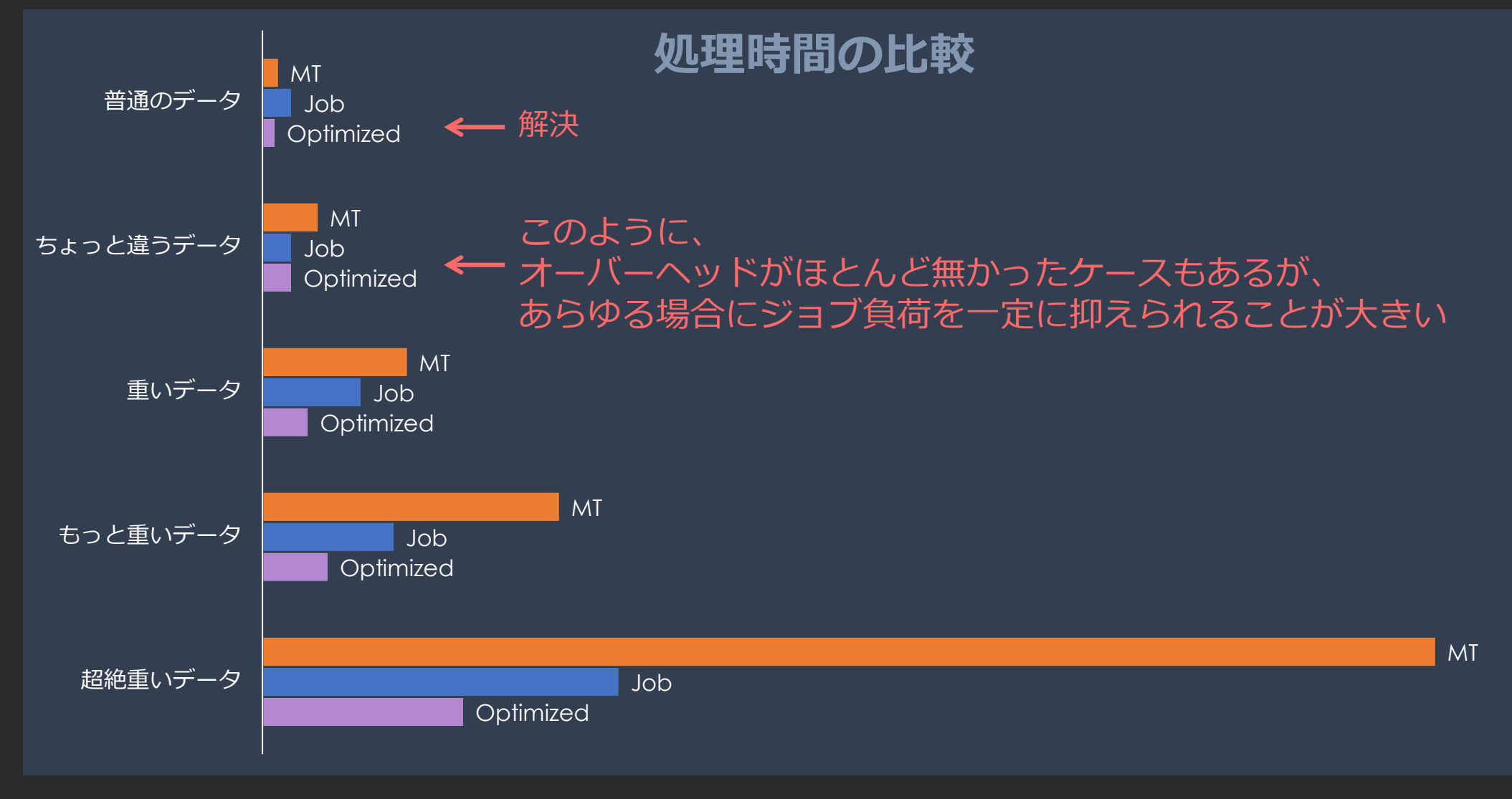

# Transform 自前管理は効果的

- 速度アップに効果的だったこと
	- ジョブの削減
	- Transform アクセスの削減
	- Global 値の入出力の削減

アクセスする Transform の上位(親)が 管理されていれば、親子計算もできるため Local 値の入出力で済ますことができる

- システム依存を小さく
	- 自身のがんばりでなんとかできる部分を増やす
	- 負荷の多くは、純粋な計算処理よりも、大抵、シーン要素の I/O
	- 特に、計算そのものが大して重くない場合に顕著
	- DCCツールのプラグイン開発でもいえる話

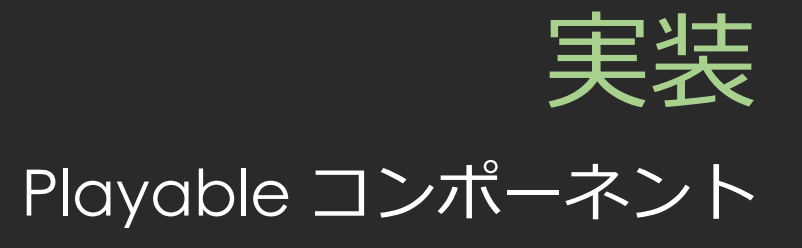

### コンポーネントの概要

- MonoBehaviour 継承 class はシンプルに
	- 別 class に実装された処理を呼び出すだけ
	- ニーズに応じてコンポーネントをカスタマイズしやすく
- Animation C# Jobs と Burst で実装
	- アンマネージドメモリを使用
- Playable API による Playable ノードとして動作
	- アニメーションストリームに組み込む
	- Optimize Transform Hierarchy が可能
	- 他のコンポーネントも Playable なら組み合わせられる
- エディタでは、Animation や Timeline のプレビューに限り動作
	- Interface IAnimationWindowPreview を実装

# MT や Job との大きな違い

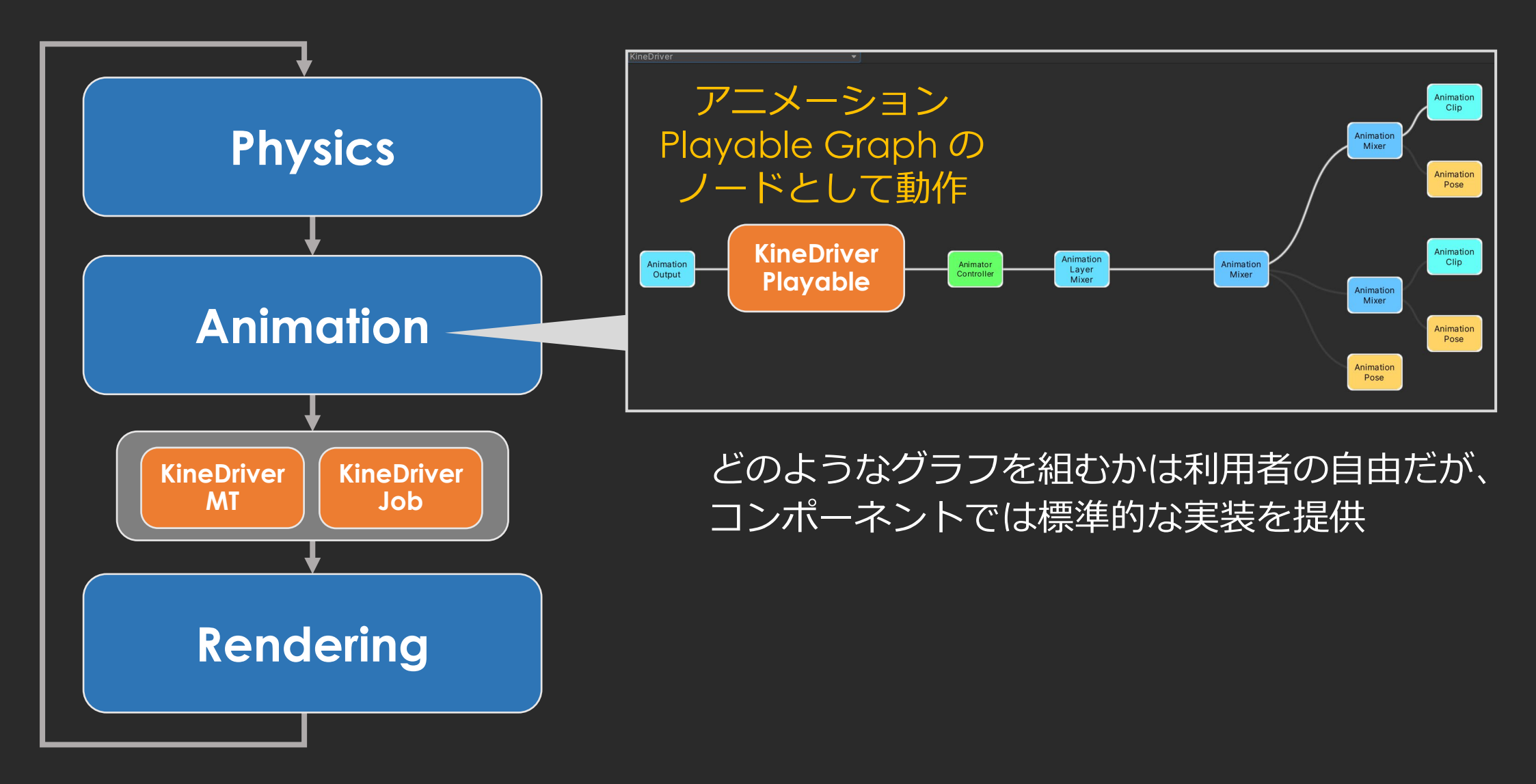

### Playable API とは

「プレイ可能なもの」のデータフローを作る API

- アニメーション、オーディオ、スクリプト
- 実行時に PlayableGraph を作ることで表現
- Animation System や Timeline もこれで作られている

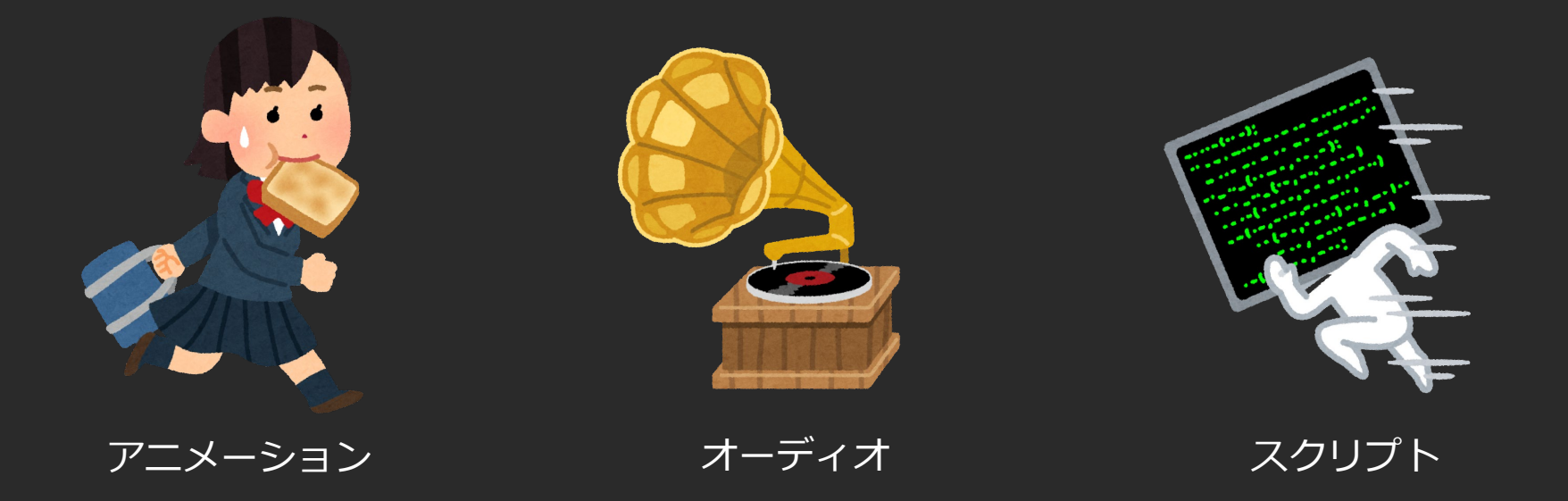

### PlayableGraph

- いわゆる「ノードベースのエディター」ではない
- 実行時にプログラムで作るものなので、目に見えない
- 公式の github から可視化ツールが提供されている

<https://github.com/Unity-Technologies/graph-visualizer.git>

Package Manager に URL 入力

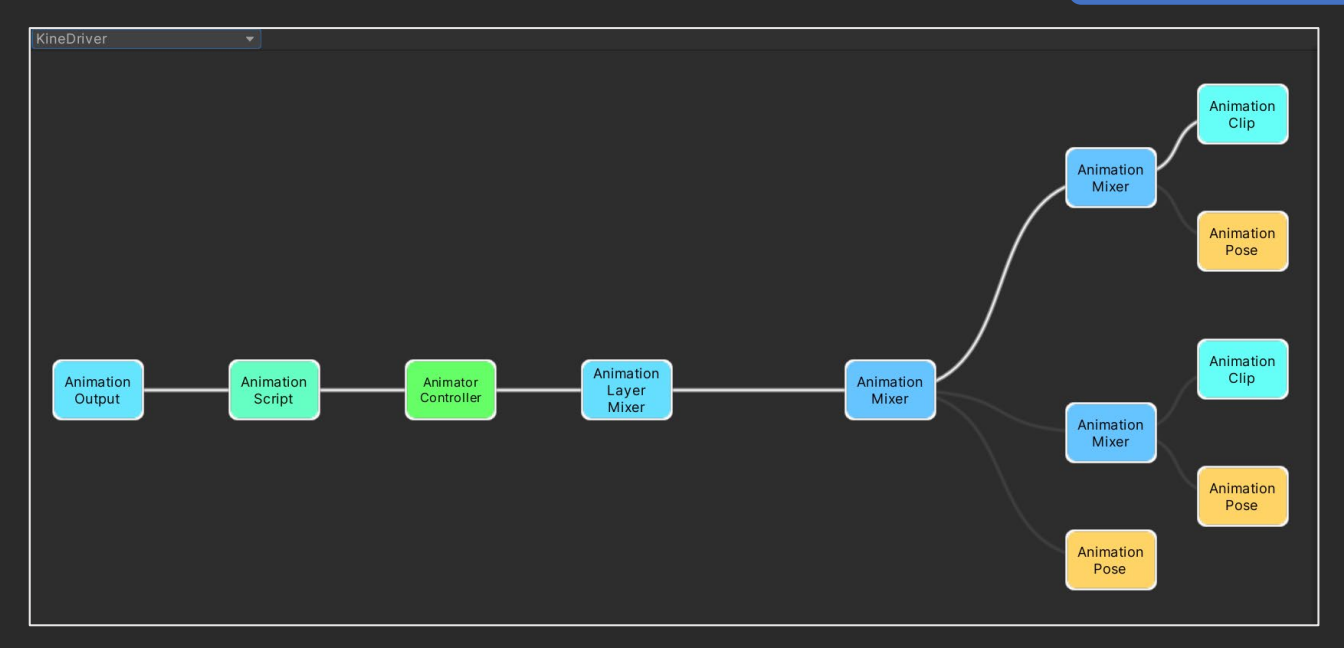

# PlayableGraph の構造

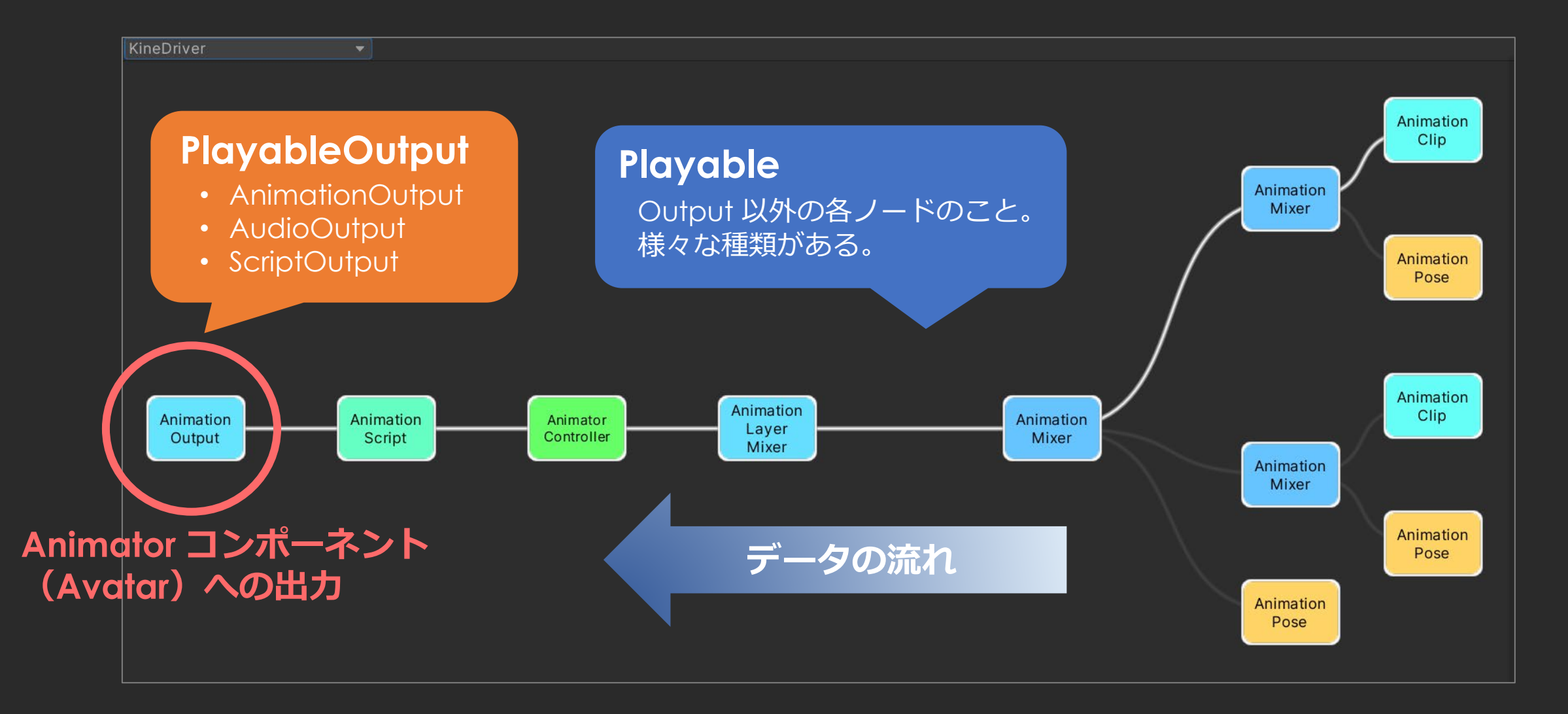

# Tips: Timeline のグラフ可視化の問題

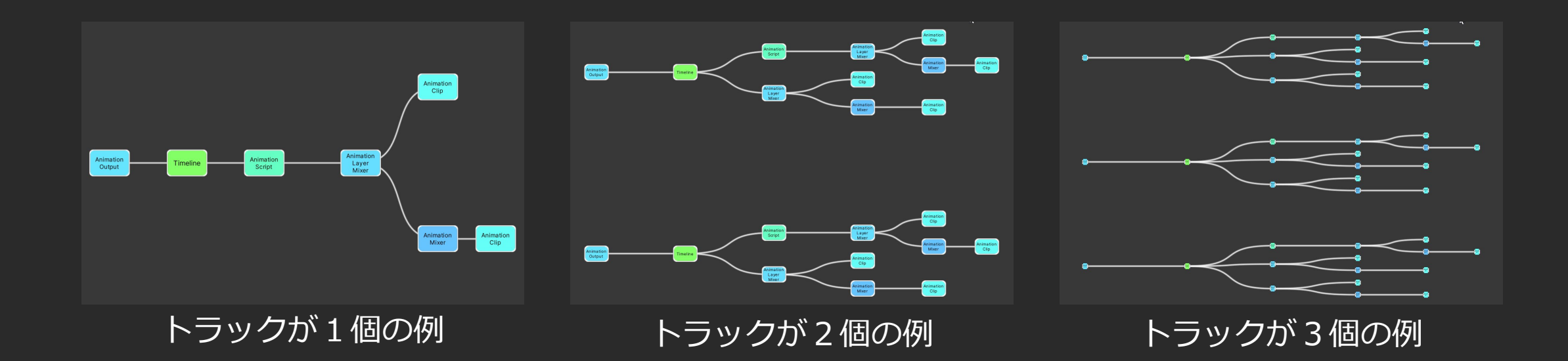

### AnimationOutput はトラックの数だけ存在するが、 その上流のツリーが重複して表示されてしまう。

# Tips: Timeline のグラフ可視化の問題

たとえば、トラックが2個の場合

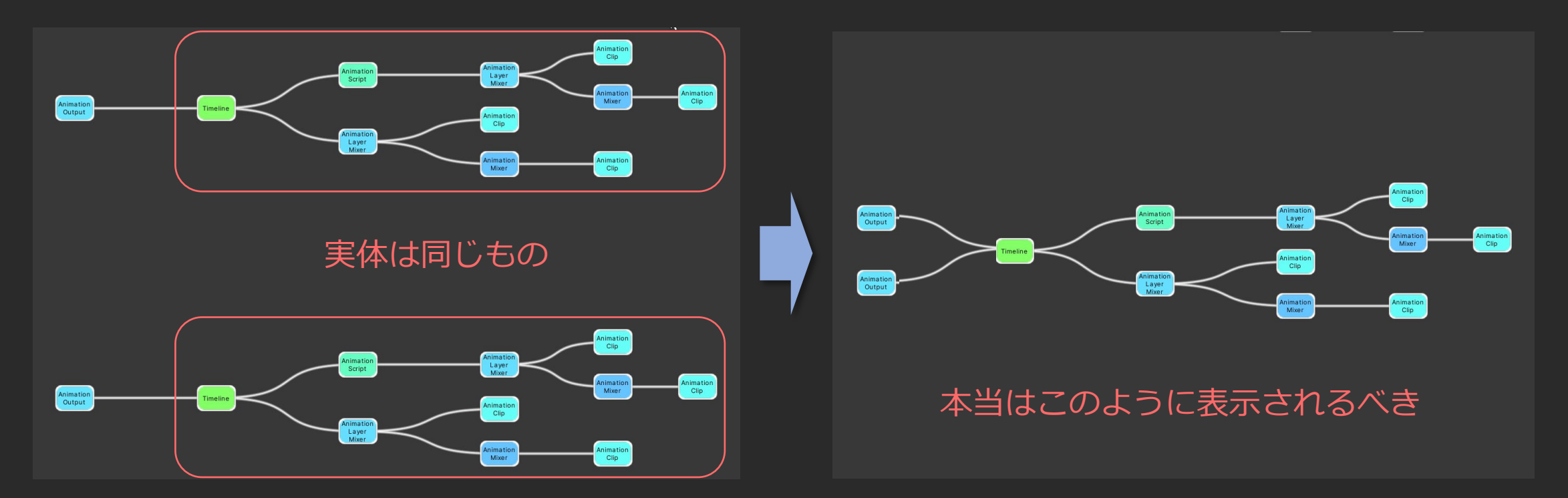

### Animation C# Jobs

- アニメーション処理の Playable を C# Job System で実装で きる仕組み
	- Animation Rigging はこの仕組みで実装されている
- Interface IAnimationJob を実装する
	- AnimationScriptPlayable というノードになる
	- 1ノード=1ジョブ
	- Animator (Avatar) の AnimationStream を処理する
- Transform には TransformStreamHandle でアクセス (他のタイプのハンドルもあるが割愛)

## KineDriverAnimJob 実装概略

```
[BurstCompile(DisableSafetyChecks=true, FloatMode=FloatMode.Fast)]
public unsafe struct KineDriverAnimJob : IAnimationJob
```

```
[ReadOnly][NativeDisableUnsafePtrRestriction, NoAlias] public TransformStreamHandle* transStrHandles;
[ReadOnly][NativeDisableUnsafePtrRestriction, NoAlias] public int* inputTransNodeIdxs;
[ReadOnly][NativeDisableUnsafePtrRestriction, NoAlias] public int* outputTransNodeIdxs;
[ReadOnly] public int nInputTransNodes;
[ReadOnly] public int nOutputTransNodes;
```
その他のフィールド

```
void IAnimationJob.ProcessRootMotion(AnimationStream stream) {}
```
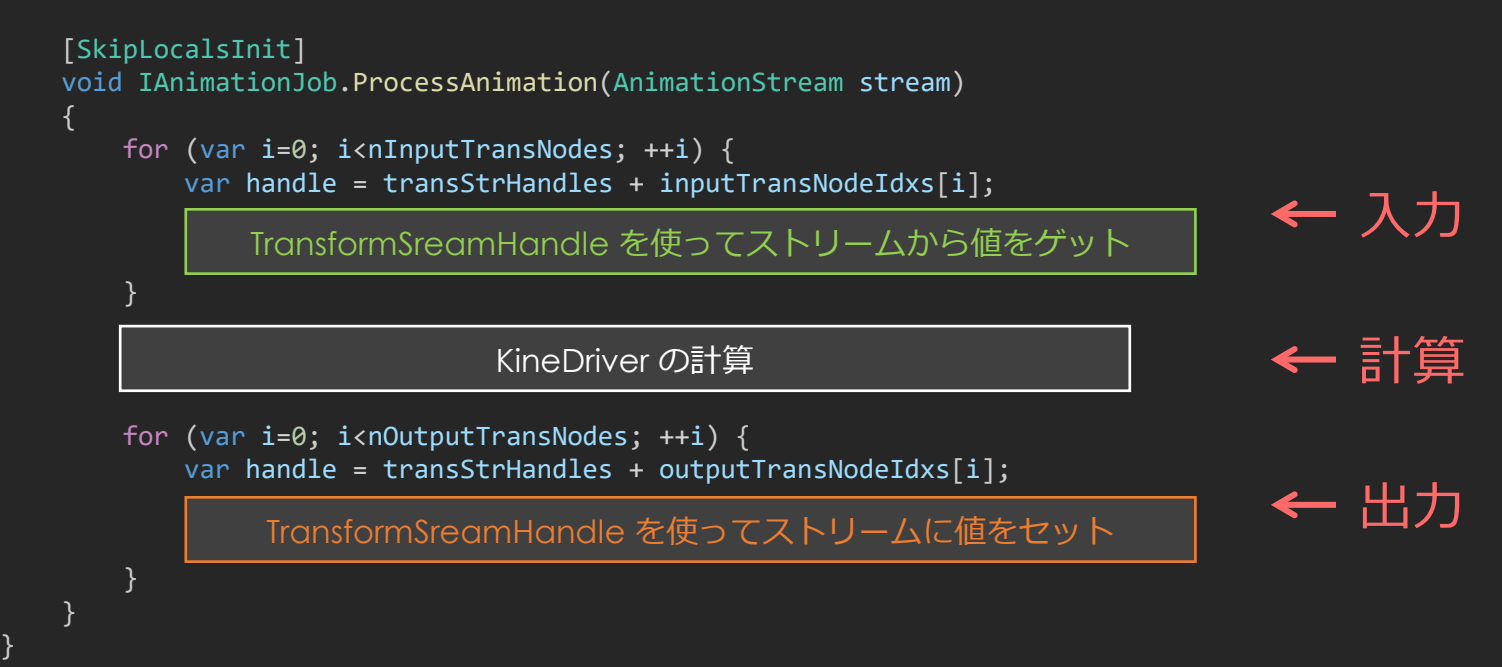

{

...

# TransformStreamHandle

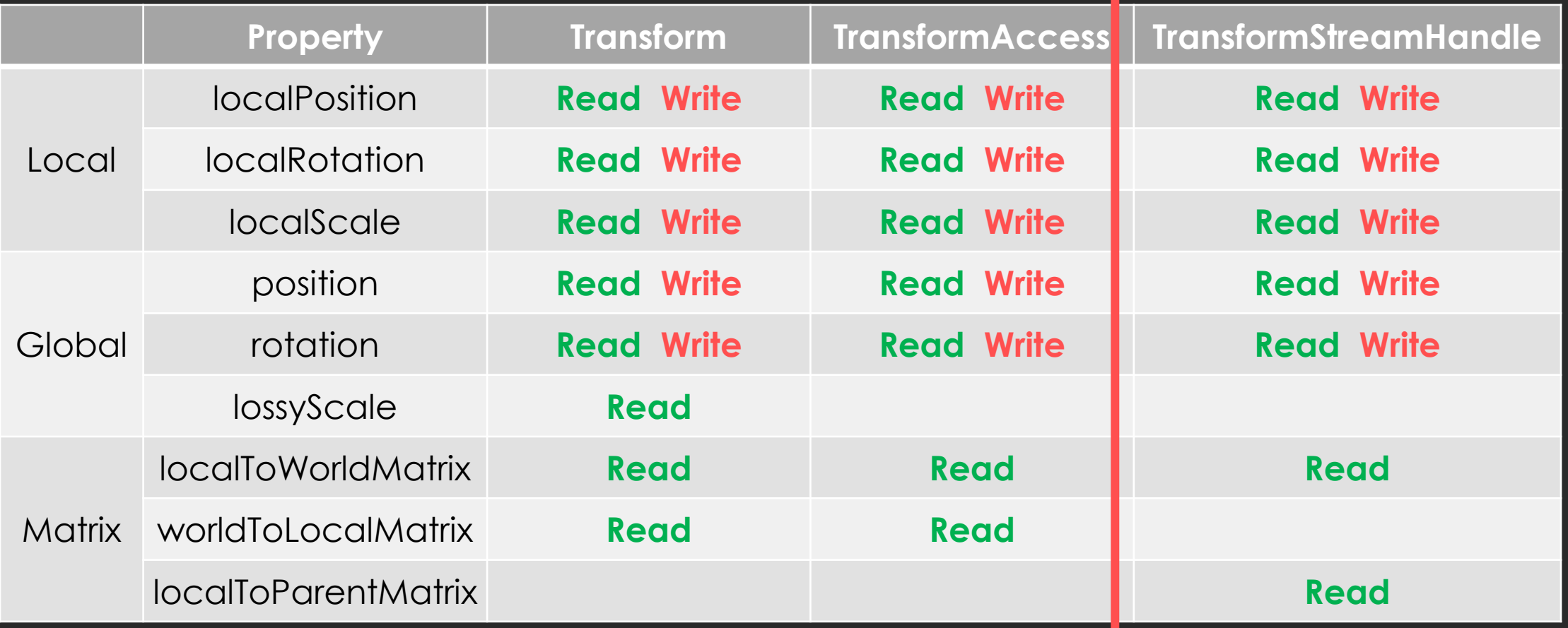

アクセスはプロパティではなく GetXXX() と SetXXX() のようなメソッドになるが、 TransformAccess と同じく Global Scale を得られない。

# Global Scale をどうするか

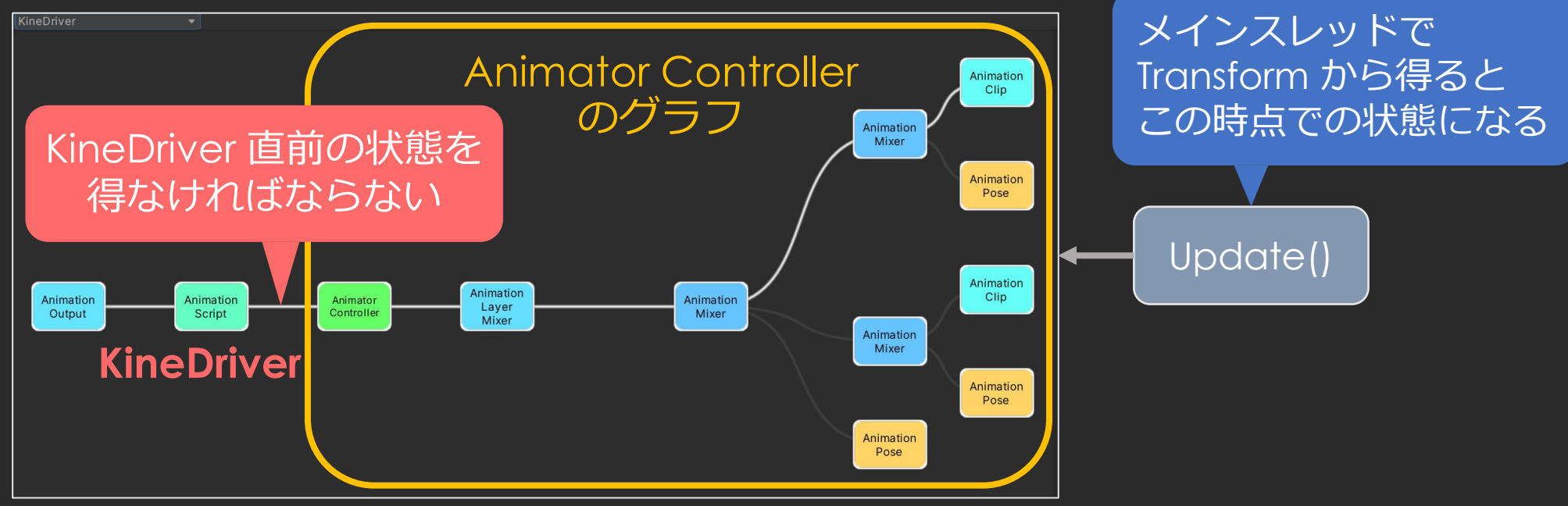

(Animator Controller の後に KineDriver を追加した場合の例)

Jobコンポーネント開発時に、Transform管理の仕組みを作ったので、 その中で Global Scale にも対応できた。

※ Jobコンポーネントでもそうできたが、速度はさほど変わらなかった。

### コンポーネント実装概略

#### ※ IAnimationWindowPreview の実装は省略

```
[HelpURL("http://example")]
[Icon( "Assets/Gizmos/SQEX/KineDriver/KineDriverData Icon.png")]
[AddComponentMenu("KineDriver/KineDriver Playable")]
[RequireComponent(typeof(Animator))]
[DisallowMultipleComponent]
public class KineDriverPlayable : MonoBehaviour
{
   public KineDriverData[] KDIData; // 複数KDIに対応
    KineDriverPlayableBinder _binder;
実装本体
   PlayableGraph graph;
   public KineDriverPlayable()
    {
       _binder = new KineDriverPlayableBinder();
    }
   public void Dispose()
    {
       _binder.Dispose();
    }
    void OnDestroy() => Dispose();
後始末が必要
   void Awake()
    {
       if (KDIData == null)
           KDIData = new KineDriverData[0];
    }
                                                                   void OnEnable()
                                                                   {
                                                                      if (! binder.IsActive) {
                                                                          _binder.Bind(transform, KDIData);
                                                                          if (! binder.IsActive)
                                                                              return;
                                                                          AnimatorUtility.OptimizeTransformHierarchy(gameObject, null);
                                                                       }
                                                                       _graph = PlayableGraph.Create(transform.name + ".KineDriver");
                                                                      var output = AnimationPlayableOutput.Create(
                                                                          _graph, "ouput", _binder.animator);
                                                                      output.SetAnimationStreamSource(
                                                                          AnimationStreamSource.PreviousInputs); // Experimental
                                                                      output.SetSortingOrder(2000); // Experimental
                                                                      output.SetSourcePlayable( binder.CreatePlayable( graph));
                                                                      _graph.Play();
                                                                   }
                                                                   void OnDisable()
                                                                   {
                                                                      if ( graph.IsValid())
                                                                          _graph.Destroy();
                                                                   }
                                                               }
                                                                                                       グラフを作って再生
                                                                                                          初期化
                                                                                               毎フレームの LateUpdate() は無い
                                                                                                                  Transform最適化
```
# KineDriverPlayableBinder 概観

### **Bind()**

- 実行用メモリ確保とデータロード
- Animator (Avatar)と KineDriver データのバインド

TransformStreamHandle animator.BindStreamTransform(transform); ...

### **Dispose()**

• アンマネージドリソースの解放

### **CreatePlayable()**

• AnimationScriptPlayable ノードの生成

AnimationScriptPlayable.Create(graph, job, inputCount);

# グラフ作成処理

#### Animator Controller を後処理する場合

\_graph = PlayableGraph.Create(transform.name + ".KineDriver"); var anim = AnimatorControllerPlayable.Create( graph, this.controller); var kinedriver =  $binder.CreakPlayable(graph, 1);$ kinedriver.ConnectInput(0, anim, 0, 1f); var output = AnimationPlayableOutput.Create( graph, "ouput", \_binder.animator); output.SetSourcePlayable(kinedriver); Animator Controller Animation Clip

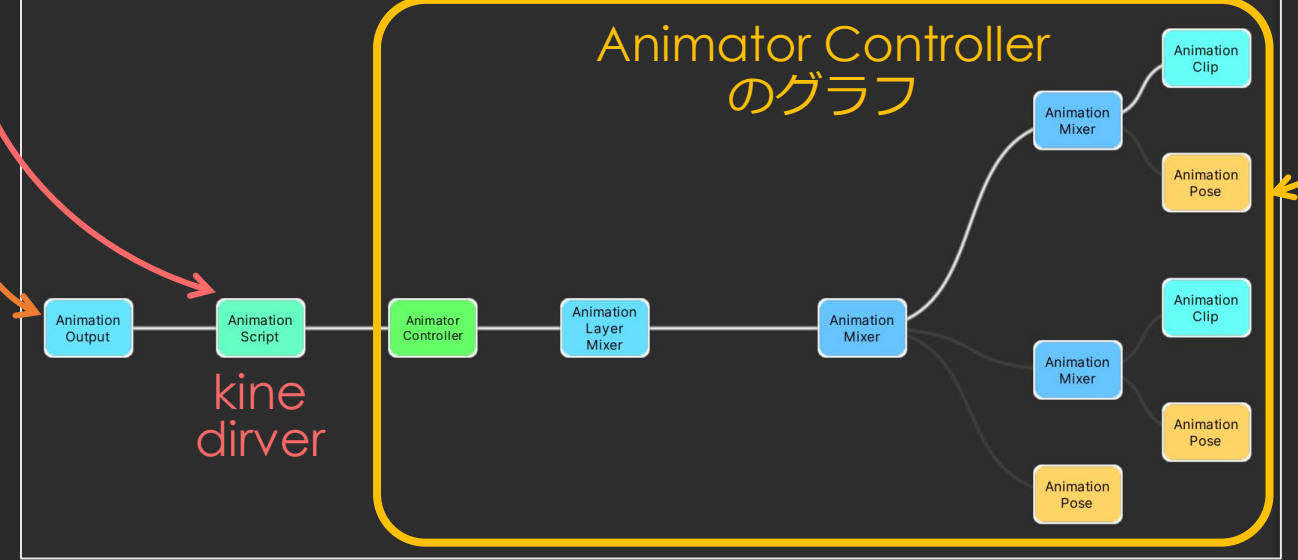

#### このように、 目的に合わせてグラフを組むのが基本。

#### そのため、どのような場合にも使える 汎用機能にはならない。

# グラフ作成処理

#### 汎用コンポーネント KineDriverPlayable の場合

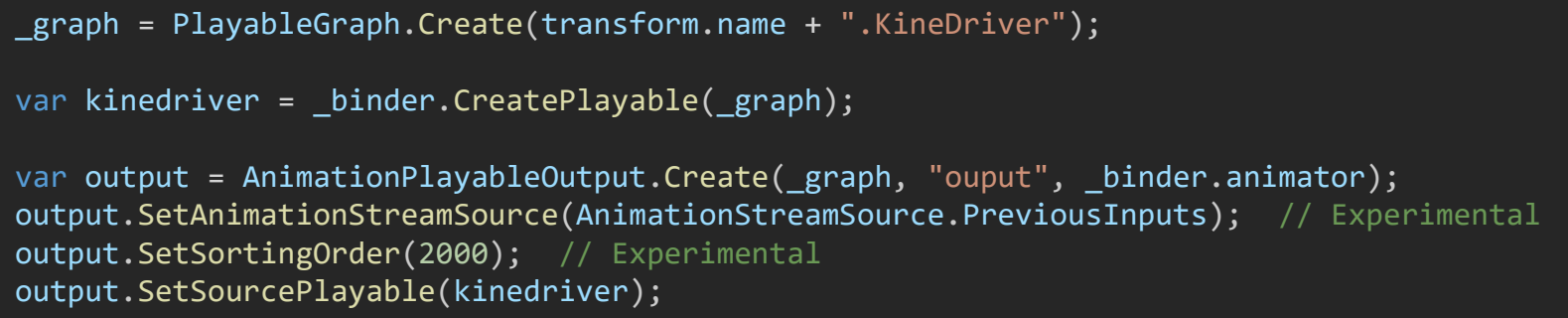

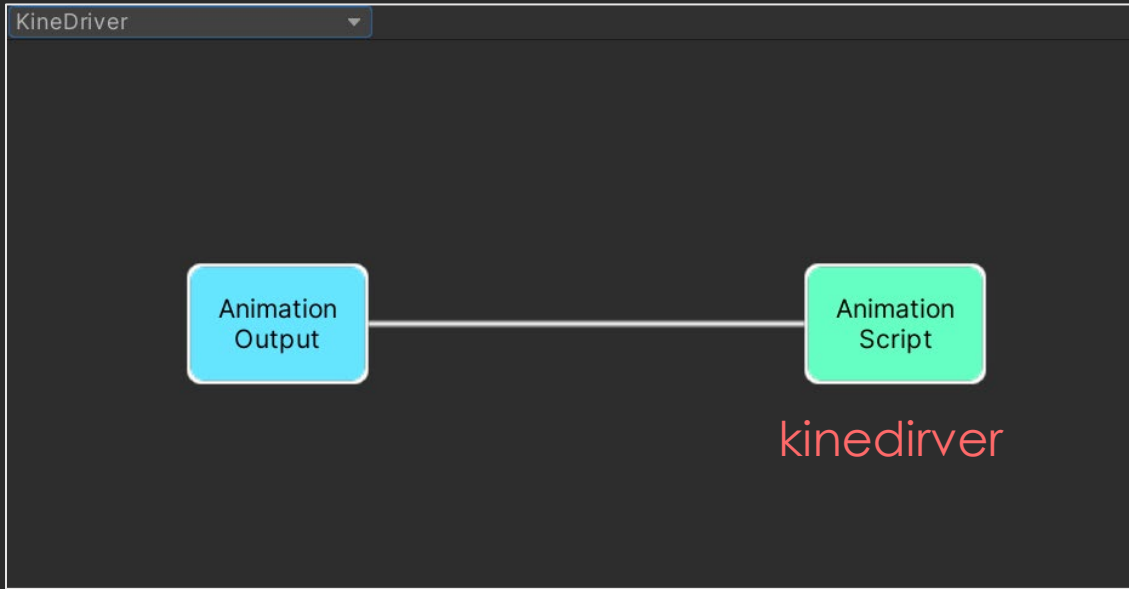

#### 他のグラフを後処理するグラフを追加。

Animation Rigging で採用されている方法 だが Experimental なメソッドを使用。 (2019.4 LTS からこれで問題ない)

# Optimize Transform Hierarchy

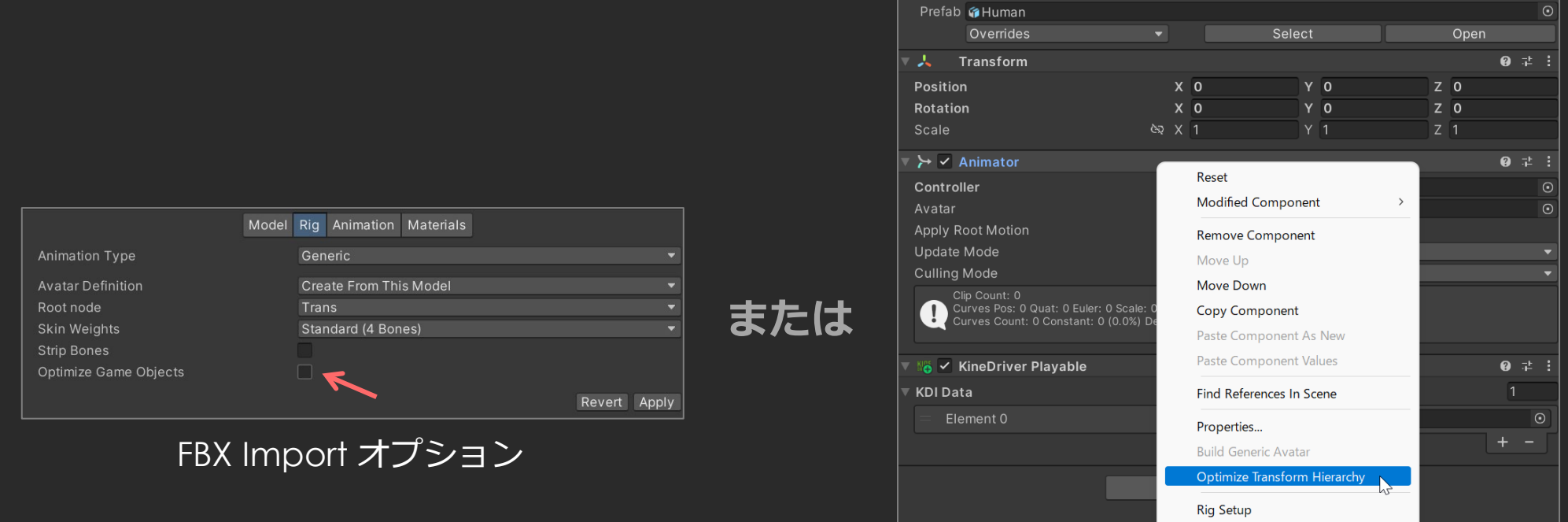

Animator コンポーネントの右クリックメニュー (Prefab はアンパックする必要がある)

**Bone Renderer Setup** 

### アニメーション処理が最適化され、フレームレートが結構上がる

### 何が起きるか?

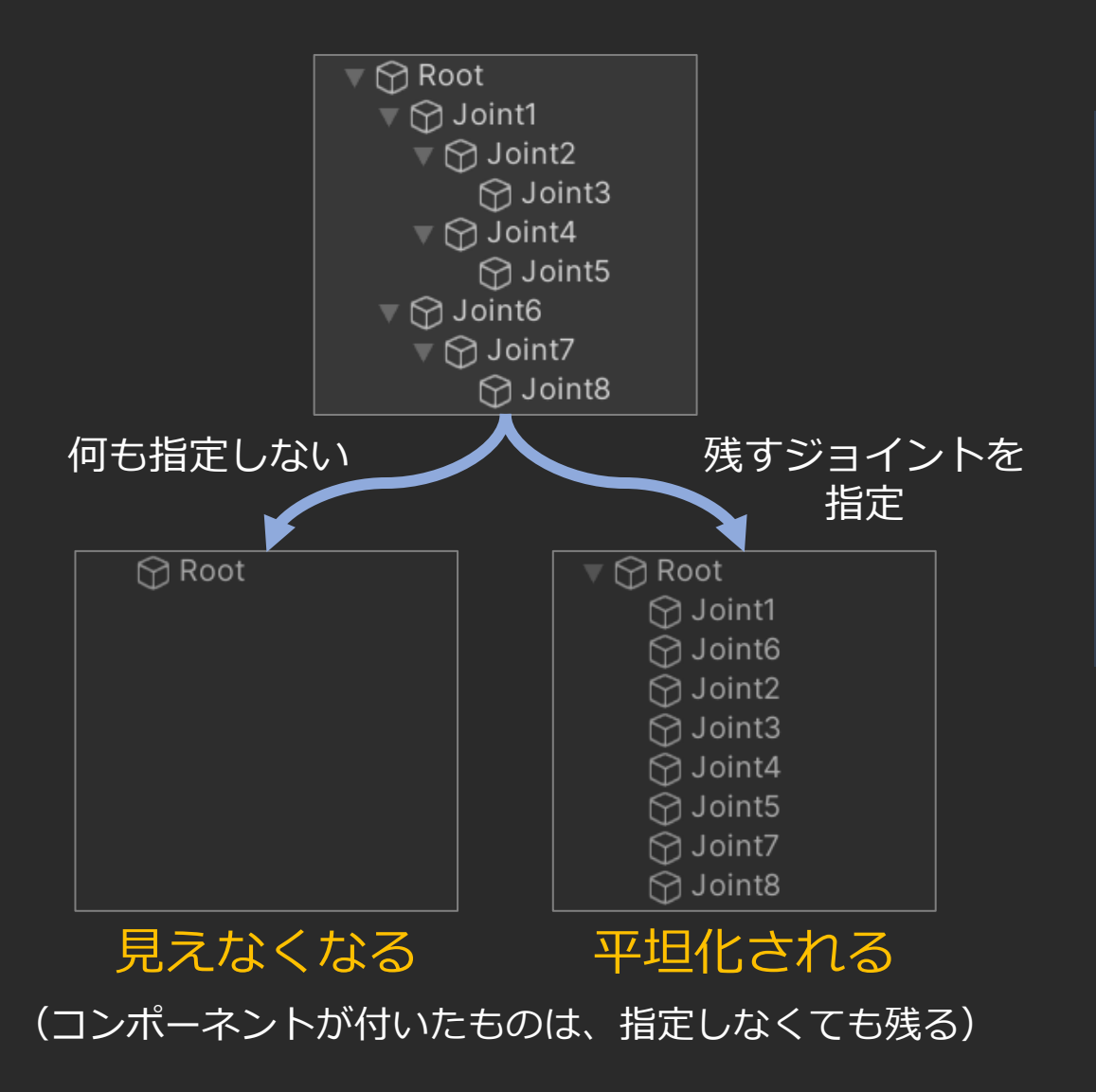

- 内部的に最適化されたスケルトンを 持っているようだが、Transform と してはアクセスできなくなる
- ジョイント名指定して消えないよう にすることはできるが、平坦化され ローカル座標系で処理できなくなる

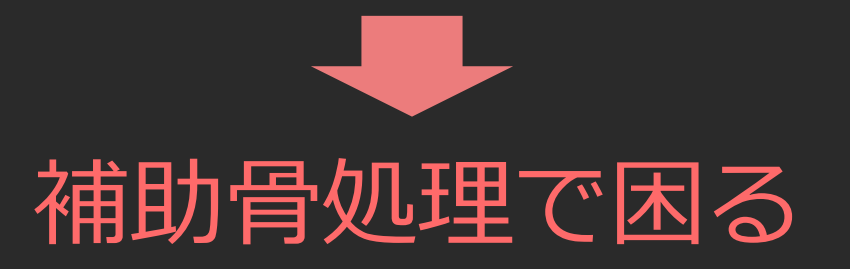

### AnimationStream では問題ない

- 最適化されていても Playable では普通に処理できる。
- TransformStreamHandle のバインドのために Transform が必要だが、その後に 最適化できる。
	- FBX Import 時ではなく、ランタイムの初期化処理で最適化する。
- プレビューでは最適化せず、プレイ時のみ最適化。 エディター内プレイでも問題ない。

```
void OnEnable()
{
   if (! binder.IsActive) {
       binder.Bind(transform, KDIData);
       if (! binder.IsActive)
          return;
       AnimatorUtility.OptimizeTransformHierarchy(gameObject, null);
バインド後は最適化が可能}
   ...
}
```
### 負荷計測とまとめ
#### 普通のデータ(総骨数 165、補助骨数 45)

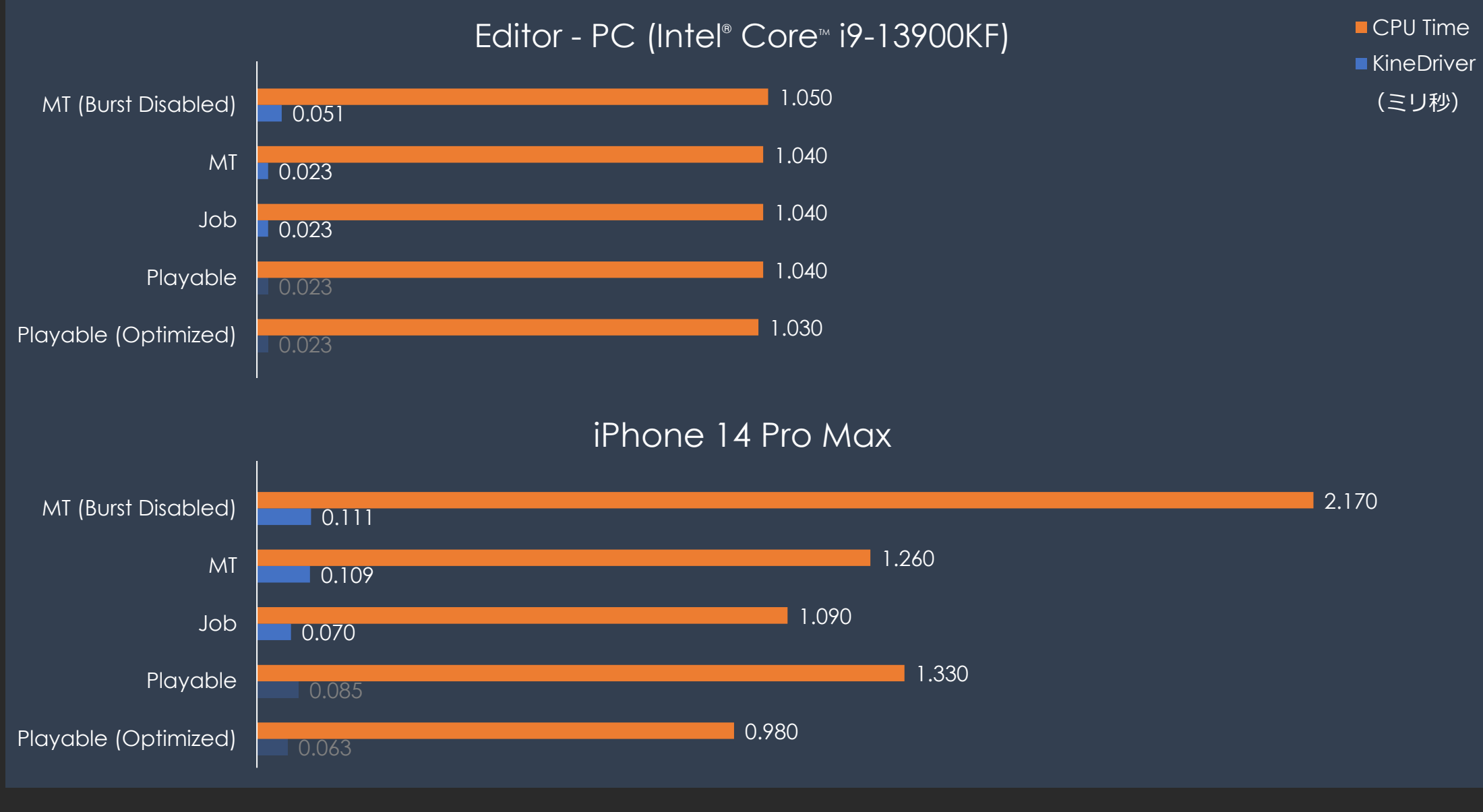

#### 普通のデータ(総骨数 165、補助骨数 45)

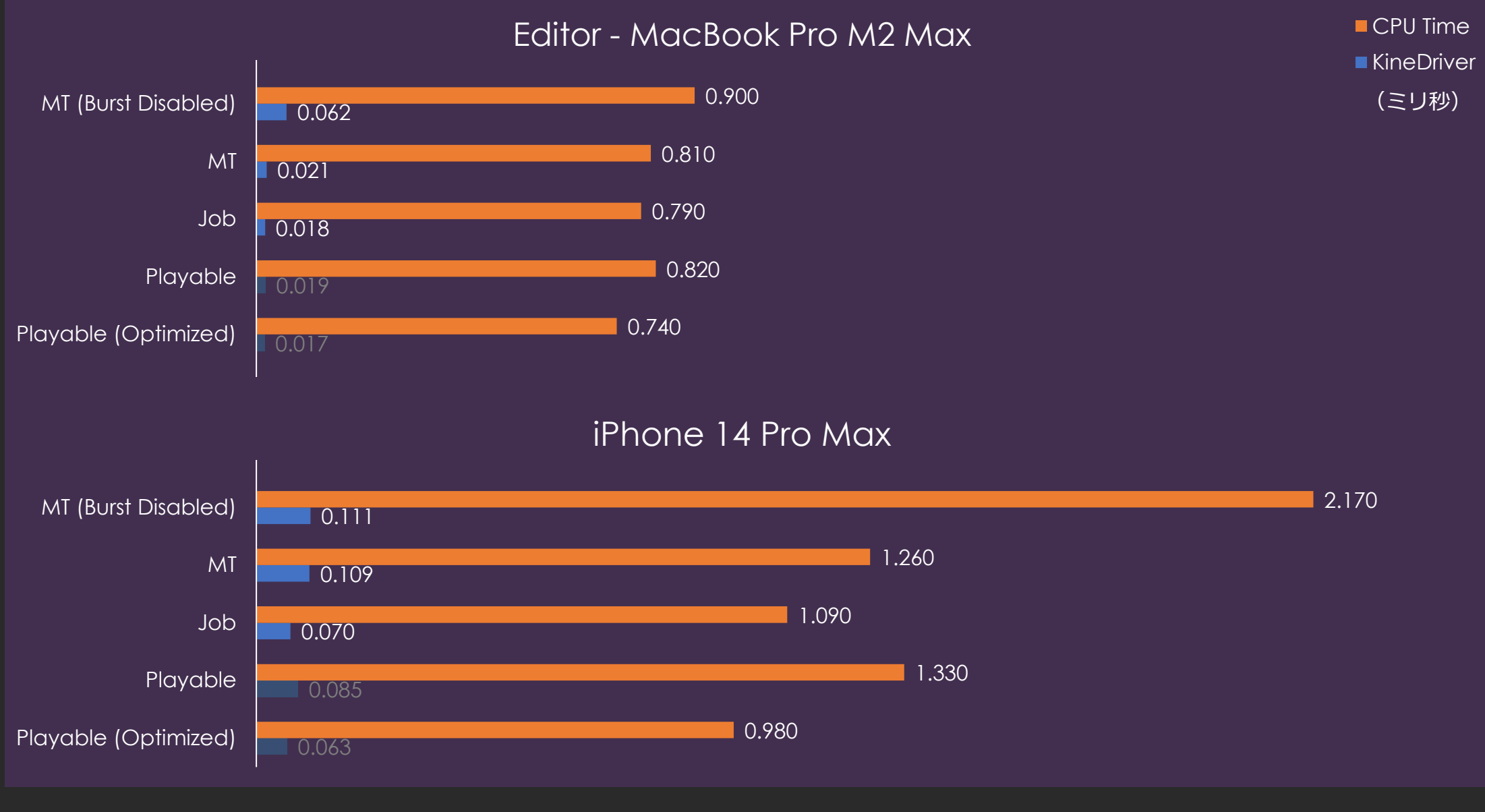

# ちょっと違うデータ (RBF補間を多用) (総骨数 415、補助骨数 128)

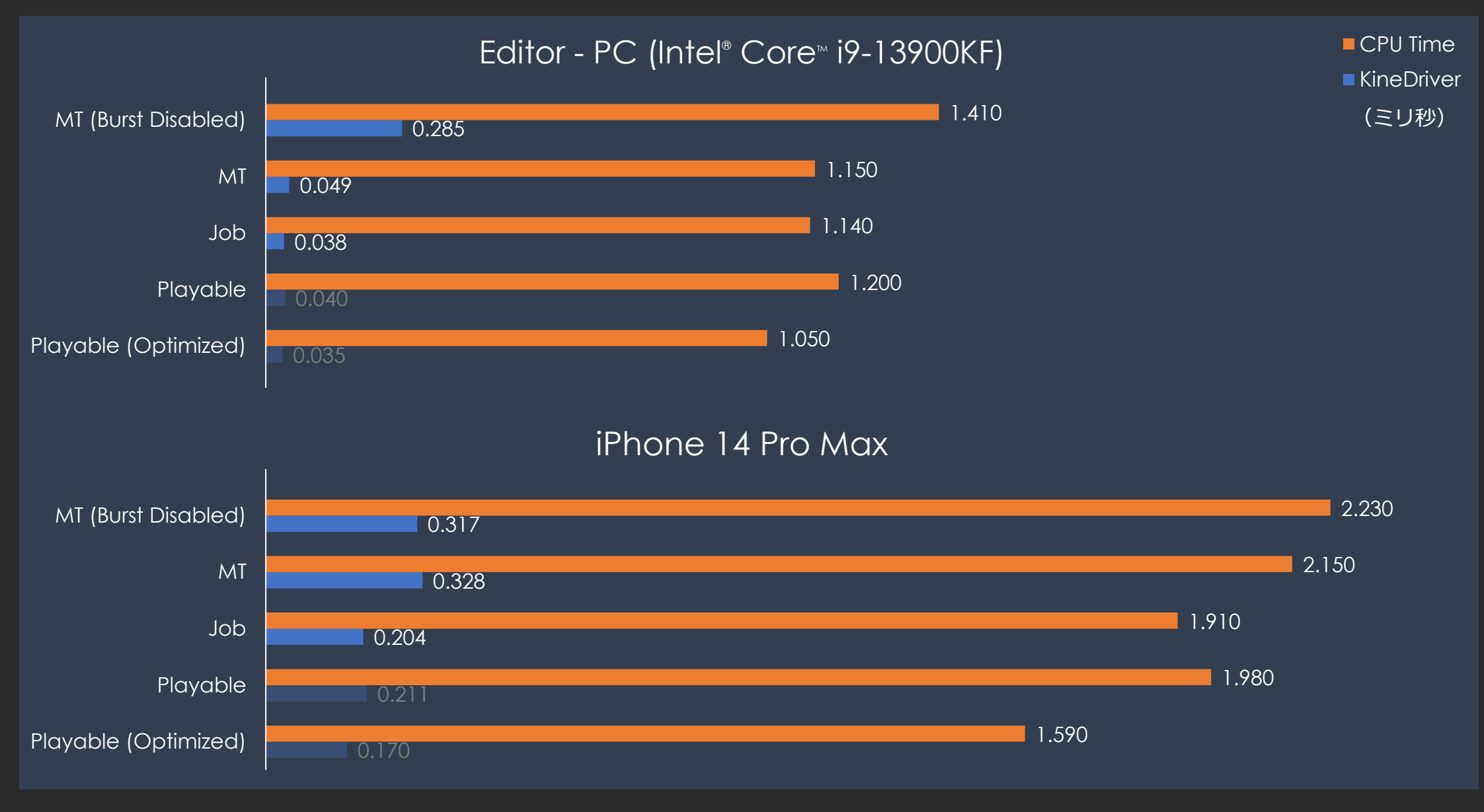

2023/8/24 © SQUARE ENIX 111

# ちょっと違うデータ (RBF補間を多用) (総骨数 415、補助骨数 128)

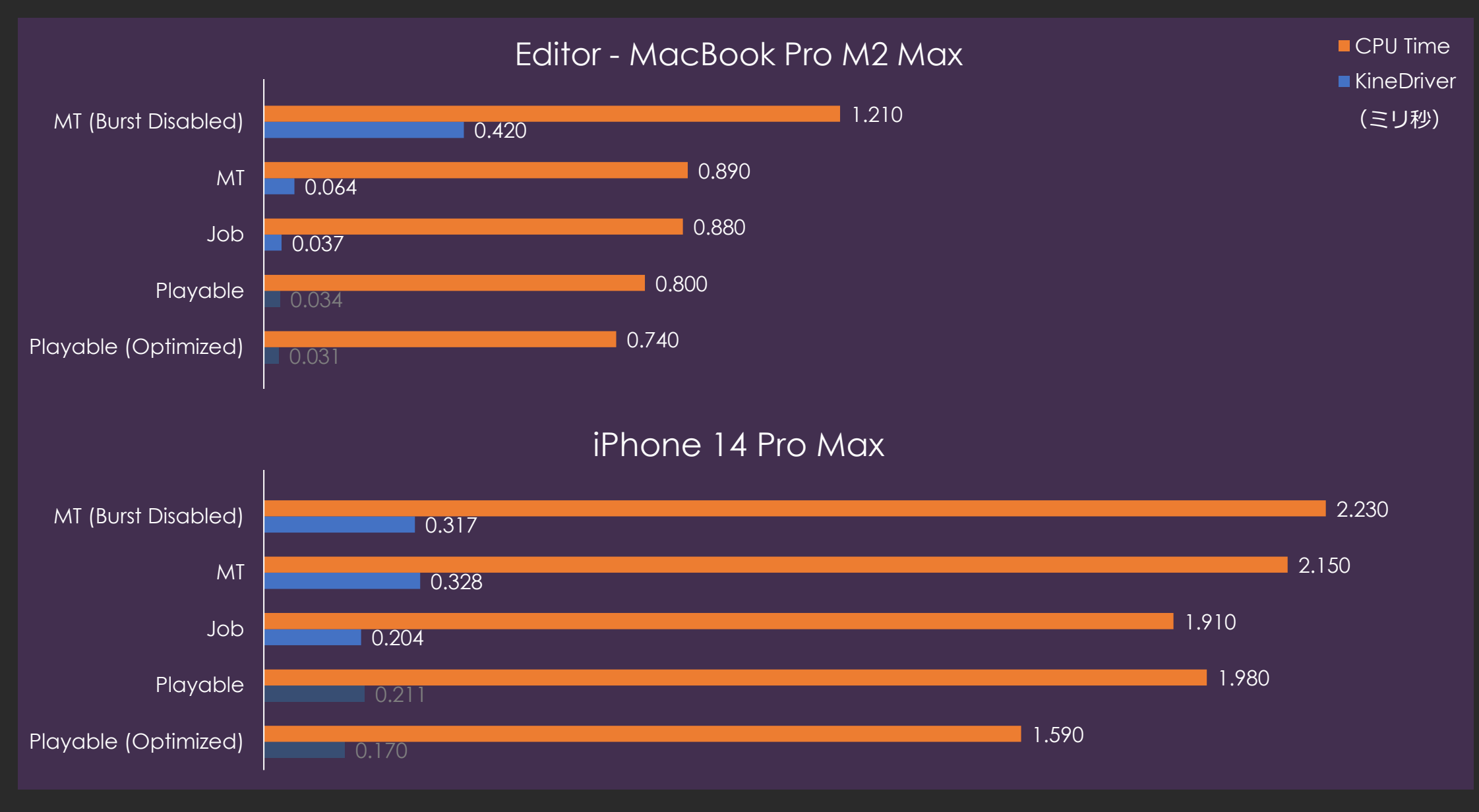

2023/8/24 © SQUARE ENIX 112

#### 重いデータ(総骨数 2307、補助骨数 290)

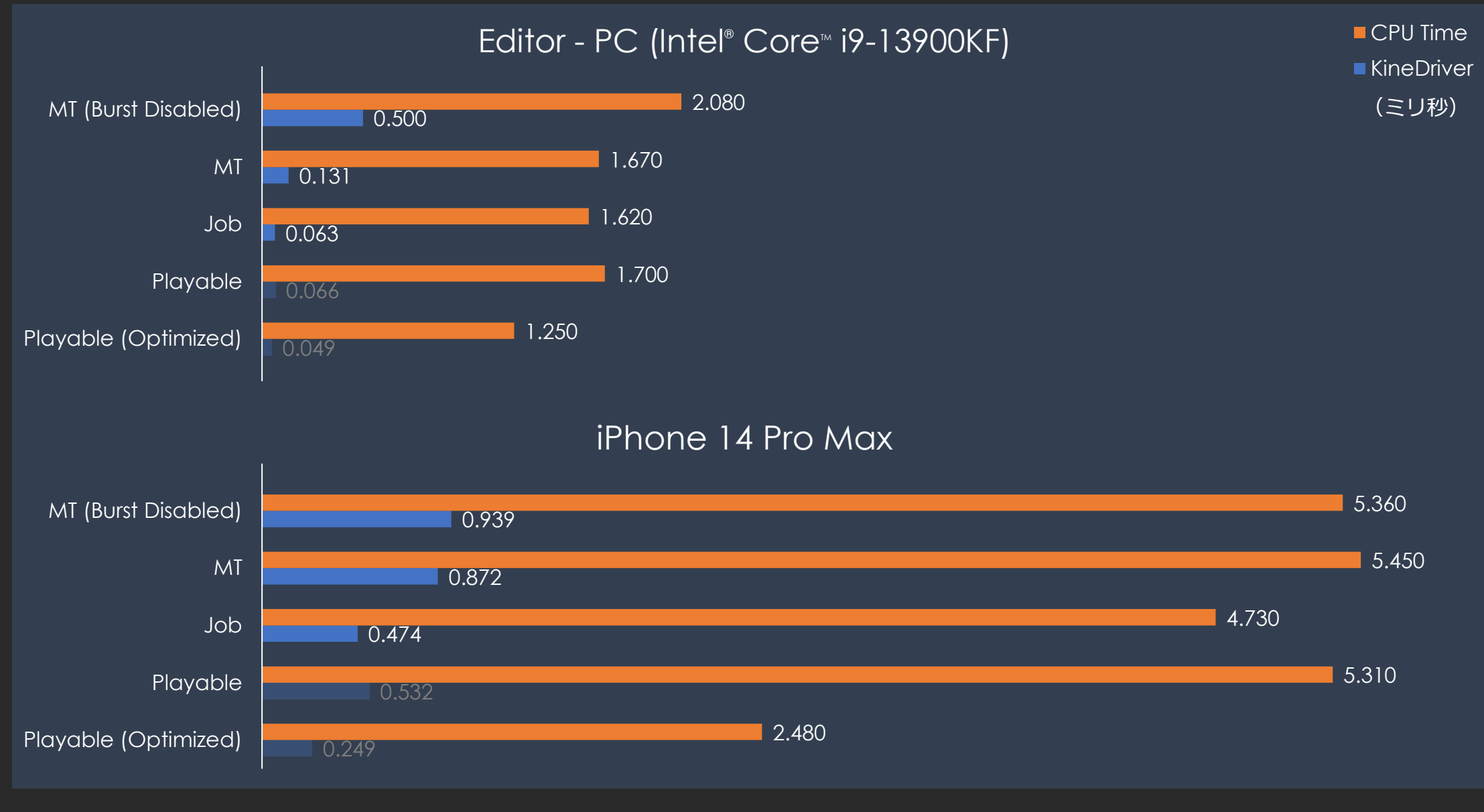

#### 重いデータ(総骨数 2307、補助骨数 290)

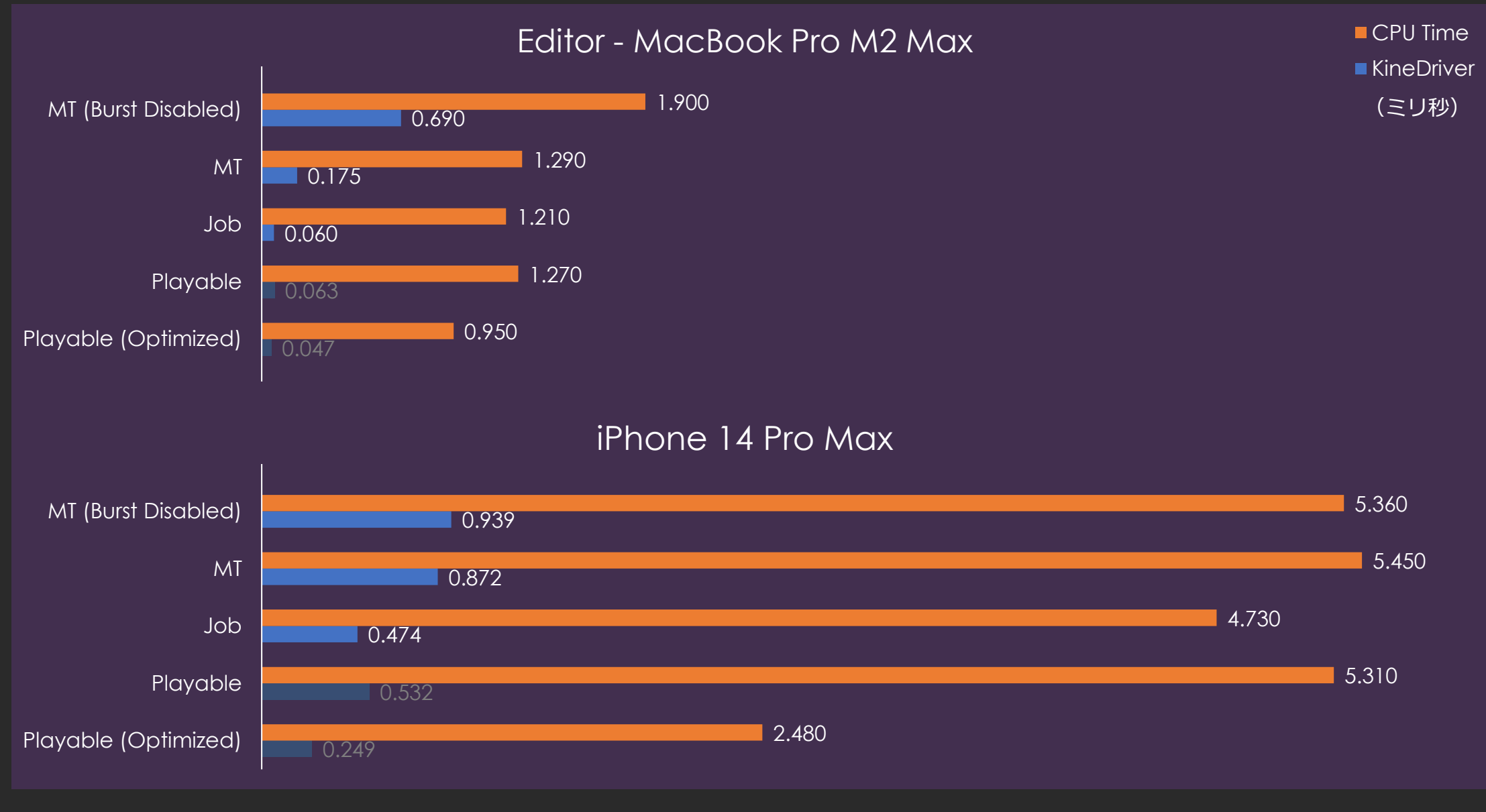

### もっと重いデータ(総骨数 1466、補助骨数 372)

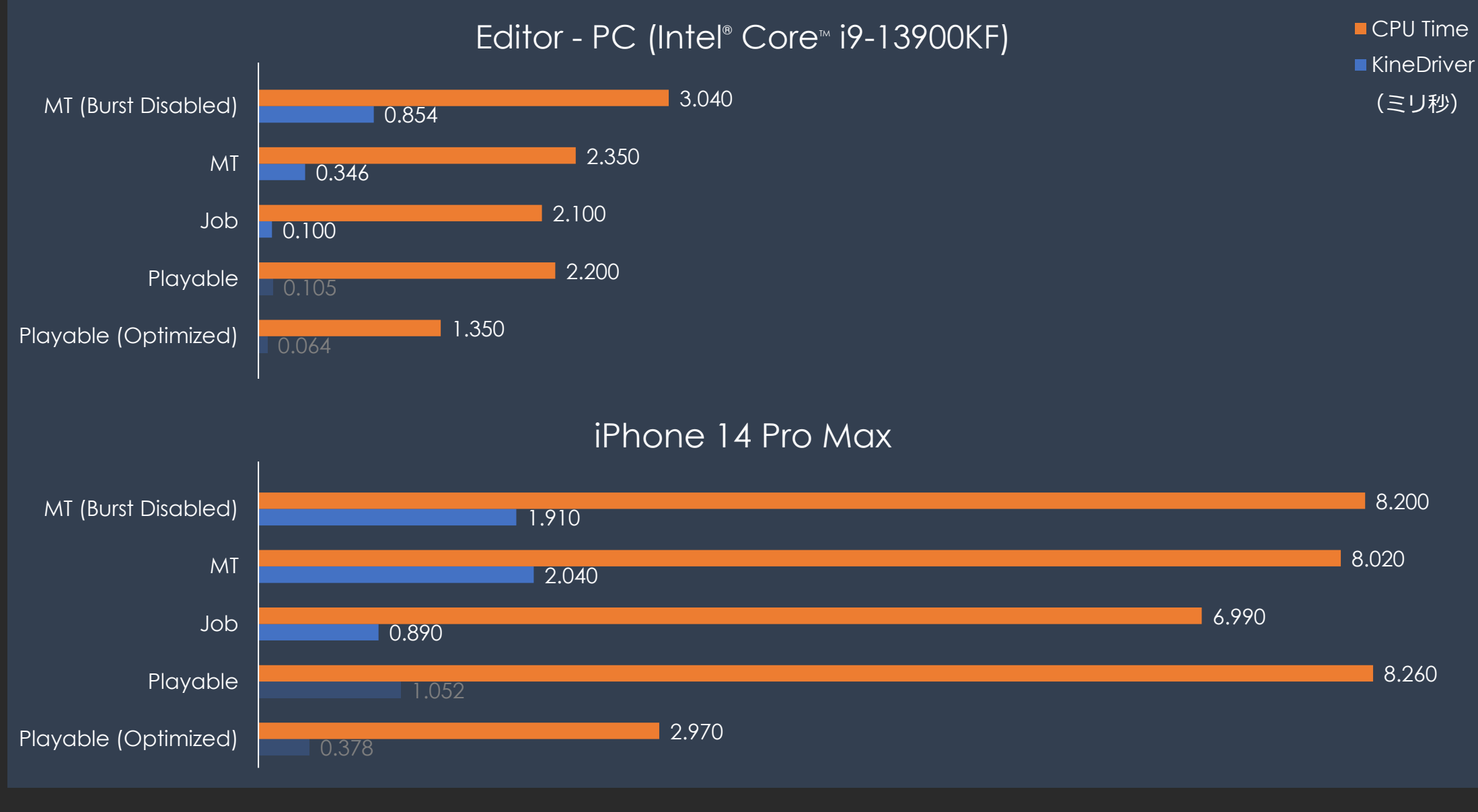

### もっと重いデータ(総骨数 1466、補助骨数 372)

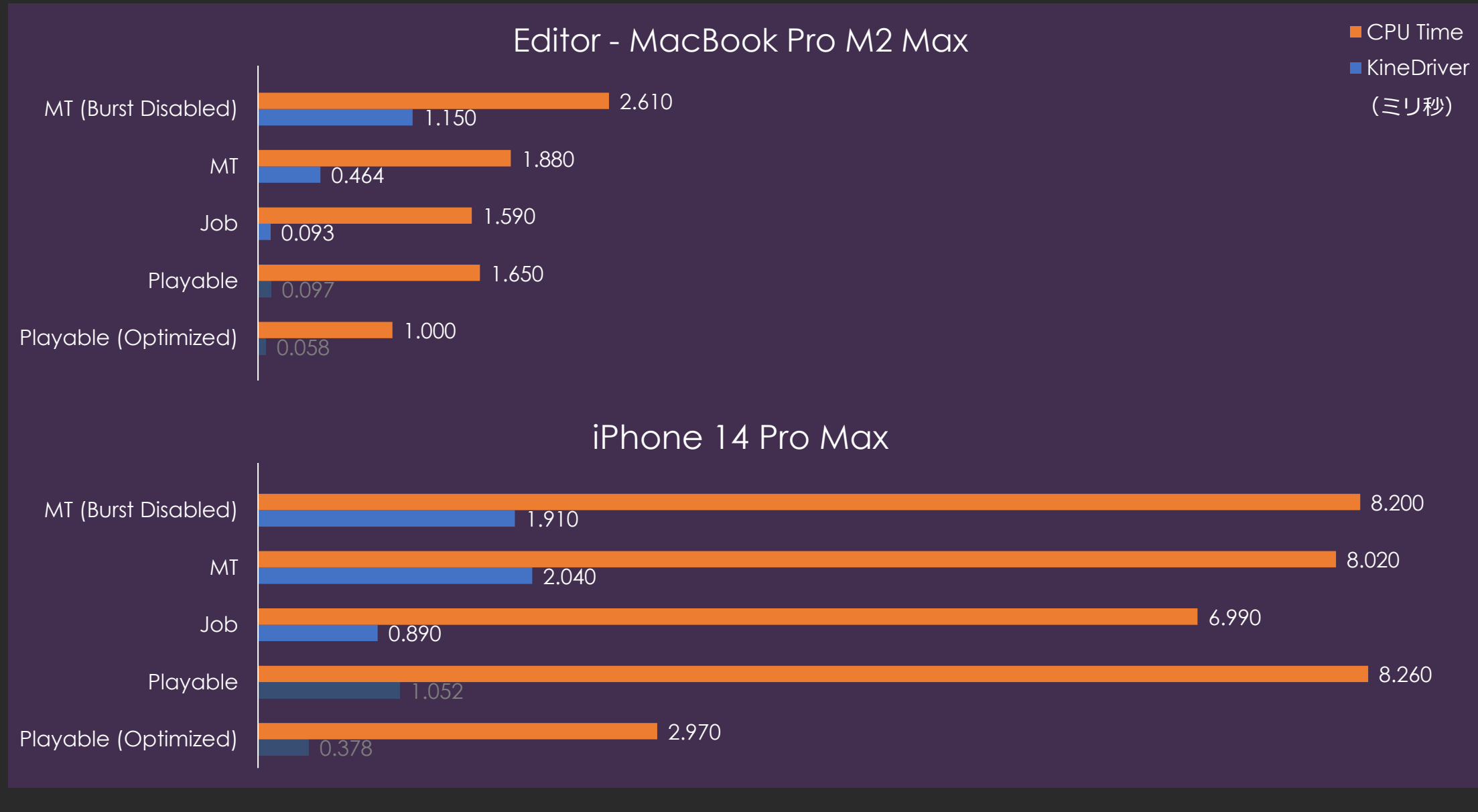

### 超絶重いデータ(総骨数 2319、補助骨数 1352)

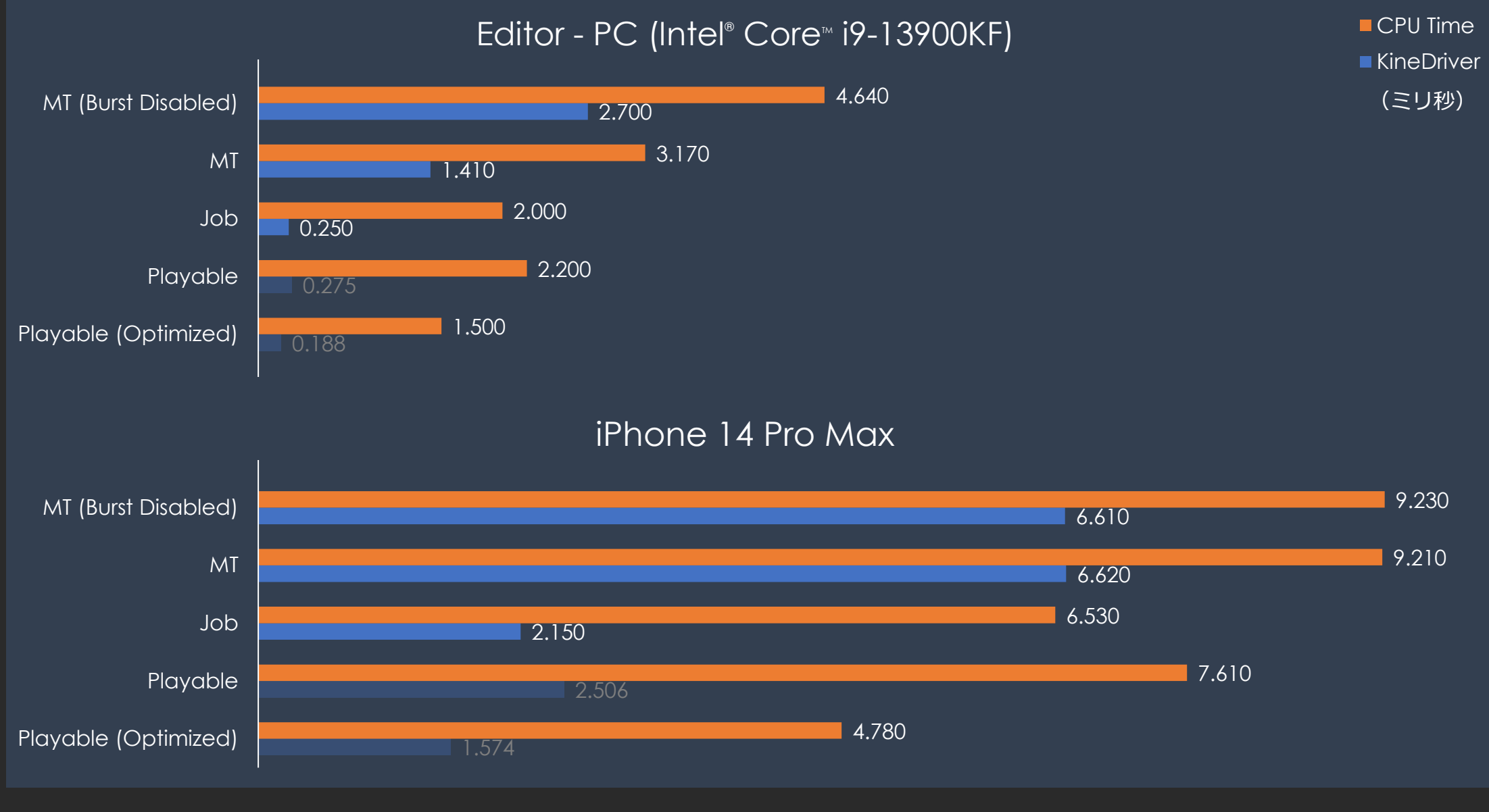

## 超絶重いデータ(総骨数 2319、補助骨数 1352)

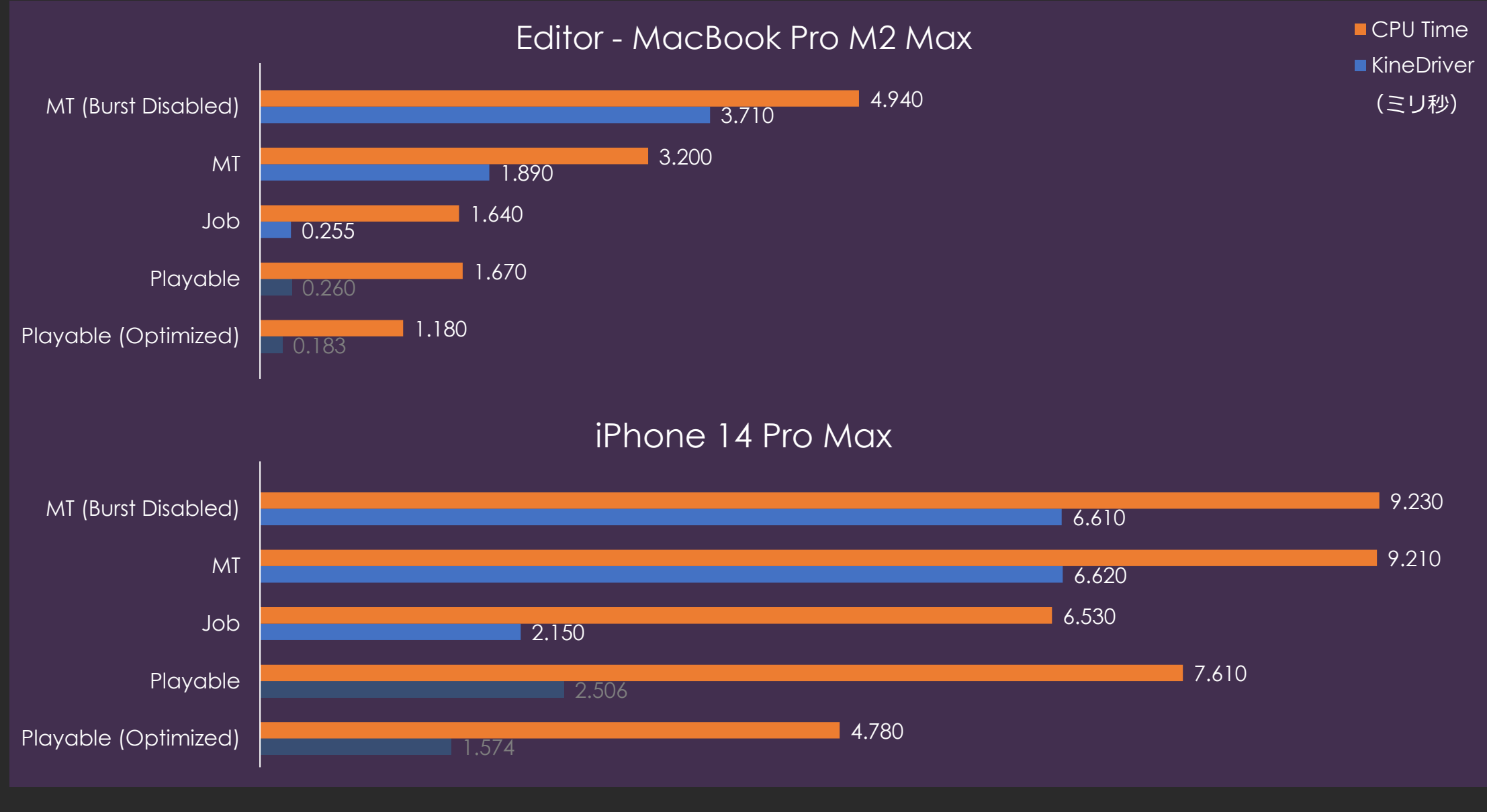

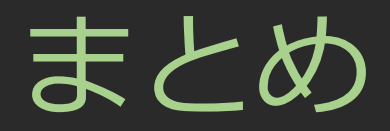

- Burst は、関数単位ですぐに使えるので手軽で便利。
- Job にすると、さらに Burst が効率的に使える。
- Job のオーバーヘッドは結構あるので、Job数を少なく抑える のが効果的だった。
- Transform アクセスを少なく抑えるのが効果的だった。
- ただの Job にするか Playable にするかは、利用状況で選択。
- Playable は、コンポーネント単体の負荷は Job と大差ないも のの、Optimize Transform Hierarchy できる意味が大きい。
- 将来の公式 ECS-based Animation にも期待。

# ご清聴ありがとうございました。

佐々木 隆典

ryusukes@square-enix.com

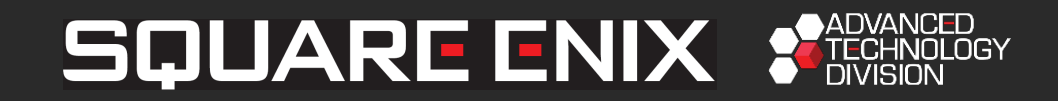

Unity は米国およびその他の地域での Unity Technologies または関連会社の商標または登録商標です。 Maya は Autodesk Inc. の商標または登録商標です。 Intel Core はアメリカ合衆国およびその他の国における Intel Corporation またはその子会社の商標または登録商標です。 MacBook Pro は米国および他の国々で登録された Apple Inc. の商標です。 iPhone は米国および他の国々で登録された Apple Inc. の商標です。iPhone の商標はアイホン株式会社のライセンスにもとづき使用されています。 その他、掲載されている会社名、商品名は、各社の商標または登録商標です。

2023/8/24 © SQUARE ENIX 120